## POLITECNICO DI MILANO

Facoltà di Ingegneria Civile, Ambientale e Territoriale

Corso di Laurea in Ingegneria Civile

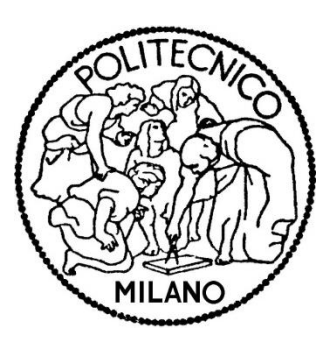

# **Progettazione e sperimentazione di un sistema di presa**

# **fotogrammetrico ad ampio FoV**

*Confronto tra fisheye e sistema multi-cono*

Relatore: Chiar.mo Prof. Livio Pinto

Correlatore: Ing. Passoni Daniele

Tesi di Laurea di: Michele Redaelli

Mat. 748929

Anno Accademico 2012/2013

#### <span id="page-1-0"></span>**Abstract and Keywords**

#### <span id="page-1-1"></span>**Parole chiave**

Image Matching, Photogrammetry, wide FoV, DTM, DSM, Fisheye, Multicone System

#### <span id="page-1-2"></span>**Italiano**

Data la dinamica mutevolezza del territorio, la fotogrammetria si è consolidata come una delle tecniche più utilizzate per il rilievo della morfologia del terreno.

Il monitoraggio ambientale, per motivi scientifici o sociali, necessita, però, di risposte precise, affidabili e celeri, preferibilmente per mezzo di rilevatori portatili, con strumentazioni di *remote sensing* su tutto lo spettro elettromagnetico.

È inoltre necessario legare l'informazione tematica con l'informazione geografica.

Per questo motivo la fotogrammetria è spesso associata ad altre tecniche di rilievo con differenti risoluzioni al suolo: si tenga presente però che le tecnologie di rilievo "attivo" presentano un Field of View (FoV) notevolmente superiore rispetto alle strumentazioni utilizzate in ambito fotogrammetrico.

Affinché il ricoprimento al suolo delle strumentazioni sia il medesimo, è necessario **prescindere** dalla fotogrammetria classica. In particolar modo, in questo elaborato di tesi, si è modellizzato un sistema multicono di fotocamere con obiettivo grandangolare, paragonando i risultati con quelli ottenuti con un obiettivo fisheye.

#### <span id="page-2-0"></span>**Inglese**

Due to the dynamic changing nature of the lands, photogrammetry has established itself as one of the most used techniques for remote sensing.

The environmental monitoring, for scientific or social needs, however, requires accurate, reliable and rapid response, where possibile through portable detectors, on the whole electromagnetic spectrum.

Furthermore, the thematic information detected needs to be tied to the geographic information.

For this reason, photogrammetry is often associated with other survey techniques with different resolutions and grounds span: survey technologies "active" have a FoV significantly higher than the equipment used in the field of photogrammetry.

In order to set an equal ground span is necessary to **deviate** from classic photogrammetry by modelling a multicone system of cameras with wide-angle lens.

This model will be comparated with the result obtained with a fisheye.

# Sommario

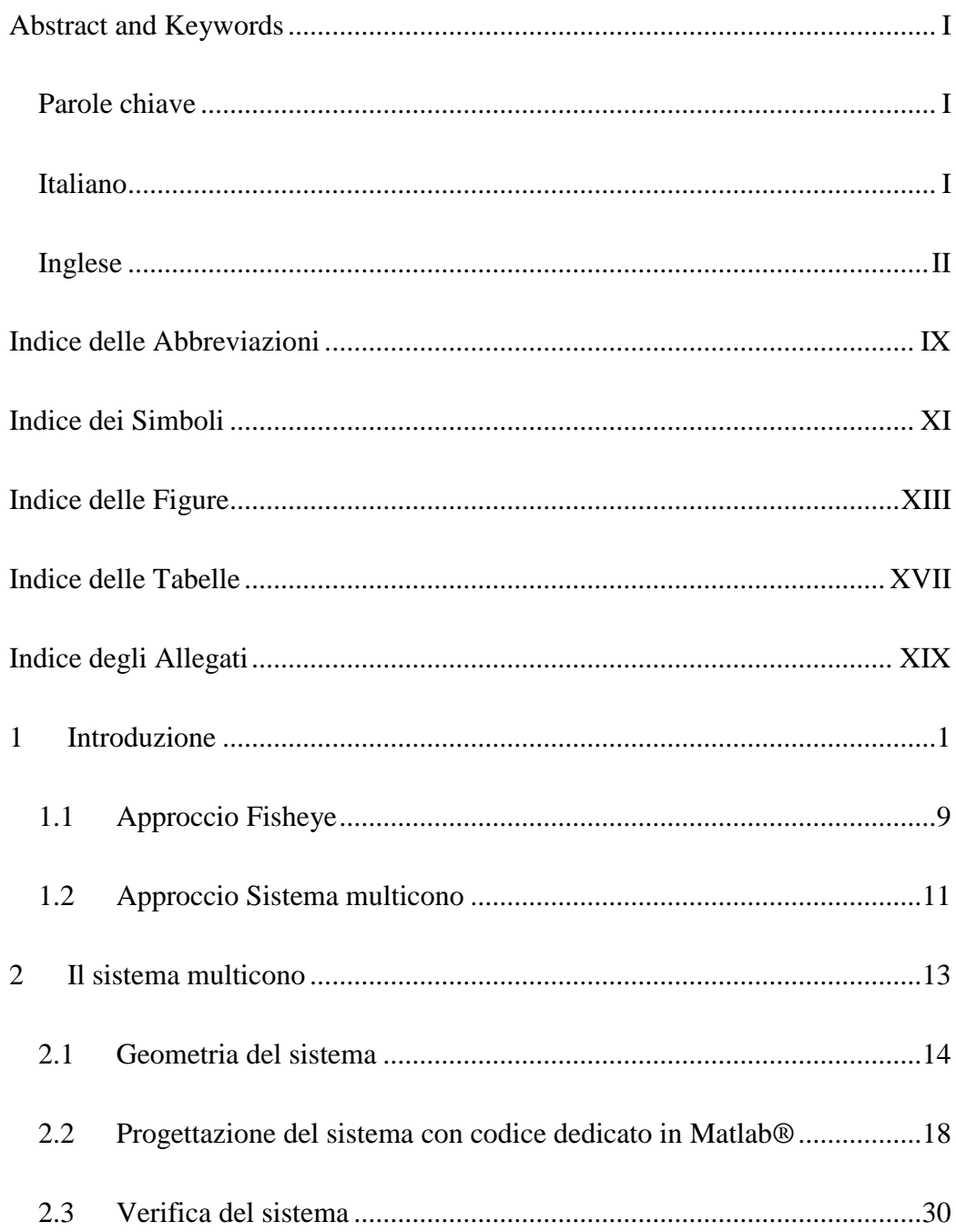

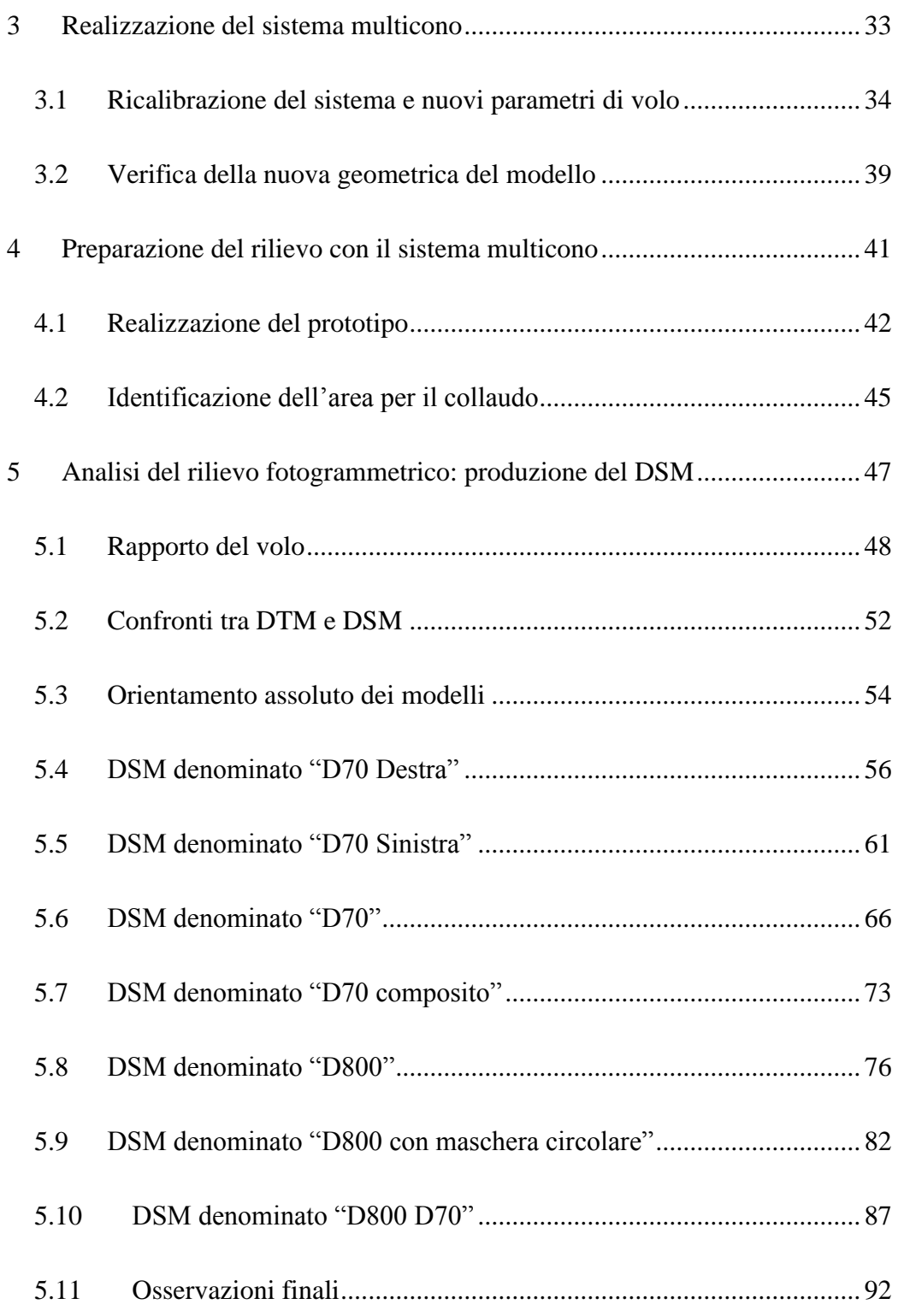

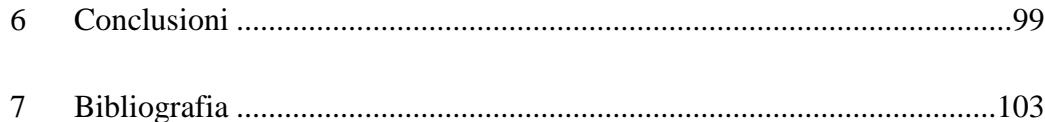

## <span id="page-9-0"></span>**Indice delle Abbreviazioni**

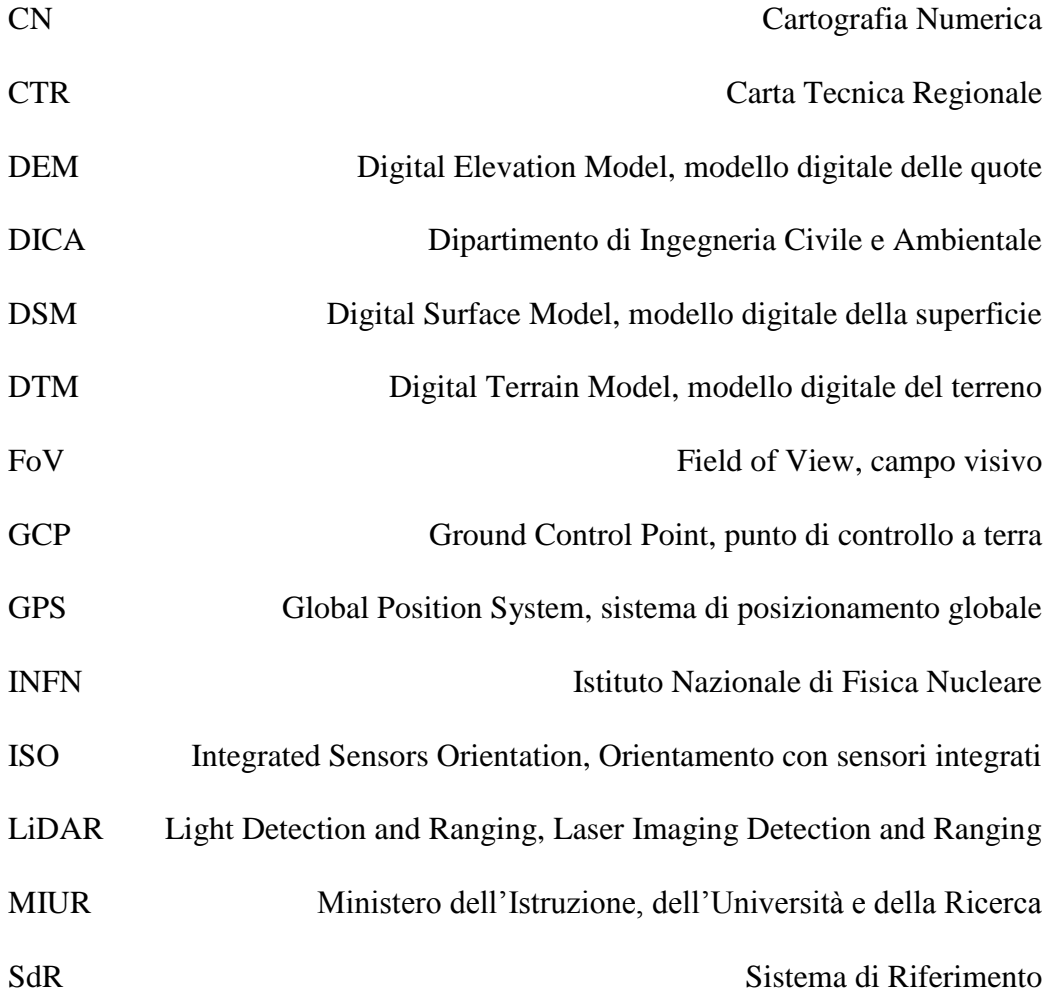

## <span id="page-11-0"></span>**Indice dei Simboli**

- (kappa) Angolo di rotazione rispetto all'asse z di un corpo rigido secondo la notazione degli angoli di Eulero o Cardano.
- $\phi$  (phi) Angolo di rotazione rispetto all'asse y di un corpo rigido secondo la notazione degli angoli di Eulero o Cardano.
- $\omega$  (omega) Angolo di rotazione rispetto all'asse x di un corpo rigido secondo la notazione degli angoli di Eulero o Cardano.

# <span id="page-13-0"></span>**Indice delle Figure**

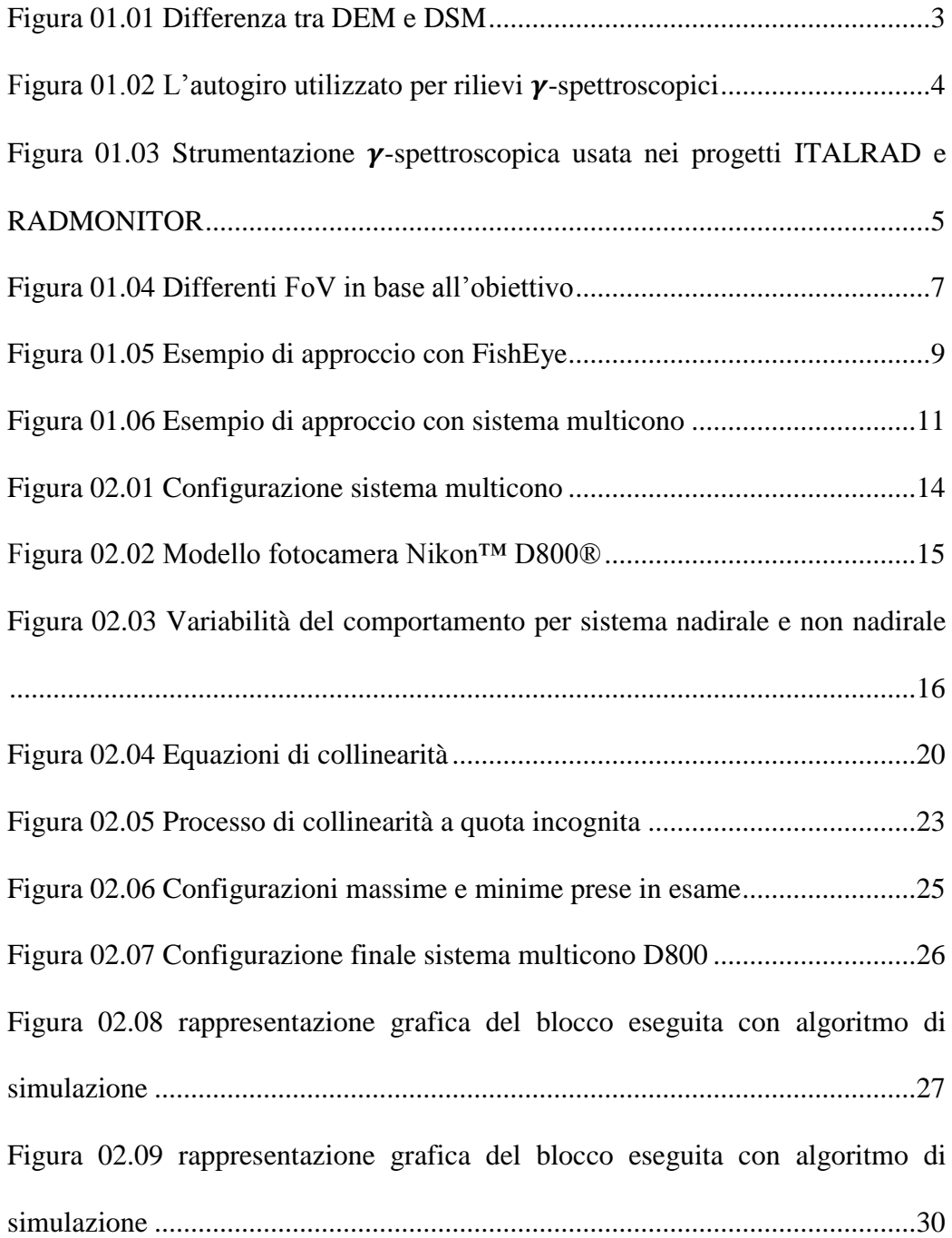

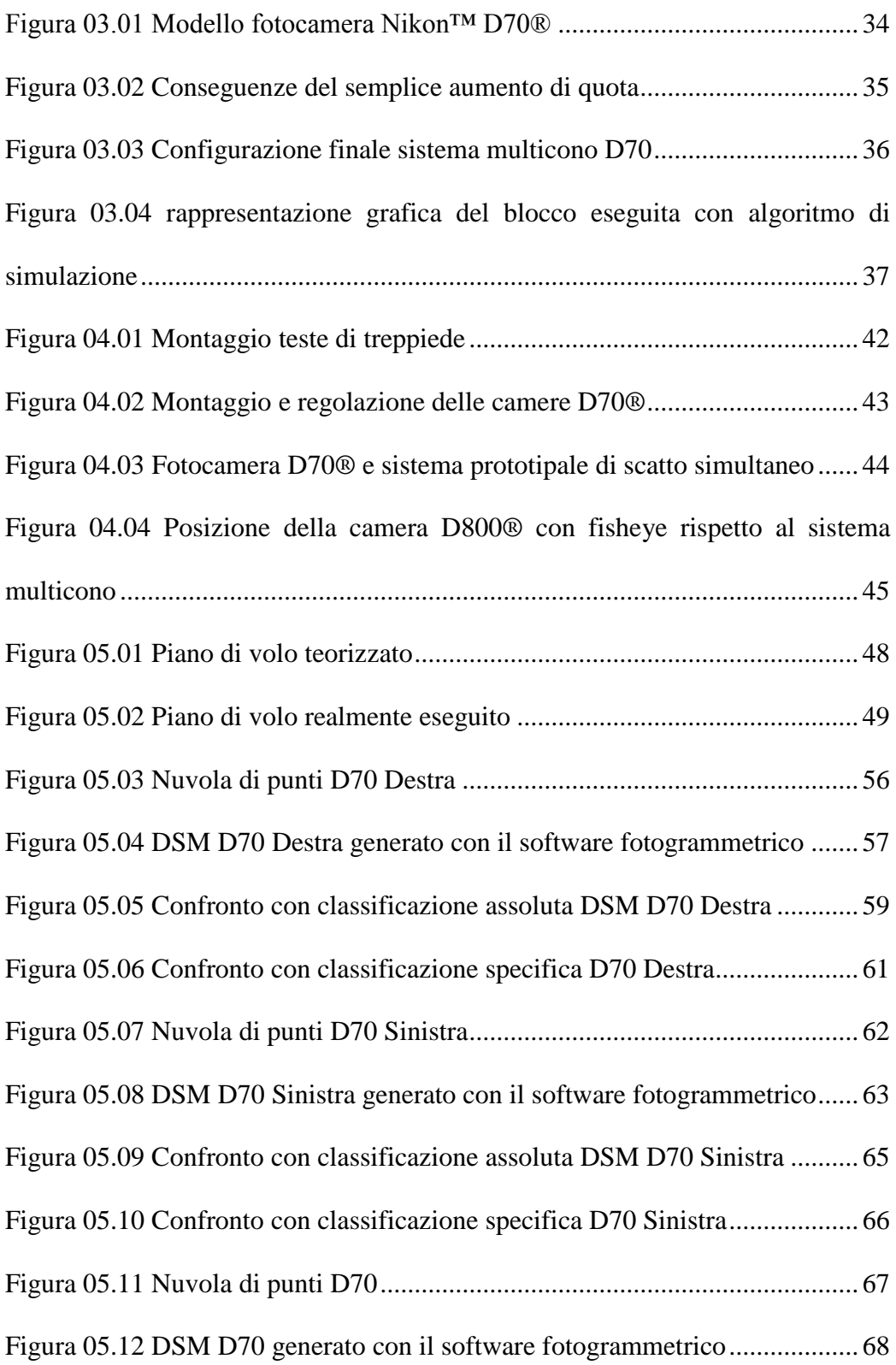

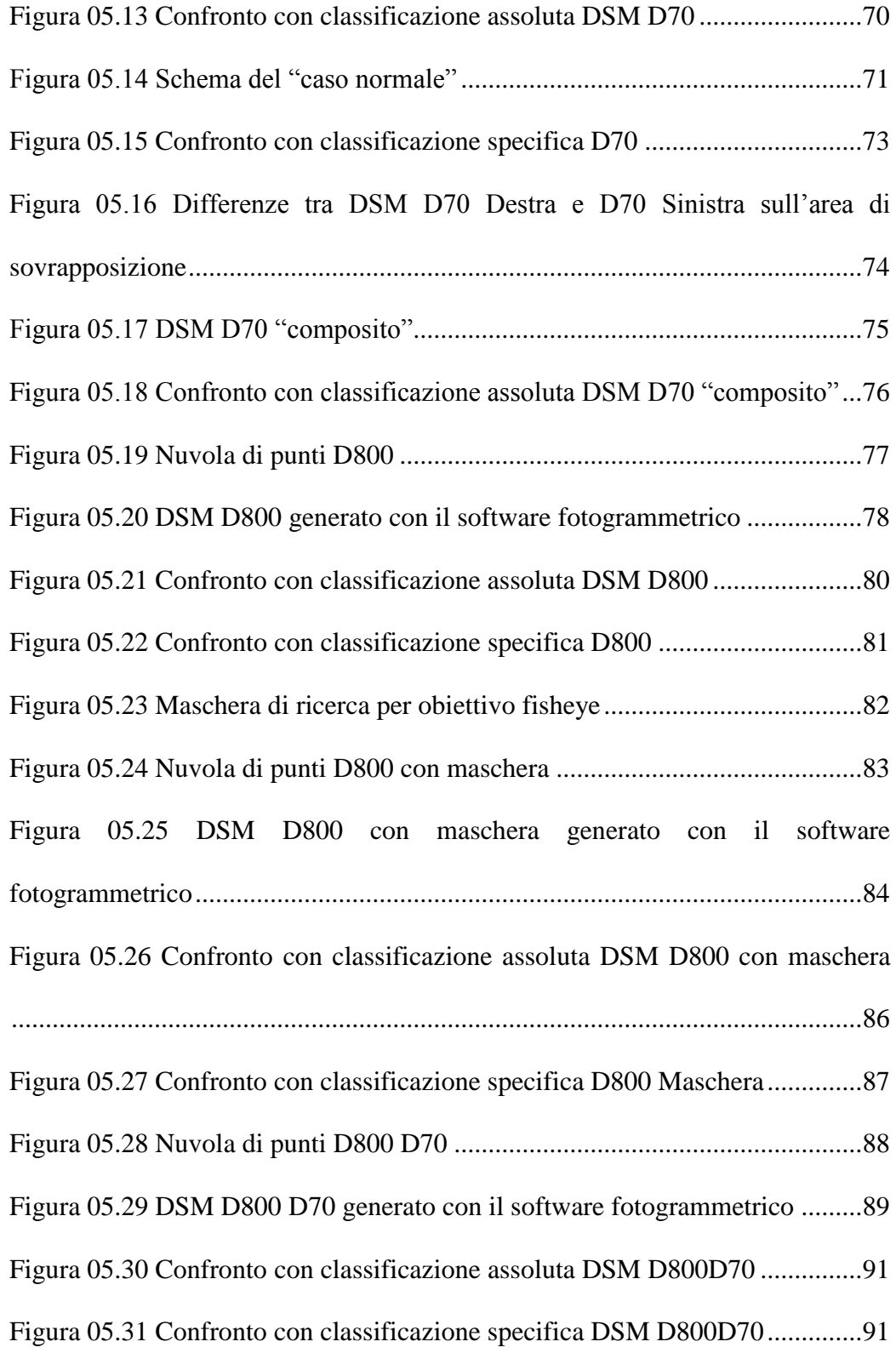

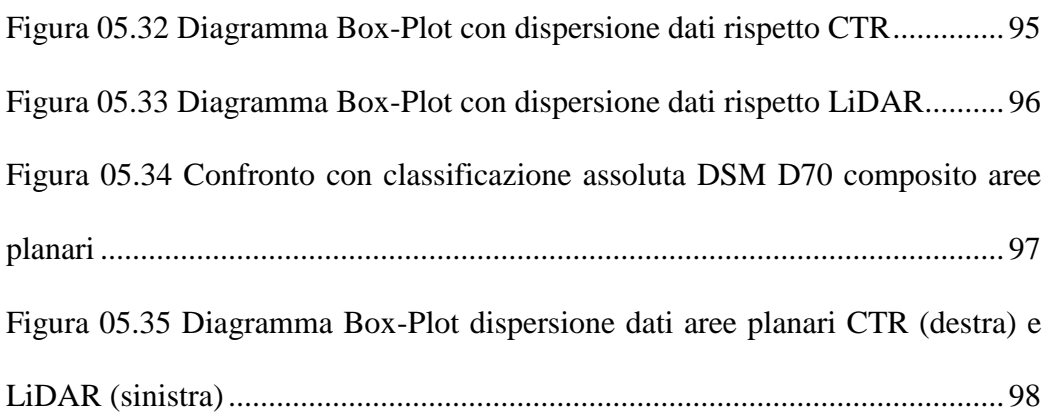

## <span id="page-17-0"></span>**Indice delle Tabelle**

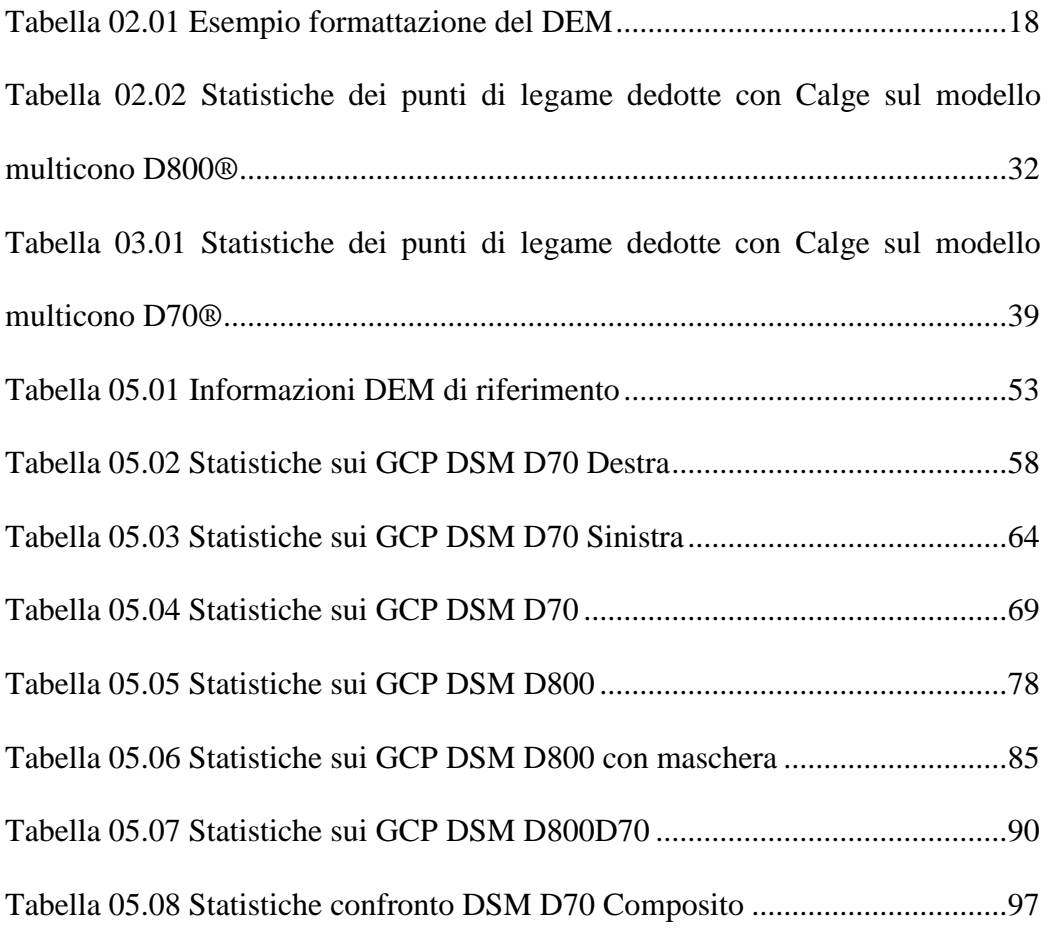

<span id="page-19-0"></span>**Indice degli Allegati**

Allegato 1 Specifiche tecniche strumentazioni utilizzate

Allegato 2 Monografie Ground Control Point

Allegato 3 Tavole Confronti DSM

### <span id="page-21-0"></span>**1 Introduzione**

<u>.</u>

Il presente lavoro si basa sulla ricerca di un sistema che permetta la generazione di modelli digitali di elevazione (Digital Elevation Model, DEM<sup>1</sup>) da accoppiare a strumentazioni aerotrasportate di differente natura che vincolano drasticamente i parametri di un volo per tali rilievi.

In particolare, il caso della crescente domanda di monitoraggio della radioattività ambientale da parte della comunità scientifica e sociale necessita risposte precise, affidabili e celeri preferibilmente per mezzo di rilevatori portatili.

La  $\gamma$ -spettroscopia a scintillatori di ioduro di sodio si presenta come uno dei migliori metodi in grado di rilevare tali radiazioni riducendo tempi e cost[i\[2\]](#page-123-1)

Il progetto RADMONITOR, cofinanziato dalla Cassa di Risparmio di Padova e Rovigo, cui partecipano l'Istituto Nazionale di Fisica Nucleare (INFN) e l'Università di Ferrara, e il progetto ITALRAD, finanziato dal Ministero dell'Istruzione, dell'Università e della Ricerca (MIUR), cui fanno parte le

<sup>&</sup>lt;sup>1</sup> Per DEM s'intende una rappresentazione digitale tridimensionale della superficie (solitamente di un pianeta) ottenuta da dati di tipo altimetrico.

Università di Ferrara, Sassari e Siena, nonché il Museo Civico di Rovereto, stanno realizzando studi su nuove procedure di calibrazione delle strumentazioni in situ che necessitano a priori della morfologia e orografia dell'area in esame.

Al fine di ottenere una mappa tematica delle radiazioni naturali del terreno sufficientemente accurata è dunque necessario accoppiare la risposta di tale strumentazione a un DEM per ridurre i gradi di libertà dell'analisi multivariata dei dati. **Un DEM con passo di minimo 10 m per 10 m e di precisione di ±5 m rappresenta quindi la base di tali elaborazioni**. Spesso accade che esso sia di difficile reperibilità, con precisioni inadeguate o, per esempio in zone in via di sviluppo o soggette a modificazioni morfologiche, inesistente o incoerente.

Da qui la richiesta al Dipartimento di Ingegneria Civile e Ambientale (DICA) del Politecnico di Milano di **ipotizzare un sistema in grado di sopperire a tale mancanza e che possa essere accoppiato alla strumentazione già esistente rispettando vincoli di tipo operativo, di peso, di economicità e di precisione.**

In base al contenuto delle informazioni i modelli digitali, possono essere classificati i[n\[3\]:](#page-123-2)

 modelli digitali di quota (Digital Elevation Model, DEM) in cui si descrive la superficie del terreno; tali modelli possono essere indicati anche con il termine modelli digitali del terreno (Digital Terrain Model, DTM);

 modelli digitali di superficie (Digital Surface Model, DSM) in cui si descrive la superficie fisica del territorio, compresi gli edifici e le strutture artificiali che su di esso sono presenti, la vegetazione e tutti gli oggetti presenti sul territorio.

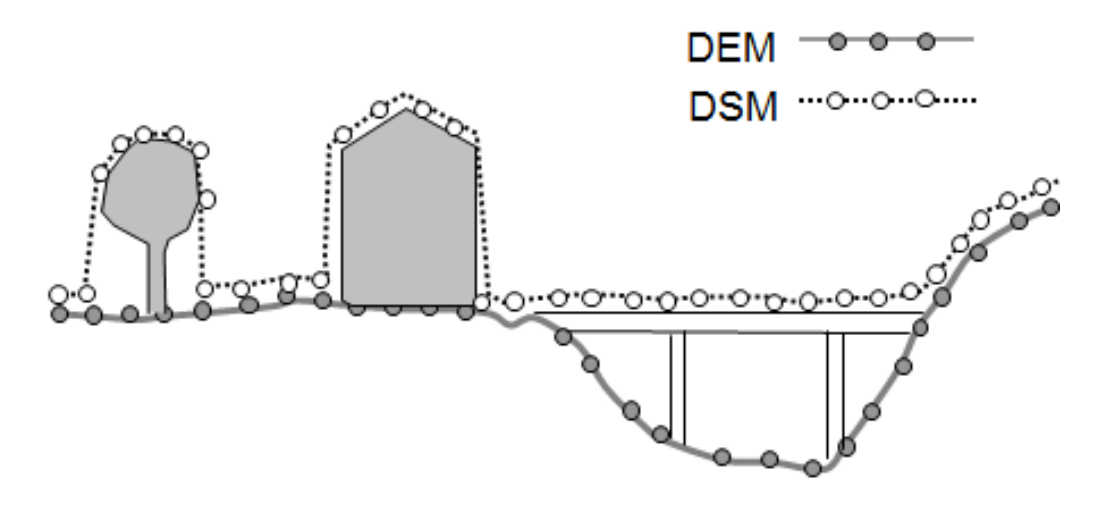

**Figura 01.01 Differenza tra DEM e DSM**

<span id="page-23-0"></span>Attualmente l'acquisizione di dati per la realizzazione di un DSM può avvenire sia attraverso strumentazioni attive (Doppel Radar, Laser based, etc.) sia strumentazioni passive (Fotogrammetria, Real Time Kinematic GPS, topografia classica, etc.). Una volta acquisiti, i punti rilevati dovranno essere elaborati e interpolati con opportuni metodi per ottenere il risultato finale.

Per i progetti ITALRAD e RADMONITOR, la strumentazione  $\gamma$ -spettroscopia è trasportata su un aeromobile ultraleggero, autogiro<sup>2</sup>, opportunamente modificato per lo scopo preposto. L'attuale piano di volo per il rilievo radiometrico prevede quota di circa 100 m e interasse delle strisciate di circa 500 m con conseguente Field of View (FoV, campo visivo) della strumentazione superiore ai 136°. Il sistema per la generazione del DEM dovrà, quindi, non solo essere in grado di rilevare una superficie di larghezza superiore ai 500 m per permettere il ricoprimento tra le strisciate, ma dovrà essere sufficientemente leggera per non compromettere la stabilità del volo.

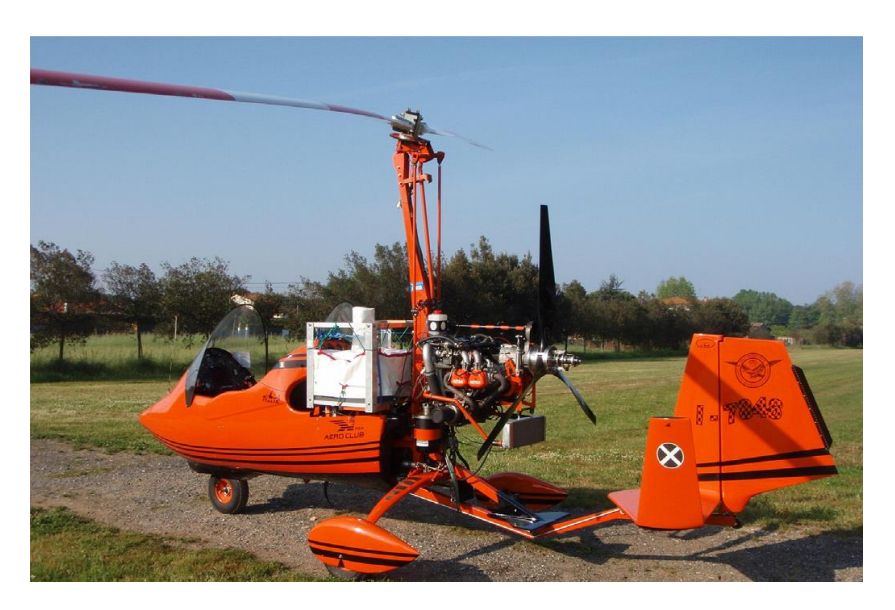

**Figura 01.02** L'autogiro utilizzato per rilievi y-spettroscopici

<span id="page-24-0"></span>1

<sup>2</sup> Autogiro, noto anche come girocottero, è un aeromobile in cui, a differenza dall'elicottero, il motore non aziona il rotore principale, bensì genera una spinta propulsiva in avanti. Il rotore gira libero grazie alla corrente d'aria che lo investe generando così la portanza necessaria a sostenere il velivolo.

Fra i vincoli citati in precedenza, il peso risulta essere la variabile preponderante per la definizione di un sistema appropriato da accoppiare alla strumentazione  $\gamma$ sprettroscopica. Un autogiro è in grado di trasportare, infatti, circa 200 kg oltre il peso proprio dell'aeromezzo, di questi quasi il 50% è occupato dalla strumentazione a ioduro di sodio e, tolto il peso del pilota, rimane poco spazio per equipaggiamento aggiuntivo.

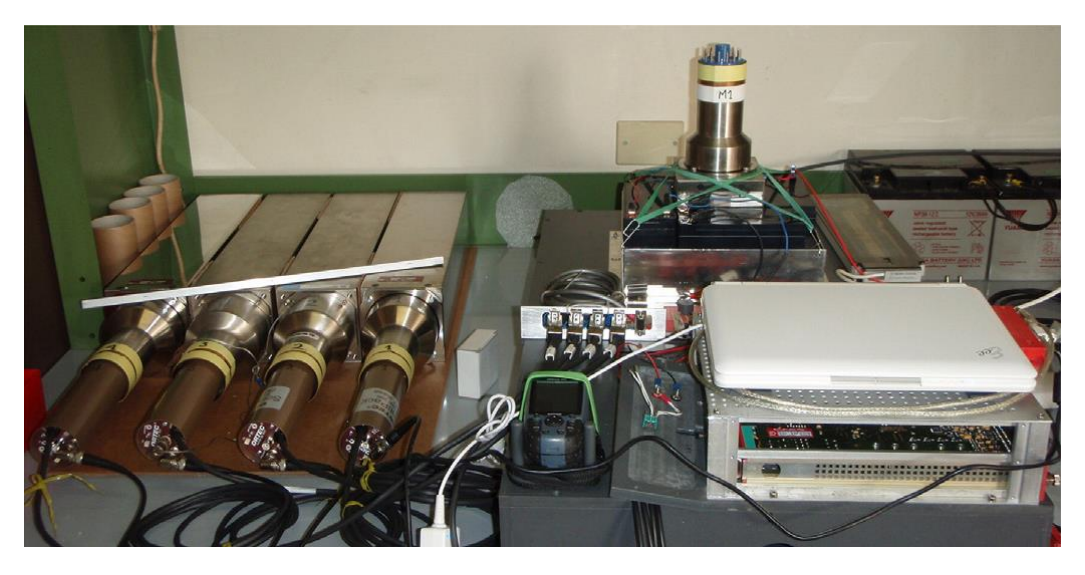

Figura 01.03 Strumentazione y-spettroscopica usata nei progetti ITALRAD e RADMONITOR

<span id="page-25-0"></span>Strumentazione che garantisce la realizzazione di DEM estensivi rispettando tale proprietà è quella del LiDAR<sup>3</sup> alla quale va associato un sistema di misurazione

<u>.</u>

<sup>&</sup>lt;sup>3</sup> Lidar (Light Detection and Ranging Laser Imaging Detection and Ranging) è una tecntica di telerilevamente che permette di rilevare una superficie utilizzando un impulso laser.

inerziale IMU<sup>4</sup> in grado di identificare l'assetto dell'aeromobile istante per istante.

Attualmente il costo di una strumentazione Lidar con le caratteristiche richieste si aggira intorno ai 90.000 \$, spesa che non rispetta il vincolo di economicità della soluzione imposto dai due progetti. Esistono altresì in commercio equipaggiamenti che, a parità di peso, sono molto più economici (circa 10.000 \$), ma con distanze di rilievo massime sostanzialmente inferiori (30 – 50 m) rispetto ai 100 m minimi richiesti.

Un approccio sicuramente più economico è quello fotogrammetrico. Tale approccio permette di ricavare dalle immagini riprese gli elementi descrittivi del terreno. Rispetto al Lidar, la fotogrammetria richiede tempi maggiori per l'elaborazione dei dati acquisiti (triangolazione aerea, estrazione di punti omologhi, etc.) per ottenere il medesimo prodotto.

Grazie alla continua evoluzione tecnologica dei calcolatori e al crescente utilizzo di droni e aeromobili per fotogrammetria mid-range, sono, però, oramai disponibili software low-cost e open-source che rendono possibile processare

<u>.</u>

<sup>4</sup> IMU (Inertial Measurement Unit) è un sistema elettronico in grado di identificare l'assetto di beccheggio, rollio e imbardata grazie a sensori inerziali come accelerometri e giroscopi.

blocchi fotogrammetrici e fornire DSM in modo automatizzato e nel formato più idoneo agli scopi preposti.

Immaginando momentaneamente di non considerare il costo computazionale che un blocco di notevoli dimensioni può comportare, il vero problema di un approccio fotogrammetrico standard è il limitato FoV che questa tecnica offre rispetto alla strumentazione  $\gamma$ -spettroscopica.

Ipotizzando di utilizzare una fotocamera reflex full-frame<sup>5</sup>, quindi con sensore di 24 mm per 36 mm, e montando obiettivo con distanza focale cosiddetta *normale* di 35 mm, il FoV massimo che ne deriva è di soli 54°. Quand'anche si montasse un obiettivo cosiddetto *grandangolare* da 20 mm di focale, ne deriverebbe un FoV massimo di circa 84°.

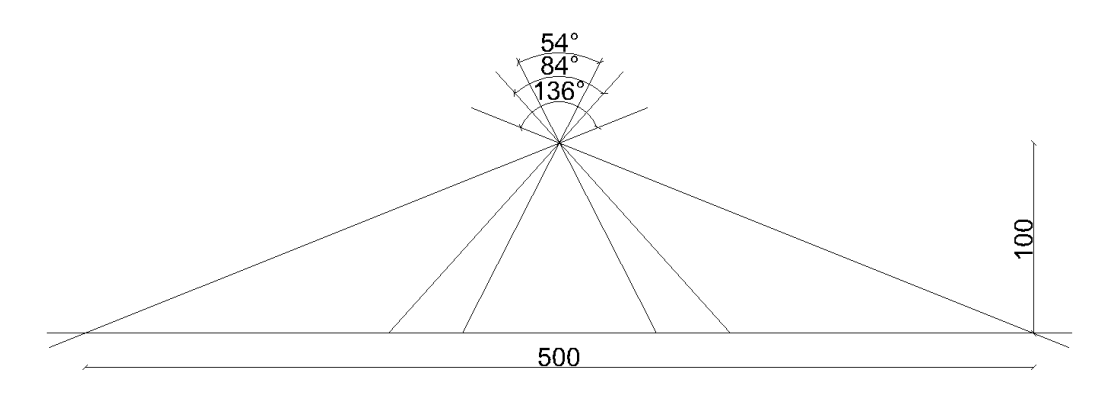

**Figura 01.04 Differenti FoV in base all'obiettivo**

<span id="page-27-0"></span><u>.</u>

<sup>5</sup> Per camera *full-frame* si intende un corpo macchina munito di sensore di 24 x 36 mm, ossia le stesse dimensioni del negativo da 35mm usato nelle camere analogiche.

Come detto in precedenza, il piano di volo standard per i progetti ITALRAD e RADMONITOR prevede necessariamente una quota di volo di 100 m per ricoprire un'area di larghezza di circa 500 m (FoV di circa 136°).

Affinché l'immagine abbia un abbracciamento al suolo di almeno tali dimensioni, bisogna quindi **prescindere** dalla fotogrammetria classica.

## <span id="page-29-0"></span>**1.1 Approccio Fisheye**

Un possibile approccio per aumentare il FoV consiste nel montare un obiettivo *grandangolare* di tipo fisheye. Un fisheye è un obiettivo che permette una copertura di campo anche superiore ai 180°, acquisendo però immagini soggette a considerevoli deformazioni.

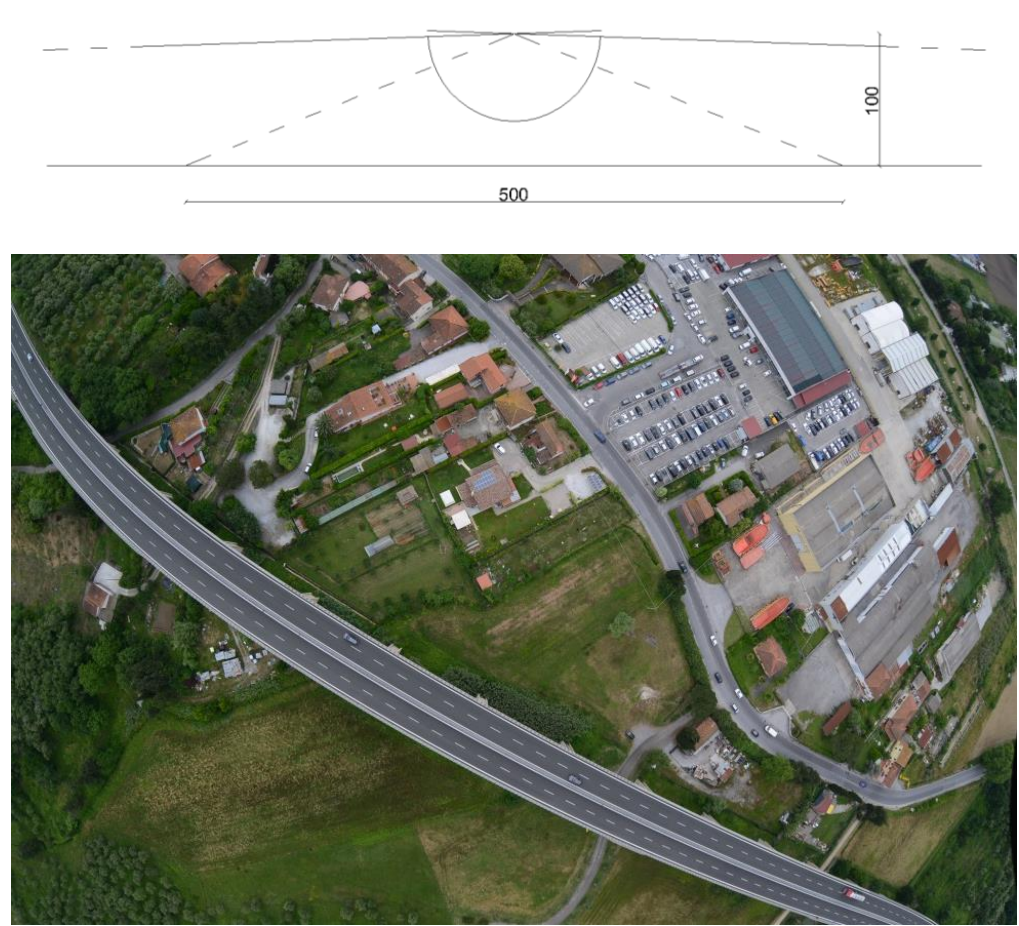

**Figura 01.05 Esempio di approccio con FishEye**

<span id="page-29-1"></span>Nonostante tali deformazioni possano comunque essere modellizzat[e\[9\],](#page-124-0) la loro complessità e la loro grandezza sono tali da non permettere la completa rimozione utilizzando modelli semplici. Questo causa notevoli problemi di precisione per i punti misurati nelle zone lontane dal centro dell'immagine.

## <span id="page-31-0"></span>**1.2 Approccio Sistema multicono**

Altra possibile soluzione è rappresentata dal sistema multicono, ossia l'accoppiamento di più camere con orientamento differente, che catturino simultaneamente immagini per ricoprire un'area più vasta in un solo passaggio.

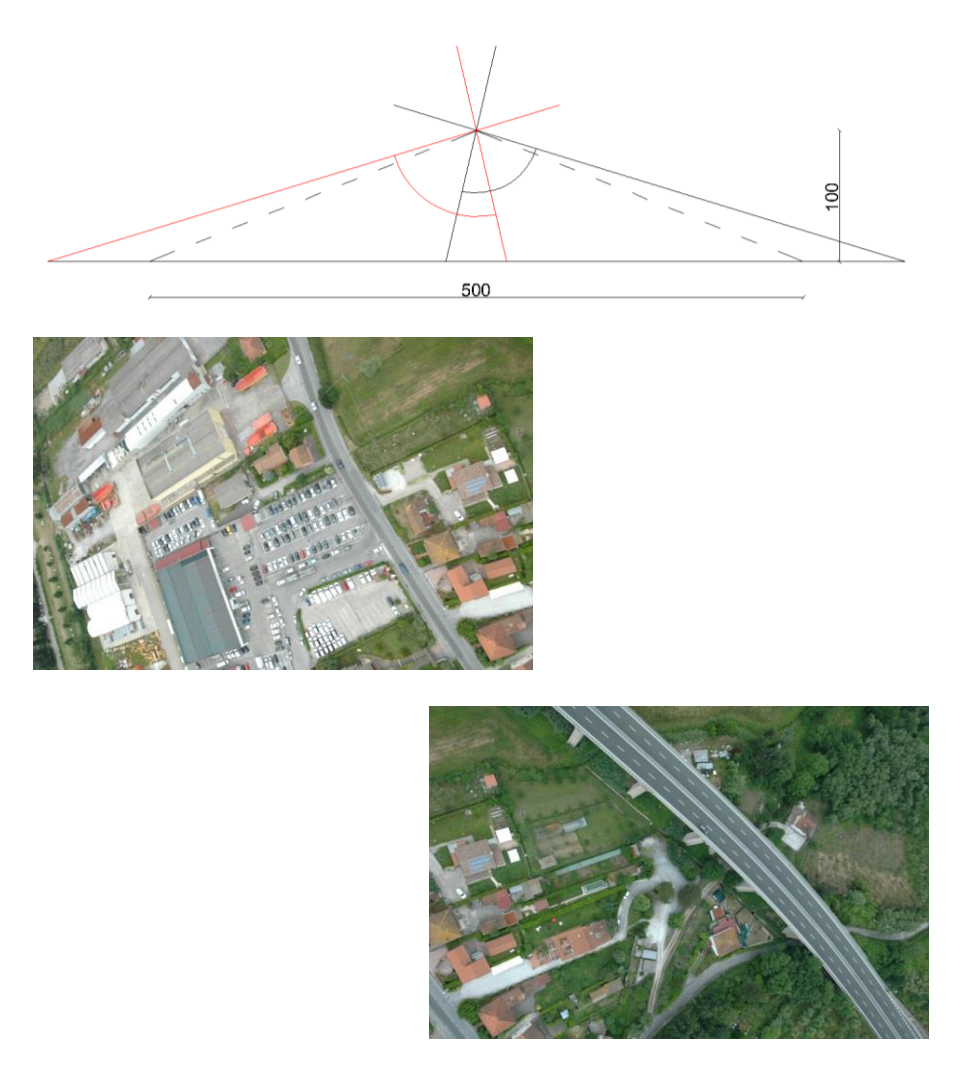

**Figura 01.06 Esempio di approccio con sistema multicono**

<span id="page-31-1"></span>Per fare questo, sarà necessario, oltre ad avere due o più camere, l'utilizzo di gimbal (supporti per alloggiamento delle camere fotografiche stabilizzati) con possibilità di rotazione sui tre differenti assi cartesiani: dovrà, infatti, essere garantita anche la rotazione lungo l'asse z al fine di correggere eventuali effetti di deriva indesiderati (si ricordi che l'autogiro è un velivolo a singolo rotore e quindi potenzialmente soggetto a deriva).

### <span id="page-33-0"></span>**2 Il sistema multicono**

Il sistema multicono presenta una serie di problematiche di geometria di presa delle immagini; infatti, il ridotto FoV è risolto tramite il discostamento dalla nadiralità delle camere. Per soddisfare le richieste dei progetti ITALRAD e RADMONITOR si devono, quindi, studiare soluzioni che tengano in considerazione sia i vincoli geometrici sia i vincoli strumentali.

Affinché il sistema sia valido, sono stati presi come riferimento strumenti reali e imposti particolari condizioni al contorno per limitare i gradi di libertà del modello.

### <span id="page-34-0"></span>**2.1 Geometria del sistema**

Per avere un'idea della soluzione a cui l'approccio del sistema multicono potesse portare, si è deciso di modellizzare un sistema composto di due camere *full-frame*, quindi con sensore di dimensioni 24 mm x 36 mm, con obiettivi *grandangolari* da 20 mm e centri di presa coincidenti.

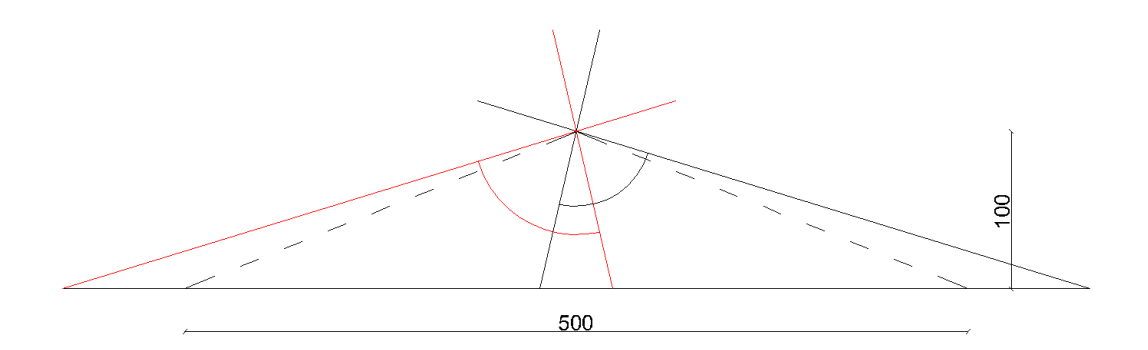

**Figura 02.01 Configurazione sistema multicono**

<span id="page-34-1"></span>Come caratteristiche tecniche si è deciso di prendere come riferimento il modello Nikon™ D800 (in Allegato1 vengono riportate le caratteristiche tecniche) per la sua elevata risoluzione (36,6 MP) a un prezzo contenuto (circa  $2000 \,\epsilon$ ).

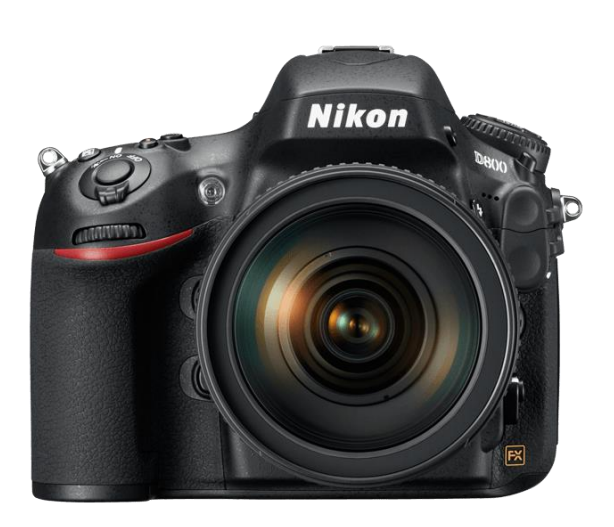

**Figura 02.02 Modello fotocamera Nikon™ D800®**

<span id="page-35-0"></span>A differenza di un classico sistema nadirale, dove quota di volo  $Q$  e focale della camera  $f$  definiscono il denominatore di scala media  $n$  del fotogramma, come

$$
1/n = f/Q = l/L \tag{2.1}
$$

l'inclinazione in una o più direzioni della camera vede i suoi effetti nella variabilità del ricoprimento dell'immagine a terra e, dunque, nella dimensione al suolo del pixel.
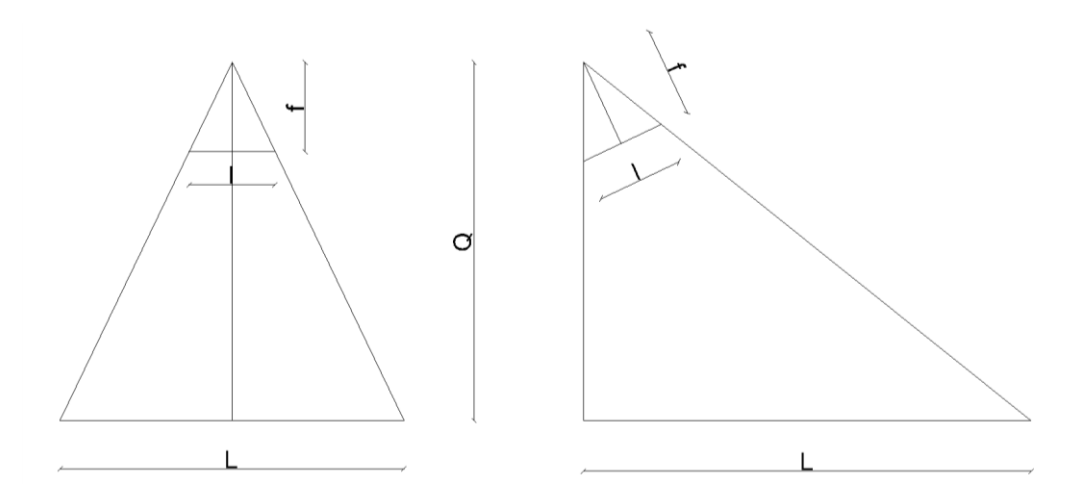

**Figura 02.03 Variabilità del comportamento per sistema nadirale e non nadirale** Pertanto, vincolare quota e interasse delle strisciate secondo i parametri di volo del rilievo radiometrico, comporta inevitabili conseguenze sulla scelta delle inclinazioni che le camere dovranno possedere.

Dato l'elevato numero di gradi di libertà generato da un modello che si compone di due camere, si è deciso di imporre alcune assunzioni a priori.

In particolare, per la fase di studio, si è deciso di compiere tutti i test su un DEM di riferimento rettangolare, con larghezza 1 km e altezza 2,1 km, il cui lato maggiore è rivolto in direzione Nord. Per la sua conformazione, quindi, è stata impostata la direzione di volo lungo l'asse Sud-Nord.

Data la geometria rettangolare dei sensori, secondo la notazione in angoli di Cardano, si è impostata a valore nullo la rotazione relativa  $\kappa_{12}$  tra le due camere, predisponendole in modo che i lati maggiori siano perpendicolari alla direzione di volo e che le rotazioni  $\phi$  siano simmetriche e in funzione dell'abbracciamento trasversale che le strisciate dovranno avere al suolo.

Pertanto, vista la complessità del problema e la necessità di valutare a priori precisioni, assetto finale delle camere e i restanti parametri di volo, si è realizzato un algoritmo in grado di simulare il volo su tale DEM di riferimento nel quale fosse possibile gestire i parametri di ogni fotocamera oltre che del piano di volo stesso.

## **2.2 Progettazione del sistema con codice dedicato in Matlab®**

L'algoritmo scritto in linguaggio Matlab®, realizzato ad hoc per la validazione del modello, richiede in ingresso il file con le coordinate dei punti del DEM. In previsione delle future elaborazioni, i punti devono essere memorizzati nel SdR (Sistema di Riferimento) in cui si vogliono computare le informazioni, ponendo attenzione che il nome del punto sia in formato numerico composto da cinque cifre , come rappresentato nell'esempio della tabella sottostante.

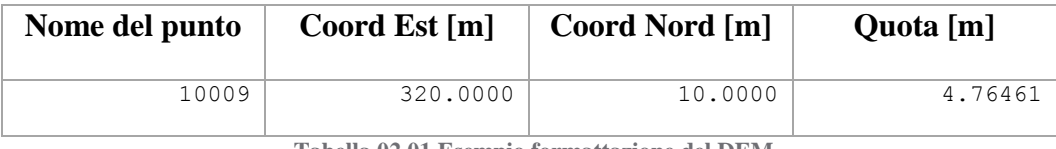

**Tabella 02.01 Esempio formattazione del DEM**

Nel caso di riconoscimento di errori nella formattazione del nome, una subroutine<sup>6</sup> è in grado di riformattare tale informazione rendendola conforme al programma.

Definita l'area del modello, l'algoritmo necessita l'intervento da parte dell'utente tramite l'interfaccia di comando di Matlab®. È, infatti, richiesto l'inserimento delle informazioni relative al piano di volo fotogrammetrico:

1

<sup>6</sup> In programmazione, per *subroutine*, s'intende una sequenza di codici e d'istruzioni che eseguono un compito ben specifico. Anche definite come *procedure, funzioni* o *subprogrammi*, possono essere incorporate nel programma stesso o salvate separatamente per poter essere richiamate anche in altri algoritmi.

- la quota media relativa di volo e l'interasse delle strisciate;
- la direzione di volo;
- il ricoprimento longitudinale e trasversale;
- il tempo di scatto tra un fotogramma ed il suo successivo.

Una volta inserite le specifiche di volo, il programma consente di scegliere il numero di fotocamere con cui simulare il rilievo: il software è predisposto per l'elaborazione di modelli multicamera, ma può essere utilizzato anche in applicazioni fotogrammetriche standard monocamera.

Per ciascuna delle camere devono poi essere inserite le specifiche tecniche relative a:

- la lunghezza focale dell'obiettivo in millimetri;
- le dimensioni del sensore in millimetri;
- le dimensioni del sensore in pixel;
- l'orientamento approssimato in angoli di Cardano  $\omega$ ,  $\phi$  e  $\kappa$ .

Con tali valori, una subroutine calcola indipendentemente i parametri di volo per ogni camera modello sfruttando le **equazioni di collinearità**. Quest'ultime rappresentano la base della fotogrammetria descrivendo la relazione matematica che lega l'appartenenza alla medesima retta il centro di presa  $O$  di un'immagine, il punto oggetto  $P$  e la proiezione dello stesso sull'immagine  $P'$ .

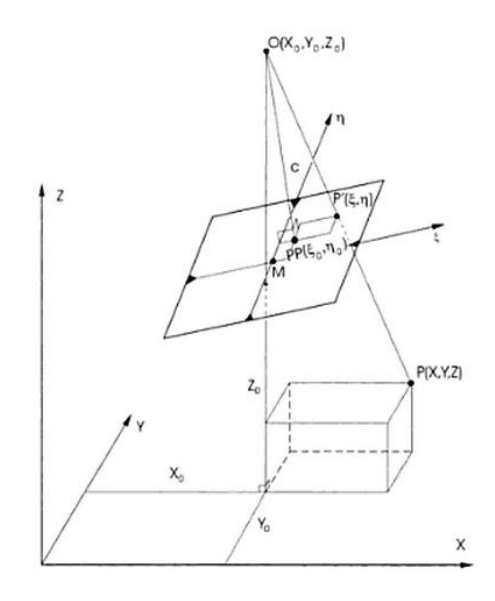

<span id="page-40-1"></span>**Figura 02.04 Equazioni di collinearità**

Le equazioni di collinearità possono essere scritte indifferentemente in due diverse forme, secondo l'oggetto dell'equazione.

Volendo identificare le coordinate immagine del punto,

$$
\xi = \xi_0 - c \frac{r_{11}(X - X_0) + r_{21}(y - y_0) + r_{31}(Z - Z_0)}{r_{13}(X - X_0) + r_{23}(y - y_0) + r_{33}(Z - Z_0)}
$$
\n
$$
\eta = \eta_0 - c \frac{r_{12}(X - X_0) + r_{22}(y - y_0) + r_{32}(Z - Z_0)}{r_{13}(X - X_0) + r_{23}(y - y_0) + r_{33}(Z - Z_0)}
$$
\n(2.2)

ovvero, definendo le coordinate oggetto del punto,

<span id="page-40-0"></span>
$$
X = X_0 + (Z - Z_0) \frac{r_{11}(\xi - \xi_0) + r_{12}(\eta - \eta_0) + r_{13}c}{r_{31}(\xi - \xi_0) + r_{32}(\eta - \eta_0) + r_{33}c}
$$
  
\n
$$
Y = Y_0 + (Z - Z_0) \frac{r_{21}(\xi - \xi_0) + r_{22}(\eta - \eta_0) + r_{23}c}{r_{31}(\xi - \xi_0) + r_{32}(\eta - \eta_0) + r_{33}c}
$$
 (2.3)

dove:

- $\bullet$  X, Y, Z sono le coordinate del punto P;
- $\bullet$   $X_0, Y_0, Z_0$  sono le coordinate del centro di presa delle immagine O;
- $\epsilon$ ,  $\eta$  sono le coordinate immagine del punto P;
- $\xi_0$ ,  $\eta_0$  sono le coordinate immagine del punto principale dell'immagine, ossia la proiezione del centro di presa sull'immagine stessa;
- è la distanza focale dell'immagine;
- $r_{ij}$  sono i coefficienti della matrice di rotazione R espressa secondo la notazione in angoli di Cardano  $\omega$ ,  $\phi$ ,  $\kappa$ .

Si noti come per ogni punto immagine è possibile scrivere solo due equazioni di collinearità e che dunque, ponendo come incognite le coordinate oggetto  $X$ ,  $Y$ , , sono necessarie almeno due osservazioni su immagini differenti.

Per la determinazione dei punti appartenenti al bordo delle immagini, si è seguita, però, una tecnica differente secondo la seguente logica: noto il modello del terreno e le coordinate immagine del bordo, infatti, si può procedere per iterazioni partendo da un valore di quota arbitrario.

Iniziando, per esempio, dal valore di quota minima del DEM, sfruttando le equazioni (  $2.3$  ) si calcola una coppia di coordinate oggetto  $X$ ,  $Y$ . Con le coordinate appena identificate si può valutare la quota effettiva del modello e confrontarlo con quello ipotizzato precedentemente. Se i due valori coincidono a meno di una tolleranza, il ciclo di iterazioni può essere interrotto e le coordinate calcolate sono, con buona approssimazione, le coordinate dell'ingombro a terra dell'immagine. Viceversa, se la tolleranza non è soddisfatta, tramite un criterio oggettivo si determina un secondo valore di quota.

In particolare, la norma applicata per la definizione di tali valori ai successivi passaggi si basa sull'assunzione che il terreno sia sufficientemente regolare e che non vi siano brusche variazioni.

Se come si è ipotizzato si è preso come punto di partenza il valore minimo di tutte le quote del DEM e si sono calcolate le coordinate all'iterazione zero  $X^0, Y^0$ , allora avverrà che

$$
Q^0(X^0, Y^0) \ge Q^0 = Q_{min}
$$

Si ipotizzi che le due quote si discostano di un valore superiore alla tolleranza  $\tau$ 

$$
|Q^0(X^0,Y^0)-Q^0|>\tau
$$

e che, come in [Figura 02.05,](#page-43-0)  $Q^{0}(X^{0}, Y^{0})$  sia inferiore alla quota media del DEM. Allora, come seconda iterazione, si prenderà proprio tale valore medio come ipotesi di quota  $Q^1$  per calcolare le nuove coordinate  $X^1, Y^1$ , alle quali coinciderà un nuovo valore di quota  $Q^1(X^1, Y^1)$ .

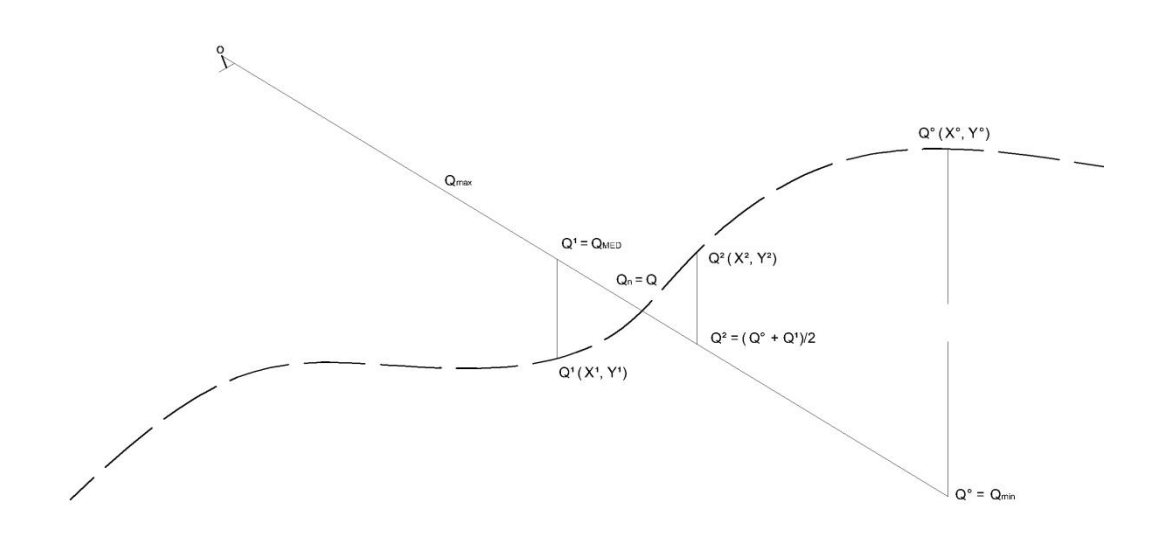

**Figura 02.05 Processo di collinearità a quota incognita**

<span id="page-43-0"></span>Nel caso in cui non risultasse nuovamente verificata la tolleranza  $\tau$ , allora si definirà una nuova quota media tra quella ipotizzata a questa iterazione e quella all'iterazione precedente, che diventerà il valore di quota ipotetico  $Q^3$  per il passaggio successivo col quale ricalcolare una nuova coppia di coordinate oggetto  $X^3$ ,  $Y^3$ , attraverso le quali identificare un nuovo valore sul DEM da confrontare con la quota ipotizzata.

Il processo terminerà quando, all'N-simo passaggio, avverrà

$$
|Q^N(X^N, Y^N) - Q^N| \leq \tau
$$

e, pertanto, si prenderà  $Q^N(X^N, Y^N)$  come valore rappresentativo della quota e  $X^N$ ,  $Y^N$  come coordinate di uno dei punti del bordo dell'immagine.

Come detto in precedenza, l'inclinazione in una o più direzioni della fotocamera varia l'impronta a terra dell'immagine. Il ricoprimento longitudinale, anch'esso

direttamente dipendente dalla rotazione, può essere, però, facilmente corretto e verificato attraverso la modifica della velocità di volo o il tempo di scatto tra immagini successive.

Ne risulta che la variabile maggiormente sensibile alla variazione dell'inclinazione  $\phi$  è il ricoprimento trasversale. Pertanto, ci si è soffermati principalmente sull'osservazione del comportamento trasversale delle immagini al variare dell'angolo in questione.

Dovendo garantire un ricoprimento trasversale almeno del 15%, imponendo quota di volo a 100 m e interasse a 500 m, grazie all'algoritmo sono stati eseguiti diversi test per definire l'inclinazione  $\phi$  delle camere partendo da un valore minimo di 5° fino a un massimo di 45°.

Se nel primo caso il FoV è ancora insufficiente per garantire il vincolo di ricoprimento a terra superiore a 500 m (94° < 136° di FoV), nel caso con inclinazione a 45° , nonostante il FoV di 174° (superiore ai 136° richiesti), il sistema presenta un cono d'ombra di circa 6° sotto la traccia dell'aeromobile [\(Figura 02.06\)](#page-45-0).

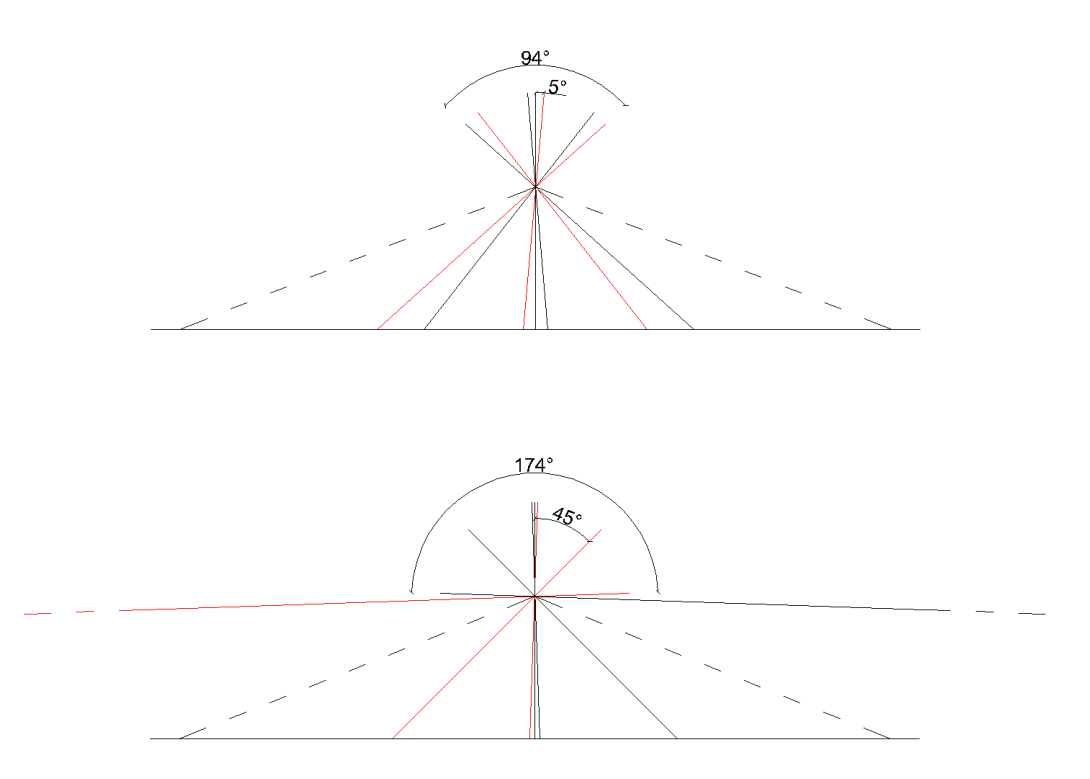

**Figura 02.06 Configurazioni massime e minime prese in esame**

<span id="page-45-0"></span>Il compromesso per giungere alla definizione di un ricoprimento superiore al 15%, sia tra immagini scattate simultaneamente sia tra strisciate parallele, è stato trovato ponendo la rotazione  $\phi$  a 30° con un FoV finale di circa 144° (Figura [02.07\)](#page-46-0). In particolare, tale configurazione comporta un abbracciamento al suolo di circa 580 m (con circa 40 m di sovrapposizione sotto all'aeromobile), sufficiente da garantire la ricostruzione del blocco fotogrammetrico.

Da notare, però, che tale configurazione di volo garantisce un ricoprimento dell'area solo per elementi di altezza inferiore a circa 14 m. In caso contrario, potrebbero nascere zone d'ombra che ne comprometterebbero l'integrità.

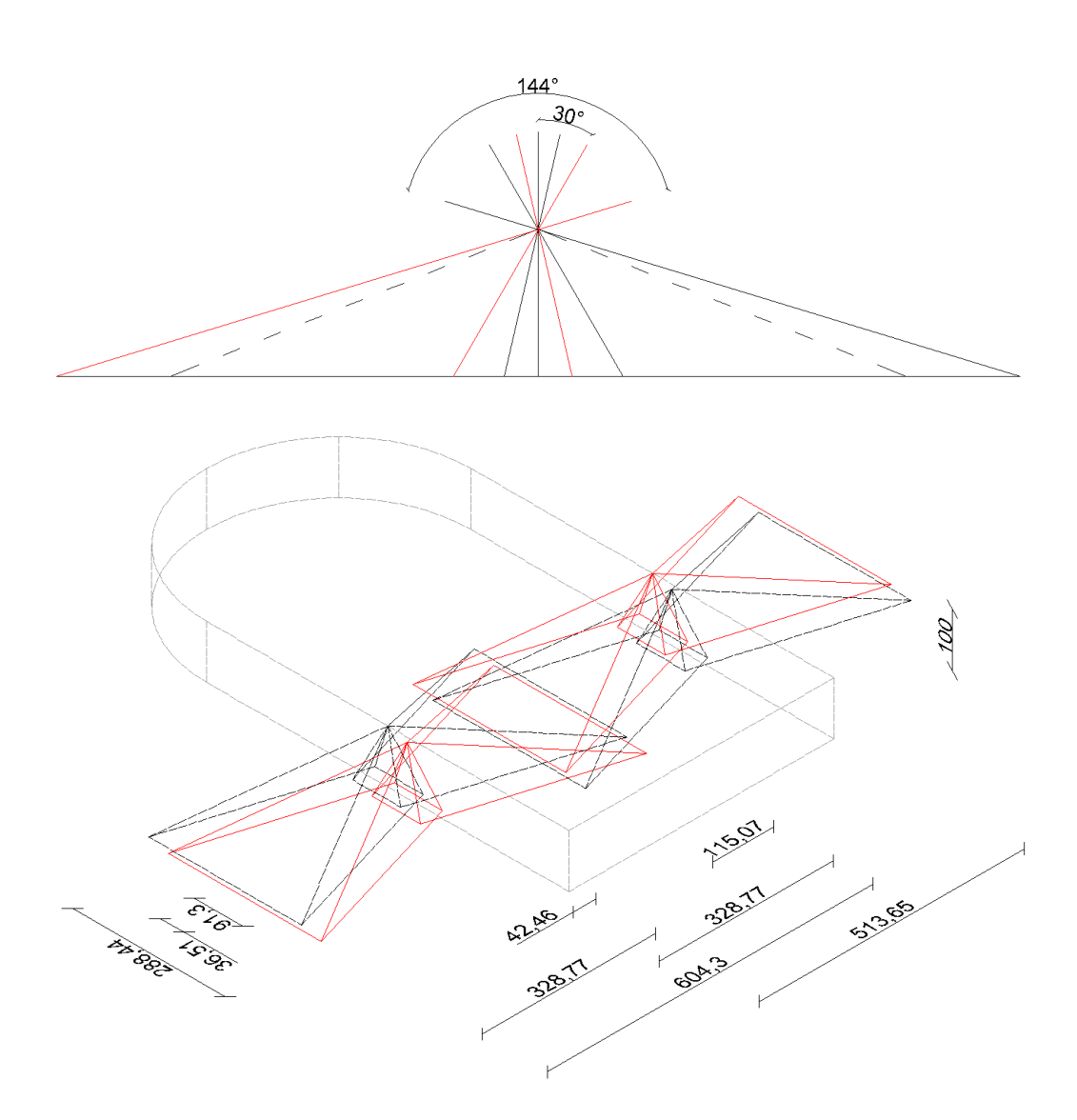

**Figura 02.07 Configurazione finale sistema multicono D800**

<span id="page-46-0"></span>Definita l'inclinazione delle camere è univocamente definita anche la proiezione finale delle immagini al suolo e, in particolare, la dimensione minima dell'immagine lungo la direzione longitudinale (154,39 m).

Imponendo dunque un tempo di scatto di 1 secondo e un ricoprimento nella medesima direzione del 60%, ne deriva una velocità massima dell'aeromobile di circa 131 km/h e una base di presa di ogni quadrupletta di circa 36 m.

Tramite i parametri appena identificati, l'algoritmo può simulare il rilievo fotogrammetrico e, per ogni immagine, calcolare, attraverso le [\( 2.2](#page-40-1) ), sia le coordinate oggetto dei centri di presa sia le coordinate immagine dei punti del DEM caricato in precedenza.

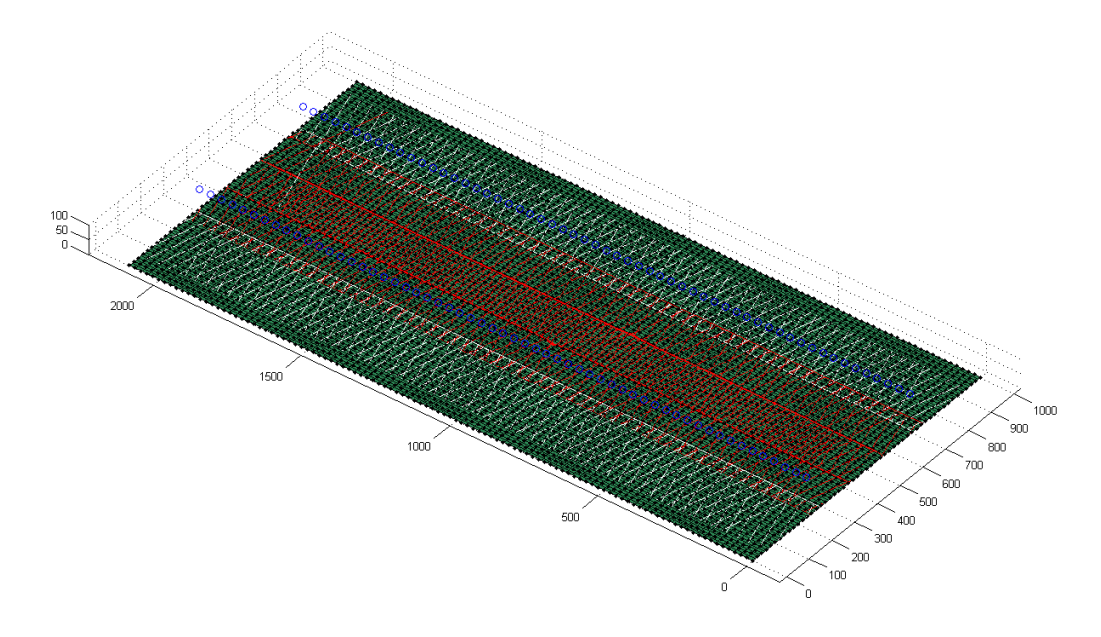

**Figura 02.08 rappresentazione grafica del blocco eseguita con algoritmo di simulazione**

Simulato il volo anche per via grafica, il programma passa quindi a una fase di controllo della numerosità delle osservazioni per ogni punto del DEM cercando quante volte esso è visto dalle immagini: il software che verrà utilizzato per la validazione del modello, infatti, necessita di minimo tre osservazioni per verificarne la correttezza.

Una volta decurtate dalle osservazioni i punti con numerosità insufficiente, l'algoritmo richiede l'inserimento del nome del progetto, che coinciderà con i nomi dei file generati e che potranno essere utilizzati senza ulteriori modifiche per la validazione del modello.

```
Riepilogo parametri della simulazione volo
Parametri delle camere:
Camera 1:
Distanza Focale: 20.00 mm
Dimensioni sensore in mm: 36.00 mm x 24.00 mm
Dimensioni sensore in px: 7360 x 4912 px
Orientamento approssimato iniziale: Omega = 0.00 grad
                                    Phi = -33.00 grad
                                    Kappa = 0.00, grad
Camera 2:
Distanza Focale: 20.00 mm
Dimensioni sensore in mm: 36.00 mm x 24.00 mm
Dimensioni sensore in px: 7360 x 4912 px
Orientamento approssimato iniziale: Omega = 0.00 grad
                                    Phi = 33.00 grad
                                    Kappa = 0.00, grad
Parametri di volo
Quota di volo: 100.00 m
Direzione di volo: 1.57 grad
Scala media dei fotogrammi: 5000
GSD minimo: 18.58 mm
GSD massimo: 57.79 mm
Abbracciamento al suolo Longitudinale: 91.3 m
Abbracciamento al suolo Trasversale: 604.3 m
Base di presa: 36.51 m
Interasse delle strisciate: 513.65 m
Tempo di scatto: 1 s
Velocità di volo: 131.45 km/h
```
## **2.3 Verifica del sistema**

Al fine di validare il modello ipotizzato, i file di output del software di simulazione sono stati processati con il software **CALG[E\[6\],](#page-123-0)** un programma sviluppato in linguaggio fortran in grado di eseguire compensazioni a stelle proiettive<sup>7</sup> (*bundle adjustment*) di blocchi fotogrammetrici.

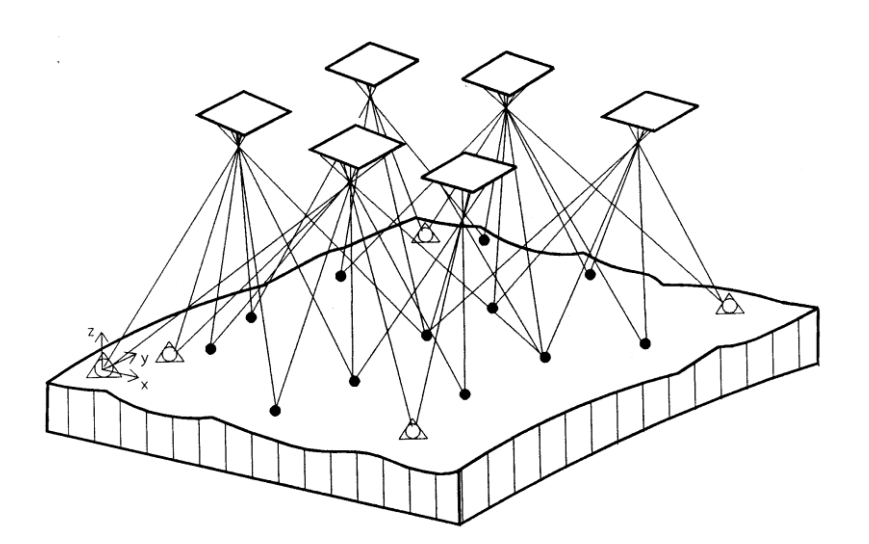

**Figura 02.09 rappresentazione grafica del blocco eseguita con algoritmo di simulazione**

In una compensazione aerofotogrammetrica **classica** ai minimi quadrati, i **termini noti** sono le **coordinate immagine** dei punti di legame tra le immagini e le coordinate oggetto dei GCP. Tramite questi dati, la stima è in grado di calcolare l'orientamento esterno delle immagini, ossia le coordinate del centro di

1

<sup>7</sup> La *compensazione a stelle proiettive*, è una tecnica che consiste nel risolvere contemporaneamente tutte le equazioni di collinearità, introducendo come osservazioni direttamente le coordinate dei punti immagine e dei punti d'appoggio, ricavando i parametri di orientamento esterno e le coordinate dei punti visti dalle immagini.

presa e le inclinazioni  $\omega$ ,  $\phi$ ,  $\kappa$ , e di determinare le relative precisioni, utili alle successive realizzazioni di prodotti cartografici.

Oltre a questa funzionalità, Calge offre la possibilità di compiere operazioni di **simulazione** dove le **coordinate immagine**, le **coordinate oggetto** dei punti e l'**orientamento esterno** delle immagini come dati in input vengono identificati come **termini noti**. L'elaborazione dei dati porta alla generazione della sola matrice di varianza-covarianza, che rappresenta le precisioni dei termini noti stessi.

In particolare, la simulazione con Calge mostra come il sistema modellizzato composto di due camere Nikon™ D800® inclinate specularmente a 30° può avere una **precisione** media teorica sui punti di legame (RMS (sqm)) lungo la direzione  $x$  di 35,19 millimetri, lungo  $y$  di 12,84 millimetri e lungo z di 26,76 millimetri, **di due ordini di grandezza superiori rispetto alle richieste dei progetti RADMONITOR e ITALRAD** che necessitano di precisioni di qualche metro.

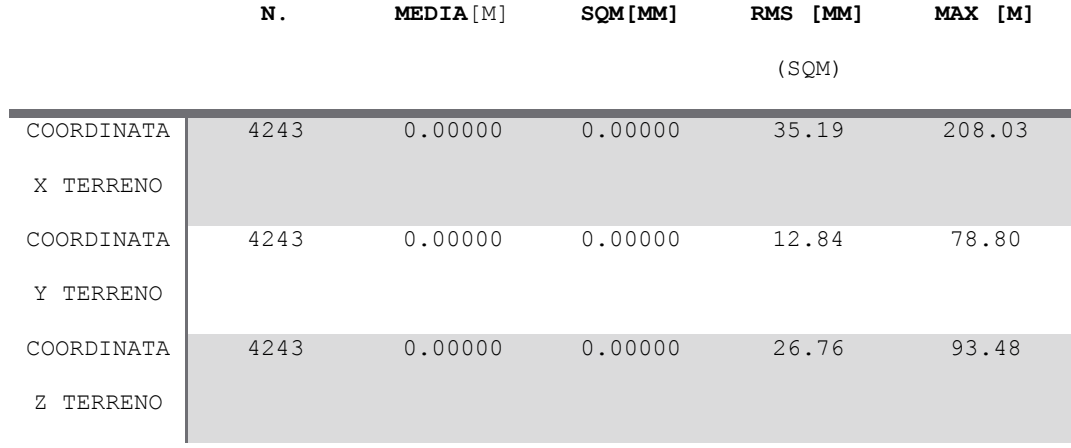

**Tabella 02.02 Statistiche dei punti di legame dedotte con Calge sul modello multicono D800®**

### **3 Realizzazione del sistema multicono**

Nel capitolo precedente si è dimostrato come il modello teorico ipotizzato con due camere inclinate reciprocamente a 30° rispetto la verticale, soddisfa significativamente i vincoli sulle precisioni imposti dai progetti ITALRAD e RADMONITOR seppur soggetto alle forti costrizioni del piano di volo.

Le analisi sono state eseguite utilizzando strumentazioni che non rappresentano lo stato dell'arte della tecnologia fotografica digitale, ma risultano un buon compromesso tra costo e specifiche tecniche venendo incontro alla ricerca di una soluzione economica.

Visti i risultati, il passaggio successivo è stato quello di verificare se precisioni simili potessero essere nuovamente eguagliate, per il successivo volo di test, utilizzando le sole risorse disponibili presso la Sezione di Geodesia e Geomatica del DICA, senza ricorrere all'acquisto di nuove strumentazioni.

In particolar modo, la sostituzione di camere con sensori di dimensioni inferiori comporta l'inevitabile rivalutazione geometrica del modello ed è quindi necessario un ulteriore studio e verifica della conformità della nuova configurazione.

#### **3.1 Ricalibrazione del sistema e nuovi parametri di volo**

Per la realizzazione del prototipo da utilizzare per il test di rilievo, si è deciso di utilizzare le risorse disponibili senza effettuare nuovi acquisti.

In particolare, la migliore coppia di camere d'immediata disponibilità è composta di due camere Nikon™ D70® (si veda Allegato 1 per le specifiche tecniche), reflex con sensore dalle dimensioni ridotte (23,7 x 15,6 mm). Il sensore più piccolo rende necessaria una rivalutazione del modello dal punto di vista geometrico.

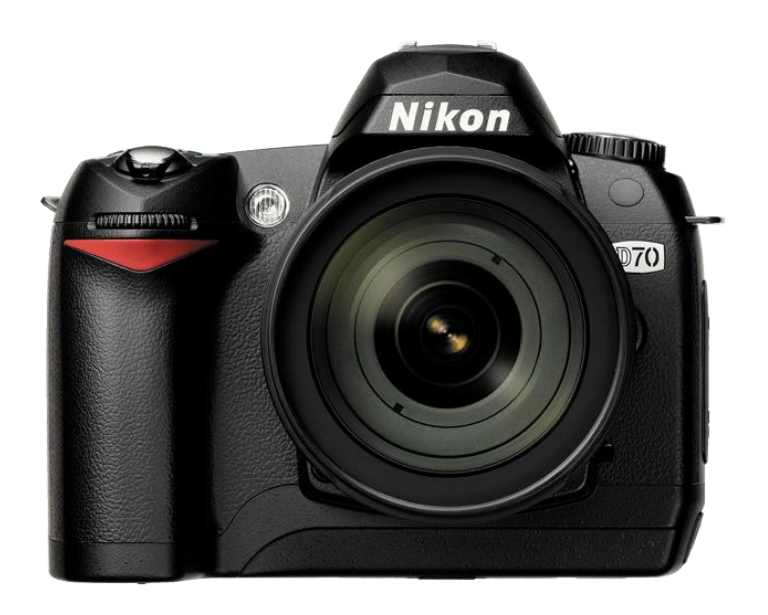

**Figura 03.01 Modello fotocamera Nikon™ D70®**

Come già detto, con fotocamere ad assetto nadirale il rapporto di scala espresso dalla [\( 2.1](#page-35-0) ) descrive come, per mantenere il medesimo ricoprimento al suolo, con un sensore più piccolo è sufficiente alzare la quota di volo. Nel caso di camere inclinate, si perde la linearità dell'equazione e risulta necessario intervenire anche sull'inclinazione delle stesse.

Tralasciando momentaneamente il ricoprimento longitudinale (si ricordi che è sufficiente agire sulla velocità dell'autogiro e sul tempo di scatto per correggerlo), sfruttando la [\( 2.1](#page-35-0) ) si ottiene, per ricoprire i circa 310 m al suolo in direzione trasversale, una quota di volo di

$$
Q = \frac{L \cdot f}{l} = \frac{310 \, m \cdot 23.7 \, mm}{20 \, mm} \approx 262 \, m
$$

la quale, mantenendo l'inclinazione di 30° delle camere, porterebbe ad avere un ricoprimento al suolo, come schematizzato in [Figura 03.02,](#page-55-0) di circa 462 m per camera con solo 6 metri di sovrapposizione al di sotto dell'aeromobile.

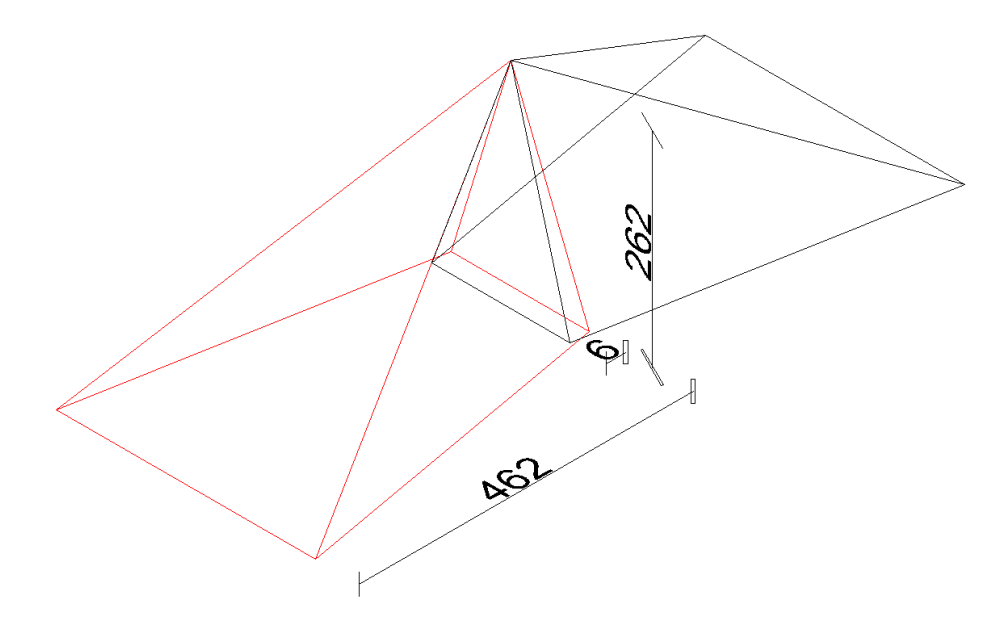

<span id="page-55-0"></span>**Figura 03.02 Conseguenze del semplice aumento di quota**

Pertanto, per identificare una nuova configurazione si è operato per tentativi variando sia la quota, tra 150 m e 250 m, sia l'angolo d'inclinazione delle camere, tra i 20° e i 40°.

Tra le varie combinazioni si è deciso di utilizzare il modello con piano di volo con quota 200 m e inclinazione delle camere a 25°.

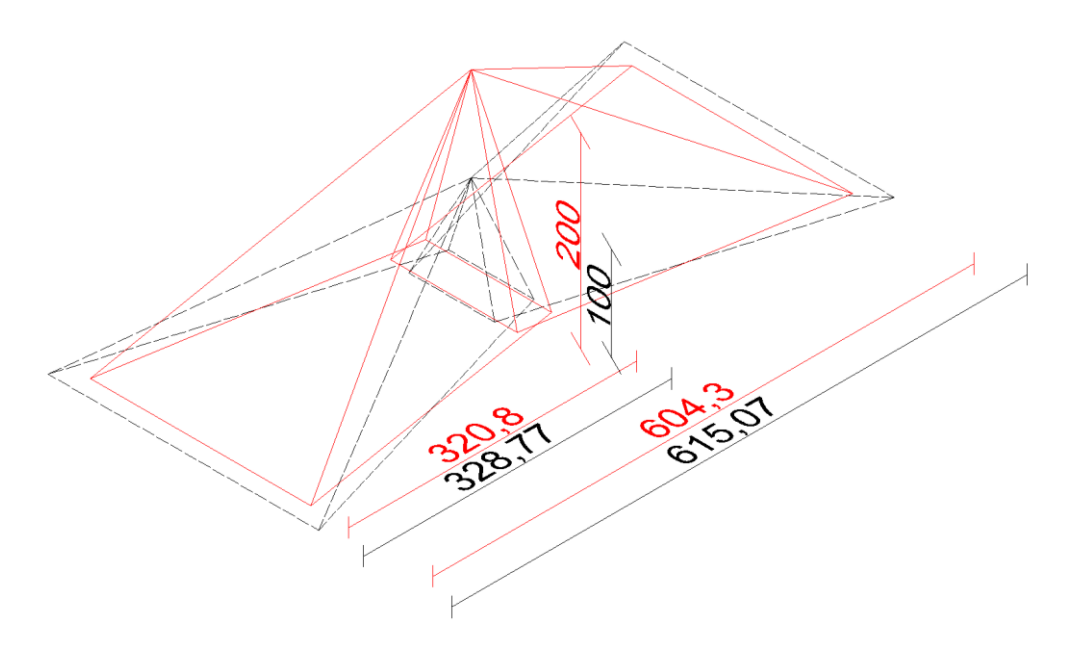

**Figura 03.03 Configurazione finale sistema multicono D70**

<span id="page-56-0"></span>Tale configurazione, come visibile in [Figura 03.03,](#page-56-0) riproduce quasi fedelmente il modello ipotizzato con le D800® con circa 604,3 m di abbracciamento al suolo lungo la direzione trasversale.

Come nel caso precedente, definite le inclinazioni delle camere è univocamente definito anche il ricoprimento longitudinale (134,9 m): mantenendo il 70% di sovrapposizione longitudinale e impostando l'intervallo di scatto tra immagini successive a 2 secondi, l'aeromobile dovrà viaggiare a 72,86 km/h.

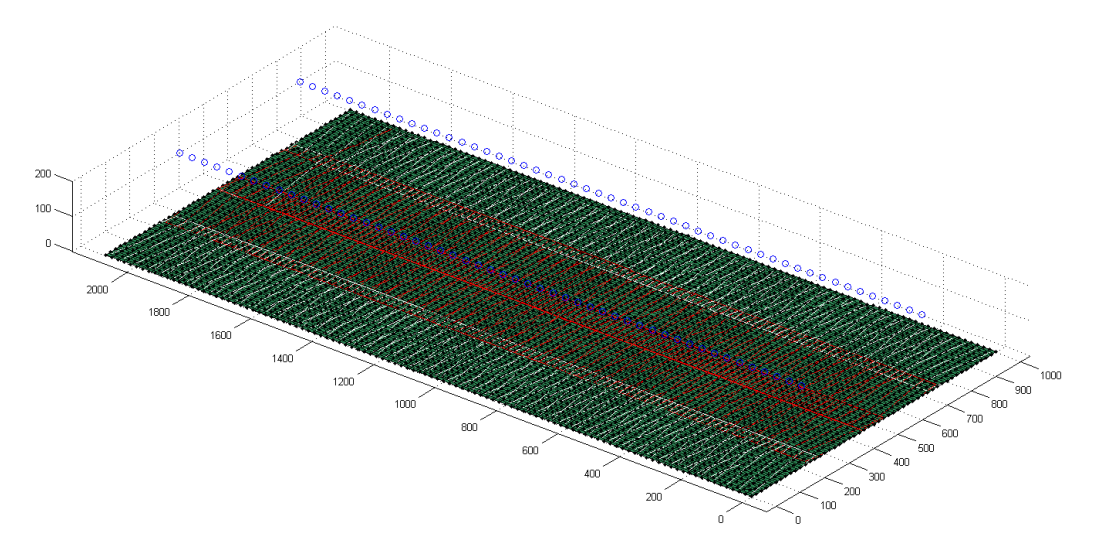

**Figura 03.04 rappresentazione grafica del blocco eseguita con algoritmo di simulazione**

I dati della nuova simulazione sono riportati di seguito.

```
Riepilogo parametri della simulazione volo
Parametri delle camere:
Camera 1:
Distanza Focale: 20.00 mm
Dimensioni sensore in mm: 23.70 mm x 15.60 mm
Dimensioni sensore in px: 3008 x 2000 px
Orientamento approssimato iniziale: Omega = 0.00 grad
                                    Phi = -27.50 grad
                                    Kappa = 0.00, grad
Camera 2:
Distanza Focale: 20.00 mm
Dimensioni sensore in mm: 23.70 mm x 15.60 mm
Dimensioni sensore in px: 3008 x 2000 px
Orientamento approssimato iniziale: Omega = 0.00 grad
                                   Phi = 27.50 grad
                                    Kappa = 0.00, grad
Parametri di volo
Quota di volo: 200.00 m
Direzione di volo: 1.57 grad
Scala media dei fotogrammi: 10000
GSD minimo: 67.46 mm
GSD massimo: 118.17 mm
Abbracciamento al suolo Longitudinale: 134.9 m
Abbracciamento al suolo Trasversale: 604.3 m
Base di presa: 40.48 m
Interasse delle strisciate: 499.76 m
Tempo di scatto: 2 s
Velocità di volo: 72.86 km/h
```
## **3.2 Verifica della nuova geometrica del modello**

Processando i file di output del software di simulazione con Calge il sistema modellizzato composto di due camere Nikon™ D70® inclinate specularmente a 25° può avere una precisione media teorica sui punti di legame (RMS (sqm)) lungo la direzione  $x$  di 83,23 millimetri, lungo  $y$  di 33,65 millimetri e lungo  $z$  di 115,48 millimetri.

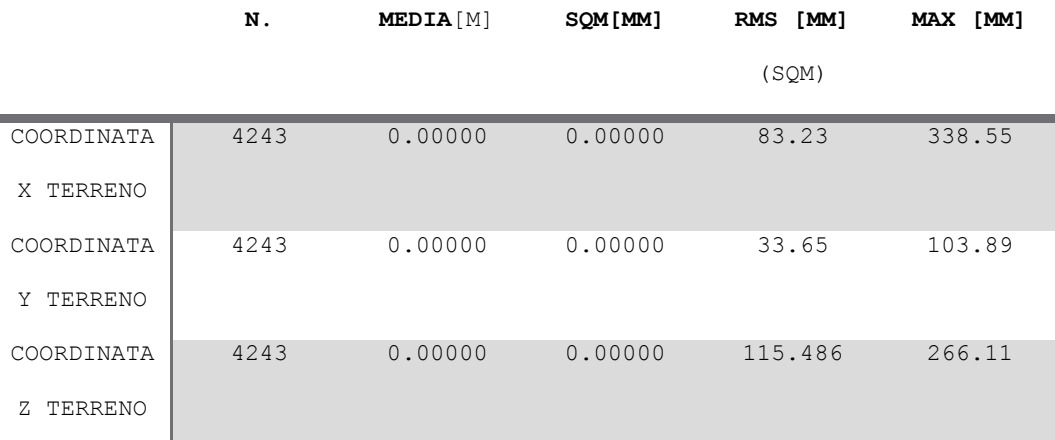

**Tabella 03.01 Statistiche dei punti di legame dedotte con Calge sul modello multicono D70®**

Pertanto, **essendo le precisioni teoriche superiori a quanto richiesto dai progetti ITALRAD e RADMONITOR, per la sperimentazione pratica si utilizzerà il modello appena definito**, impostando un volo specifico con la sola strumentazione fotogrammetrica a 200 m di quota e interasse delle strisciate di 500 m.

# **4 Preparazione del rilievo con il sistema multicono**

La conformità alle richieste dei progetti ITALRAD e RADMONITOR del modello con fotocamere di qualità inferiore ha reso possibile la fase di realizzazione del prototipo da montare sull'autogiro.

In questo capitolo si descriverà il modo in cui il modello è stato realizzato, gli accorgimenti pratici utilizzati e le motivazioni che hanno portato alla scelta del comune di Massarosa (LU) come l'area ideale per eseguire il test di collaudo della strumentazione.

### **4.1 Realizzazione del prototipo**

Passando dal modello teorico alla pratica, è fisicamente impossibile avere centri di presa coincidenti. Si viene dunque a creare un interasse tra le coppie simultanee di immagini che, inoltre, favorisce la ricostruzione del blocco. La coincidenza tra centri di presa renderebbe oltretutto inutile la sovrapposizione sotto il velivolo.

Si ricordi, infatti, che per determinare la terza coordinata di un punto è necessario che le linee che legano i centri di presa delle immagini con il punto stesso non siano coincidenti.

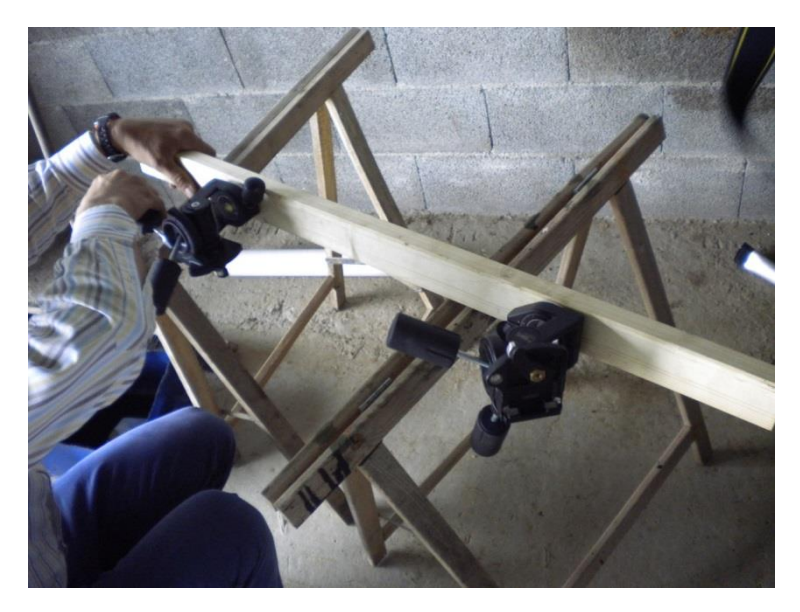

**Figura 04.01 Montaggio teste di treppiede**

<span id="page-62-0"></span>Per il primo test, al posto dei gimbal, le camere sono state montate su due teste di treppiede Manfrotto® [\(Figura 04.01\)](#page-62-0), a tre leve e munite di piastra rapida di aggancio, livella sferica e regolazione degli angoli di assetto, a loro volta montate su un asse rigido in legno che garantisse la solidarietà delle camere.

Dopo aver legato saldamente l'asse all'autogiro e montati gli obiettivi grandangolari Sigma™ da 20 mm (si veda Allegato 1 per le specifiche tecniche), le camere sono state impostate nella configurazione voluta: dimensione maggiore del sensore lungo la perpendicolare alla direzione di volo ed inclinate di 25° rispetto alla verticale [\(Figura 04.02\)](#page-63-0).

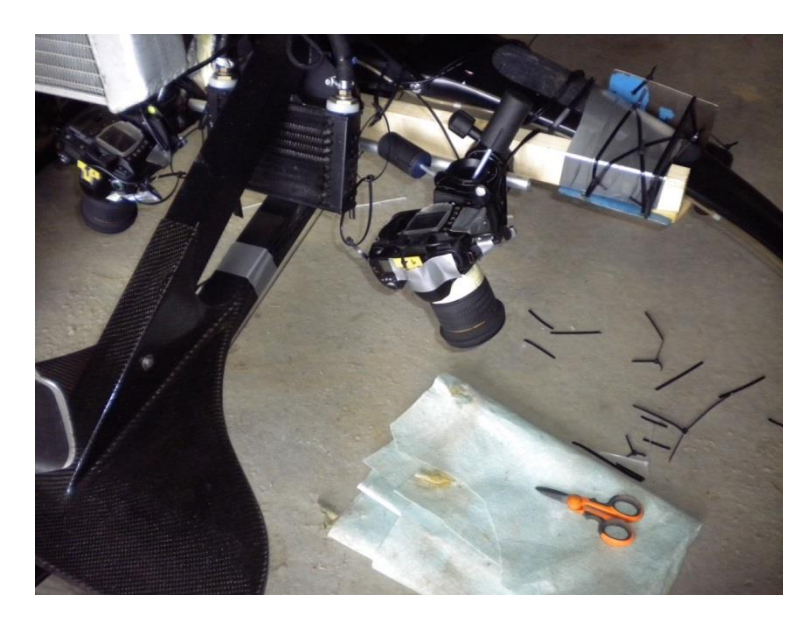

**Figura 04.02 Montaggio e regolazione delle camere D70®**

<span id="page-63-0"></span>Per garantire la simultaneità degli scatti, le camere sono state collegate a un computer portatile a mezzo di un dispositivo che produce un file di log con i tempi, uniformati al sistema di riferimento temporale del sistema GPS, in cui tali scatti sono stati effettuati.

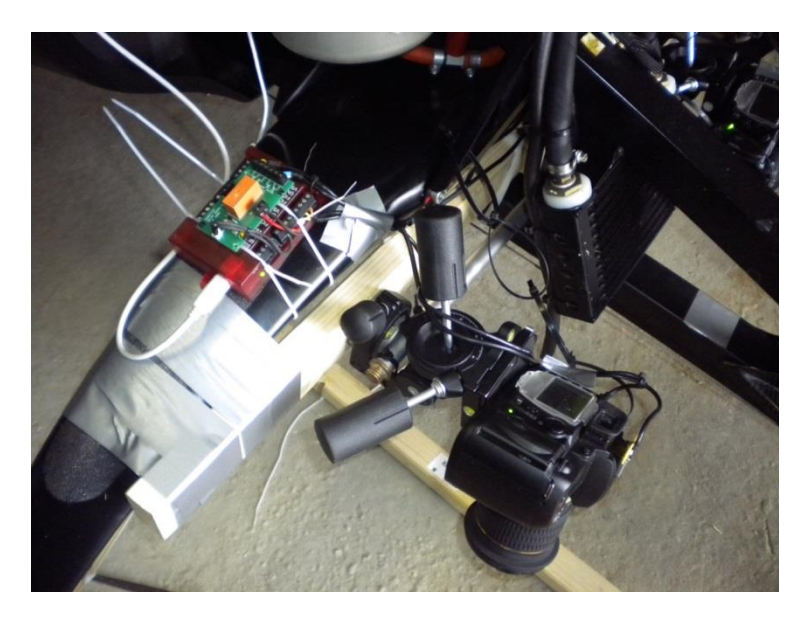

**Figura 04.03 Fotocamera D70® e sistema prototipale di scatto simultaneo**

Sull'autogiro sono stati predisposti cinque ricevitori GPS u-blox® a singola frequenza (low-cost) e un ricevitore GPS Trible™ 5700® a doppia frequenza (utilizzato invece, per scopi geodetici) in punti strategici: nota la geometria dell'aeromobile e la posizione reciproca dei sensori, istante per istante, è possibile determinare l'orientamento esterno approssimato delle camere ma solo se i tempi di rilievo e quelli di scatto sono riferiti al medesimo sistema.

Sul problema della sincronia, però, bisognerebbe eseguire ulteriori test, poiché tale dispositivo presenta alcune problematiche hardware sulle quali occorre effettuare analisi più approfondite.

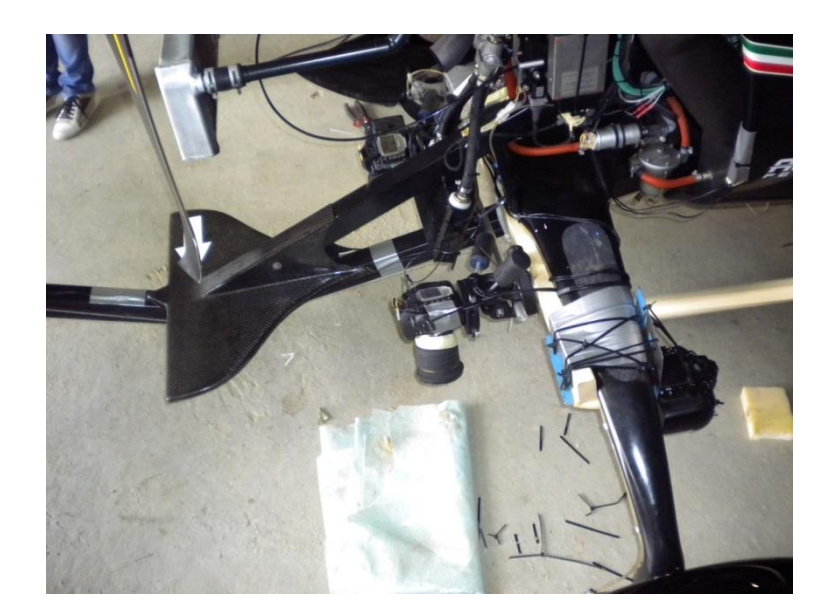

**Figura 04.04 Posizione della camera D800® con fisheye rispetto al sistema multicono**

<span id="page-65-0"></span>Sull'autogiro è stata predisposta una camera aggiuntiva, una Nikon™ D800® con obiettivo fisheye Zenitar® da 16 mm (si veda Allegato 1 per le specifiche tecniche), montata con assetto nadirale. Tale camera ha permesso poi una comparazione tra i risultati del sistema multicono e grandangolare [\(Figura](#page-65-0)  [04.04\)](#page-65-0).

### **4.2 Identificazione dell'area per il collaudo**

Essendo l'autogiro presso un aeroclub nel comune di Viareggio, l'area su cui eseguire il volo di prova dovrà essere in tali vicinanze.

L'area dovrà inoltre presentare varietà di elementi antropici e naturali, nonché variazioni di quota sufficientemente regolari da non compromettere la realizzazione dei prodotti topografici con zone d'ombra.

Massarosa, comune in provincia di Lucca, presenta queste caratteristiche: ricopre una superficie di circa 70 km² estendendosi su un'area pianeggiante e paludosa dal confine del comune di Viareggio, il bacino del lago di Massaciuccoli, fino alla zona collinare dell'entroterra.

Grazie al suo sviluppo lungo le linee di comunicazione principali, il paese presenta anche aree a bassa densità abitativa che lo rendono un buon candidato per effettuare il primo volo di test.

Comunicato e impostato il piano di volo (200 m di quota e interasse delle strisciate a 500 m), una volta accesa la strumentazione, il pilota ha proceduto con il volo sull'area.

## **5 Analisi del rilievo fotogrammetrico: produzione del DSM**

Imprevisti di natura tecnica e metereologica hanno permesso il rilievo solo di parte dell'area programmata. Nonostante ciò, i dati ottenuti possono essere considerati significativi come primo test.

Risulta dunque interessante procedere con la realizzazione di DSM al fine di valutare, oltre al costo computazionale, anche la qualità dei prodotti cartografici ottenibili.

Si sono comparati tali DSM con due differenti DTM di riferimento della regione Toscana per avere una stima dell'accuratezza del DSM calcolato: il primo DSM è quello ottenuto dalla Cartografia Tecnica Regionale<sup>8</sup> (CTR), il secondo proviene da un rilievo laser aerotrasportato ed è di proprietà della stessa Amministrazione Regionale.

<u>.</u>

<sup>8</sup> La Carta Tecnica Regionale è un tipo di carta topografica realizzato su commissione delle Regioni italiane con rappresentazioni effettive degli elementi e senza simboli convenzionali.

## **5.1 Rapporto del volo**

Il piano di volo eseguito dal pilota prevedeva un'area quadrata di 1 km per lato su cui realizzare tre strisciate con interasse di circa 500 metri, e due strisciate aggiuntive, agli estremi di queste, per irrigidire geometricamente il blocco fotogrammetrico.

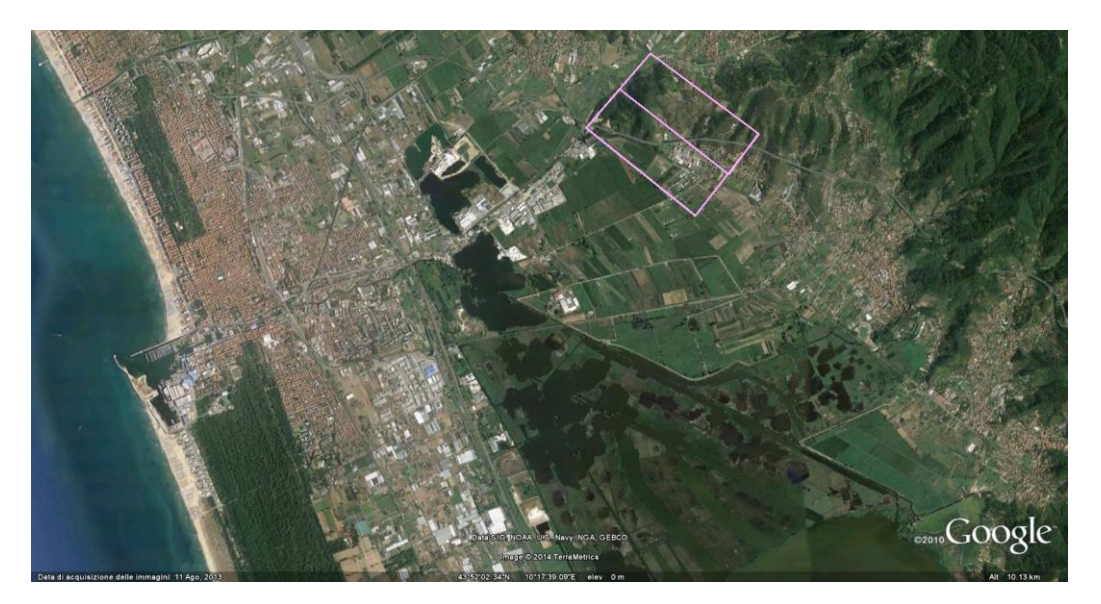

**Figura 05.01 Piano di volo teorizzato**

Malgrado alcuni malfunzionamenti del sistema di sincronizzazione delle camere che hanno portato all'interruzione delle riprese, si è riusciti a realizzare quattro set d'immagini, rispettivamente denominati B1, B2, B3 e B4.

In [Figura 05.02](#page-69-0) è possibile osservare sia l'effettiva la traccia GPS, sia il ricoprimento di ciascun gruppo d'immagini.

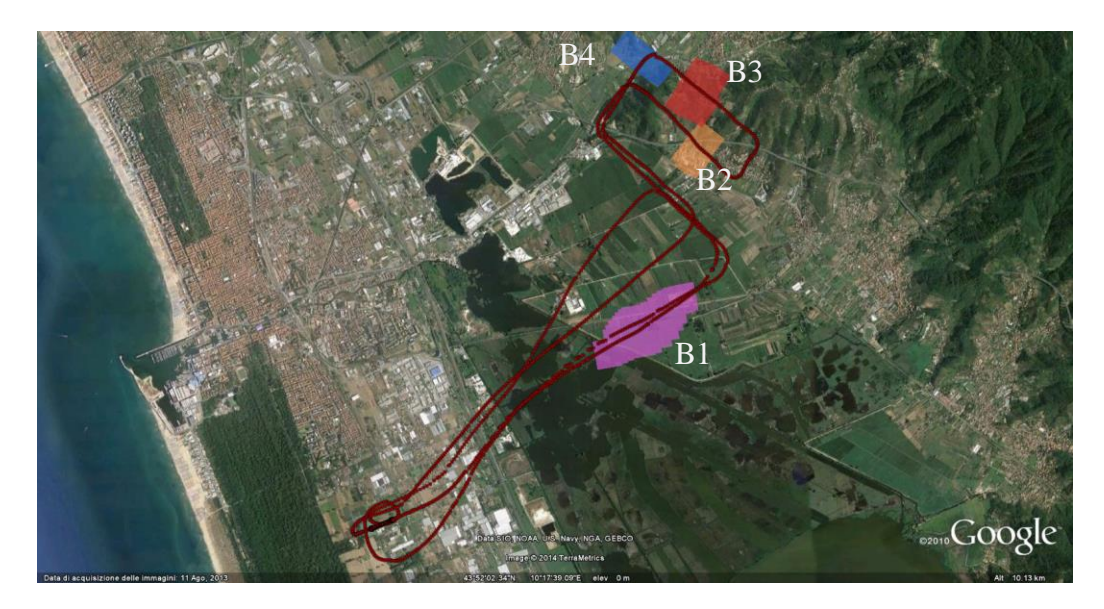

**Figura 05.02 Piano di volo realmente eseguito**

<span id="page-69-0"></span>Il set denominato B1 è composto da sedici coppie d'immagini che ricoprono un'area di circa 900 m di lunghezza e circa 590 m di larghezza, in direzione Nord-Est, tra la frazione di Fosso Matelli e Massarosa. Nonostante l'elevato numero di immagini (è infatti il set con il maggior numero di fotogrammi senza interruzione del meccanismo di scatto), il set ricopre un'area pressoché totalmente rurale, con pochi elementi urbani da utilizzare come GCP. Inoltre, essendo le immagini catturate durante la fase di avvicinamento all'area del rilievo, la quota di volo non coincide con quella di progetto. Per queste motivazioni il set B1 è dunque stato considerato come non espressivo della qualità del sistema multicono.

Il set denominato B2 è il primo gruppo d'immagini in cui quota, area inquadrata e sovrapposizione longitudinale sono secondo i parametri di progetto. I fotogrammi riprendono un'area di circa 80 m di lunghezza, lungo la direzione Est-Sud-Est, fortemente caratterizzata da elementi urbanistici del comune di Massarosa. Nonostante la possibilità di riconoscere punti omologhi tra immagini e cartografie, la composizione del set di sole tre coppie di fotogrammi, rende il blocco troppo labile e, ancora una volta, non idoneo alle valutazioni di qualità del sistema.

Il set denominato B3, invece, si compone di cinque coppie d'immagini, con una pausa del sistema di scatto tra la terza e la quarta, che inquadrano la zona a cavallo tra la frazione di Stiava e quella di Colli, Le immagini sono state scattate proseguendo in direzione Sud-Est a ridosso del Centro Sportivo "Martellini". L'area è in gran parte rurale e boschiva, con elementi antropici morfologicamente identificabili anche su una CTR in scala 1:5000.

Il set denominato B4 riprende circa 80 metri di lunghezza, in direzione Sud-Ovest, dell'area rurale a cavallo tra le frazioni di Piano di Conca e di Stiava. Essa presenta un unico elemento con caratteristiche facilmente identificabili. Essendo composto di due sole coppie d'immagini, questo set deve essere scartato a priori.

Tra tutti i blocchi d'immagini, dunque, il candidato ideale per la realizzazione di DSM per la valutazione delle potenzialità del sistema multicono è il set denominato B3.

50

Al fine di rendere le operazioni le più automatizzate possibili, si è deciso di realizzare i DSM attraverso l'utilizzo di software che, a discapito di rigorosità di metodo e di conoscenza degli effettivi algoritmi alla base delle elaborazioni, siano in grado di processare le immagini e fornire direttamente il prodotto cartografico secondo le specifiche richieste.

In particolare si è utilizzato il programma Agisoft© Photoscan®: il software, grazie all'interfaccia a riga di comando, è stato, programmato, per ricevere in input le immagini e i GCP, calibrare le fotocamere, trovare le correlazioni tra punti omologhi necessari per l'orientamento relativo delle immagini, generare il modello tridimensionale e esportare i DSM.

Alla facilità di utilizzo di tale software e alla sua spinta automatizzazione si contrappone la scarsa controllabilità dei parametri e la non completa conoscenza di algoritmi e metodologie in esso applicati sia nella realizzazione del modello sia nell'interpolazione di un DSM

Nonostante ciò, per la sua semplicità di utilizzo anche da utenti inesperti, si è deciso di proseguire con questo software e sono stati realizzati sei diversi DSM con le più interessanti combinazioni di gruppi d'immagini.

Inoltre, per identificare un numero sufficiente di GCP al fine di orientare tali DSM in un sistema di riferimento assoluto e, quindi, eseguire confronti tra
quanto realizzato per via fotogrammetrica e i DTM di riferimento, si è deciso di ricavare tali GCP dalla cartografia disponibile (CTR a scala 1:5000).

### **5.2 Confronti tra DTM e DSM**

Prima di procedere con le operazioni di confronto è necessario effettuare delle precisazioni. Per verificarne la conformità, i DTM/DSM dovrebbero essere comparati con modelli dello stesso genere, rilevati nel medesimo periodo e con le stesse condizioni stagionali, ovvero con condizioni di vegetazione, simili.

In assenza di modelli similari, è comunque interessante valutare il comportamento del DSM rispetto ad altri modelli digitali per verificare la presenza di eventuali sistematismi o errori di diversa natura.

Infatti, come già spiegato nell'introduzione al lavoro, data la diversa natura tra DTM e DSM, accostare tra loro i due modelli genera sistematicamente dei volumi differenza che rappresentano tutto ciò che sovrasta il terreno, sia esso di natura antropica o naturale. Sovrapporre un'ortofoto<sup>9</sup>, però, aiuta a identificare la natura di tali volumi.

<u>.</u>

<sup>9</sup> Un'Ortofoto (o Ortografia) è una fotografia aerea corretta e rettificata affinché la scala di rappresentazione della fotografia sia uniforme ed equivalente ad una mappa.

Il primo termine di verifica, infatti, sarà quello di confrontare il DSM con il DTM generato dalla Cartografia Numerica<sup>10</sup> (CN) in scala 1:5000 della regione Toscana da cui sono stati estrapolati i GCP.

Il DTM generabile da tale scala nominale ha, però, passo di 5 m: una discretizzazione maggiore dell'area perderebbe di significatività. Come si vedrà nei paragrafi successivi, le precisioni dei DSM generati con PhotoScan® sono dell'ordine del metro, perciò si è voluto trovare un ulteriore DTM di confronto con precisioni maggiori.

In particolare, si è stato utilizzato come confronto il DTM generato dal volo LiDAR della regione Toscan[a\[7\]](#page-124-0) con passo di 1 m disponibile sul Geoportale Nazionale.

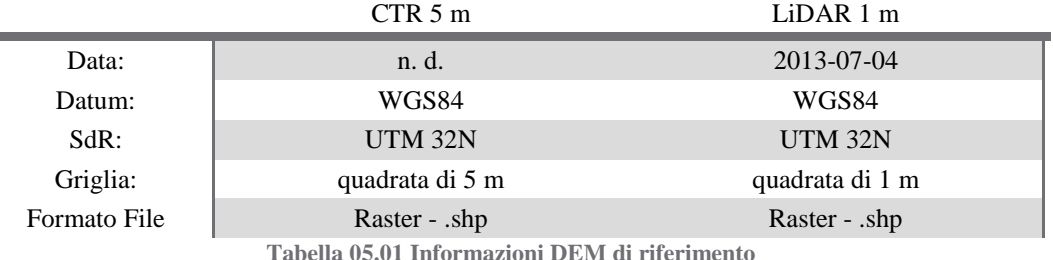

Essendo le cartografie in formato *raster*, per facilitare le operazioni di confronto, i DSM delle differenti combinazioni sono stati esportati nel

1

<sup>&</sup>lt;sup>10</sup> Una Cartografica Numerica consiste in un insieme di dati alfanumerici, memorizzati su supporti digitali, elaborabili da calcolatori. Tali dati sono visualizzabili sia su supporti videografici sia su supporti cartacei a mezzo di opportune periferiche.

medesimo formato. I file raster rappresentano la realtà come una griglia, a maglia quadrata, in cui ogni elemento rappresenta una specifica caratteristica della realtà attraverso un valore numerico. Nel caso in oggetto, il passo della griglia è stato impostato a 1 m e il valore numerico rappresenta la quota di elevazione.

Un modo semplice per verificare discrepanze tra medesimi attributi, è attraverso il calcolo della differenze dei valori. Pertanto, per ognuno dei DSM generati, si calcolerà attraverso il software ESRI© ArcGis® lo scarto DTM di riferimento e DSM fotogrammetrico.

Per un primo paragone, tutte le differenze sono state riportate su un'unica scala che comprendesse i valori massimi e minimi di tutti i DSM; poi, i valori di ogni confronto sono stati raggruppati in 7 *Geometrical Interval[s\[1\]](#page-123-0)* per verificare ulteriormente la presenza di sistematismi.

Questa particolare tipologia di classificazione raggruppa gli elementi sfruttando algoritmi che garantiscono un numero approssimativamente simile di valori per ogni classe senza assorbire eventuali singolarità. L'algoritmo, inoltre, è particolarmente indicato per dati continui.

#### **5.3 Orientamento assoluto dei modelli**

Il dispositivo prototipale utilizzato per garantire la sincronia delle due D70® ha la proprietà di registrare i tempi di scatto nel riferimento temporale GPS. Registrate le tracce dell'antenna Trimble™ e degli u-blocks®, nota la geometria dell'autogiro e delle camere, nonché la posizione delle stesse sull'aeromobile, sarebbe possibile identificare un orientamento esterno approssimato di ciascuna immagine. L'accoppiamento camere-sensori, però, necessita di ulteriori studi che, per gli scopi dell'elaborato, risultano marginali.

Per l'orientamento delle immagini, dunque, si è deciso di affidarsi totalmente alle elaborazioni del software PhotoScan® tramite l'identificazione di un numero ridotto di GCP sulle immagini, dalla CTR in scala 1:5000 e dunque con precisioni di 1 metro in altimetria e di 1,5 metri in planimetria.

Tali punti non sono stati scelti casualmente, ma si è cercato di definirli lungo i bordi delle strisciate e lungo la traccia dell'aeromobile, in modo da vincolare omogeneamente i DSM che si andranno a generare.

In Allegato 2 sono riportate le monografie con le informazioni relative ai GCP identificati.

Per ogni elaborazione, inoltre, si è preso nota anche della durata delle elaborazioni per cercare di stimare il costo computazionale che il processo avrebbe richiesto in caso di completo ricoprimento dell'area di rilievo.

### **5.4 DSM denominato "D70 Destra"**

La prima combinazione elaborata con PhotoScan® è composta dalle cinque immagini del blocco denominato "B3", riprese della fotocamera D70® rivolta in direzione Nord-Est (Allegato 3 Tavola A3.1).

Identificati sulle immagini i GCP denominati point 2, point 3, point 6, point 9, point 10, point 11, point 12, il software è stato in grado di orientarle e di determinare, una nuvola di 15.285 punti in circa 36 secondi.

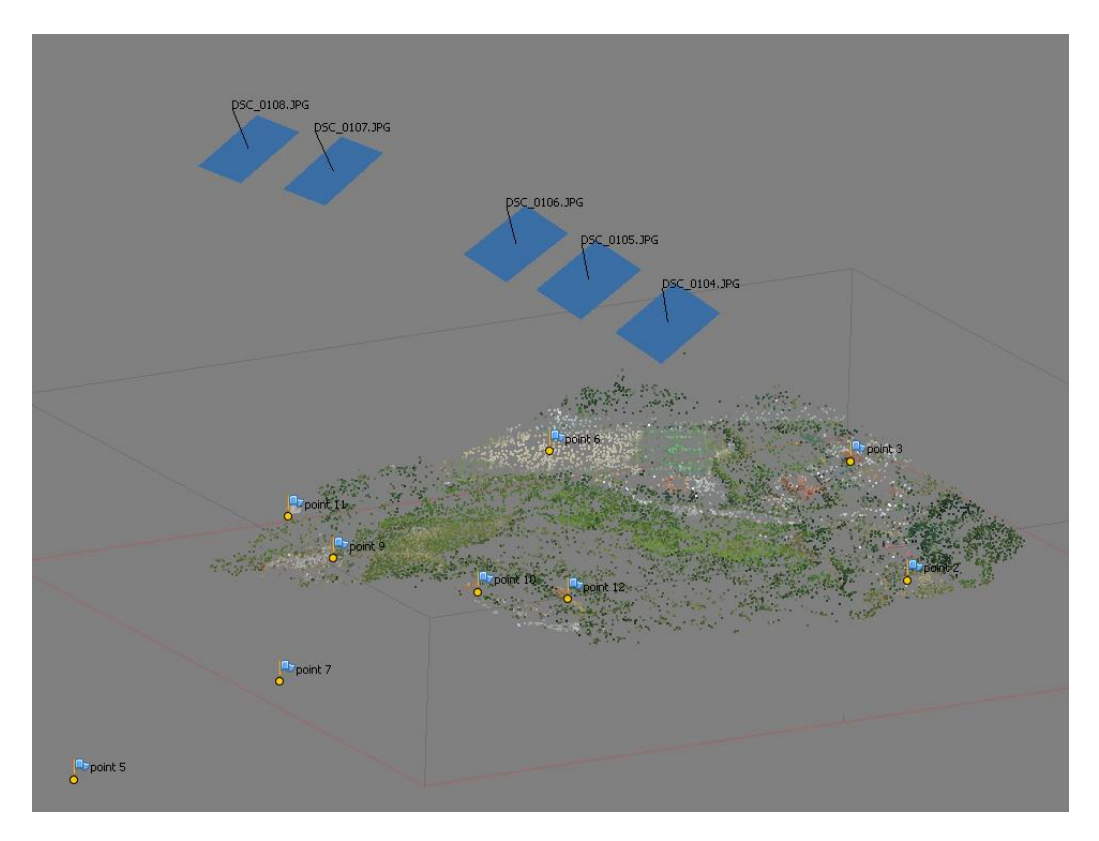

**Figura 05.03 Nuvola di punti D70 Destra**

Con tale nuvola, si è potuto generare quello che il programma definisce la "geometria del sistema": un modello tridimensionale composto di 1.000.000 vertici e 1.998.937 facce di poligoni che interpolano i punti in una superficie unica, in circa 39 ulteriori secondi.

Per processare cinque immagini, quindi, il sistema ha impiegato circa 75 secondi.

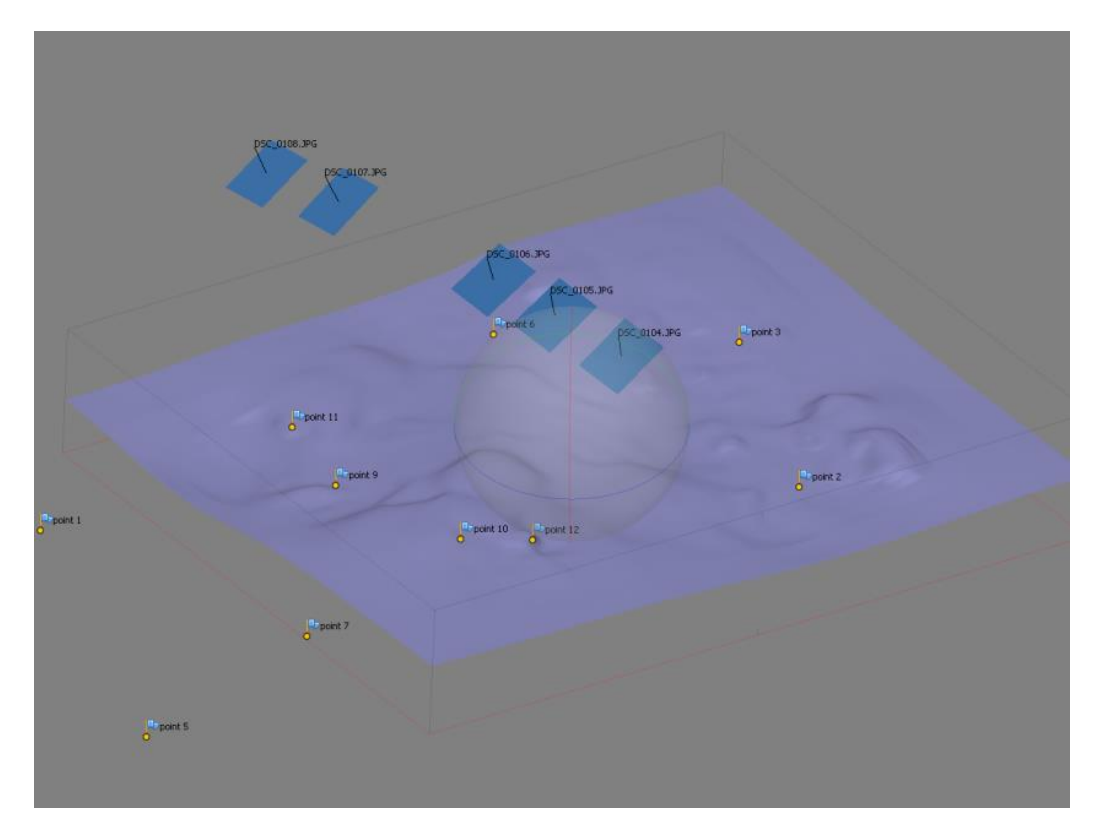

**Figura 05.04 DSM D70 Destra generato con il software fotogrammetrico**

PhotoScan®, anche se non mette a disposizione l'algoritmo alla base delle proprie elaborazioni, fornisce comunque alcune informazioni utili per una prima analisi. Per ciascuno dei GCP osservati fornisce, infatti, l'errore in metri del modello, rispetto alle coordinate di input, e la precisione in pixel, con la quale i punti sono stati identificati sulle immagini.

|          | m    | $\mathbf{p}$ |
|----------|------|--------------|
| point 1  | n.v. | n.v.         |
| point 2  | 4,60 | 1,35         |
| point 3  | 5,85 | 2,09         |
| point 5  | n.v. | n.v.         |
| point 6  | 3,71 | 0,87         |
| point 7  | n.v. | n.v.         |
| point 9  | 2,91 | 3,99         |
| point 10 | 3,32 | 1,04         |
| point 11 | 6,39 | 1,26         |
| point 12 | 7,41 | 0,77         |
| $Tot =$  | 4,29 | 2,05         |

**Tabella 05.02 Statistiche sui GCP DSM D70 Destra**

<span id="page-78-0"></span>Come visibile in [Tabella 05.02,](#page-78-0) i GCP sono stati individuati con precisioni anche inferiori al pixel sulle immagini, ma, nonostante questo, le compensazioni eseguite dal software non sono in grado di portare i valori degli errori del modello sotto i 2,91 m, con un valore medio di 4,29 m.

Queste precisioni potrebbero non essere accettabili per un volo fotogrammetrico classico, ma **rientrano nei limiti imposti dai progetti di rilievo radiometrico**.

Per avere una migliore stima degli errori ed eseguire i confronti con le cartografie di riferimento, il DSM è stato importato nei software del pacchetto ArcGis®, dove è stato possibile calcolare le differenze tra i modelli digitali ed eseguire analisi più approfondite.

Prima operazione di verifica è in merito alla dimensione perpendicolare alla direzione di volo: estendendosi da Sud-Ovest a Nord-Est per più di 400 metri, il DSM avrebbe consentito la ricostruzione del blocco.

Dalle differenze si nota poi che, in entrambi i casi, il DSM risultante è caratterizzato da una preponderanza di valori negativi.

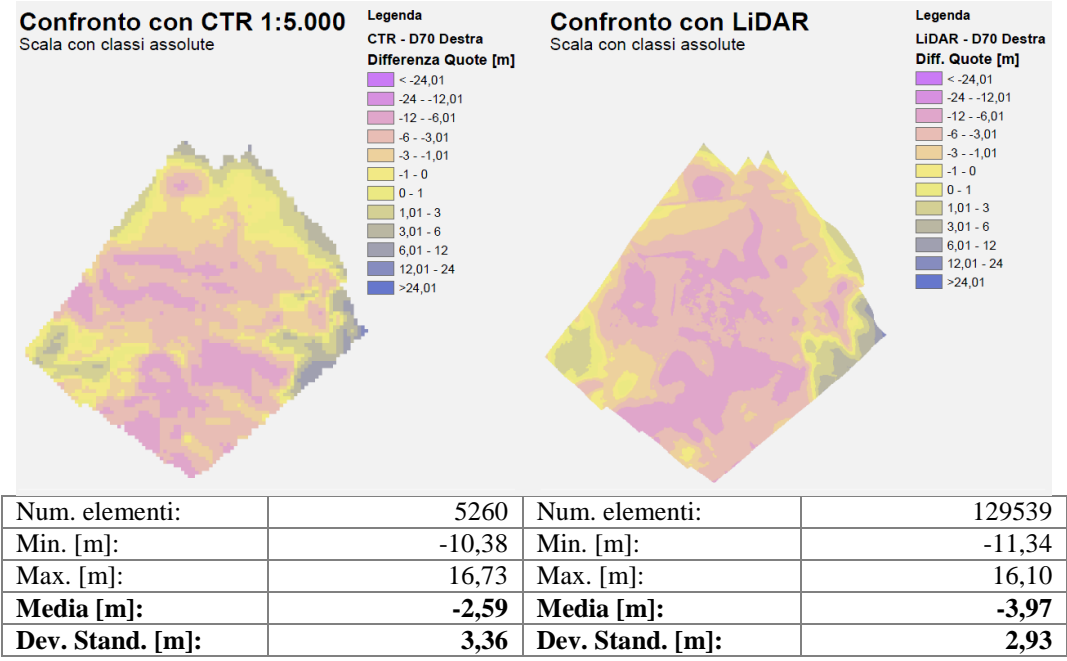

**Figura 05.05 Confronto con classificazione assoluta DSM D70 Destra**

Il "DSM Destra" è stato, infatti, generato con una quota, in media, superiore di 3,97 m rispetto al LiDAR e di 2,59 m rispetto la CTR. Tali differenze tendono ad annullarsi allontanandosi dal centro, fino a raggiungere valori positivi (quota delle cartografie maggiori rispetto quella del DSM "D70 Destra") lungo gli estremi del modello, raggiungendo valori superiori ai 16 m. Entrambe le deviazioni standard si attestano intorno ai ±3 m **rendendo il modello accettabile per gli scopi preposti**.

Sull'area estesa dunque, l'errore tende a diluirsi sulla superficie del DSM, ma, rimane un effetto di traslazione che potrebbe essere causato dalla differente tipologia di modelli a confronto.

Degno di menzione è, come si vedrà per ogni combinazione di immagini, il differente numero di elementi a seguito delle elaborazioni: il modello generato sottraendo il DSM al LiDAR è circa venticinque volte quello generato dalla CTR a passo 5 m. Il software, infatti, mantiene la griglia di valori meno fitta nelle operazioni di sottrazione, prendendo come secondo termine dell'operazione, un valore "medio" da quella più discretizzata. Come questo valore "medio" sia stato definito, non è noto e non è modificabile dall'interfaccia di calcolo.

Sovrapponendo un'ortofoto, anch'essa generata con PhotoScan®, è osservabile come, in entrambi i casi, le aree con scarto minore coincidano con le aree geograficamente pianeggianti, o con culture senza fusto, e che le zone caratterizzate da arbusti abbiano uno scarto tendenzialmente compreso tra -1,5 m e -4,5 m, coerentemente con le possibili altezze della vegetazione.

Utilizzando una scala specifica per ogni singola elaborazione e classificando i valori in *geometrical interval,* si può riscontrare un comportamento pressoché similare per entrambi i confronti: le uniche differenze sono riscontrabili nell'area Sud dove, nel confronto con la CTR, i valori rimangono costanti, mentre il confronto con il LiDAR presenta oscillazioni.

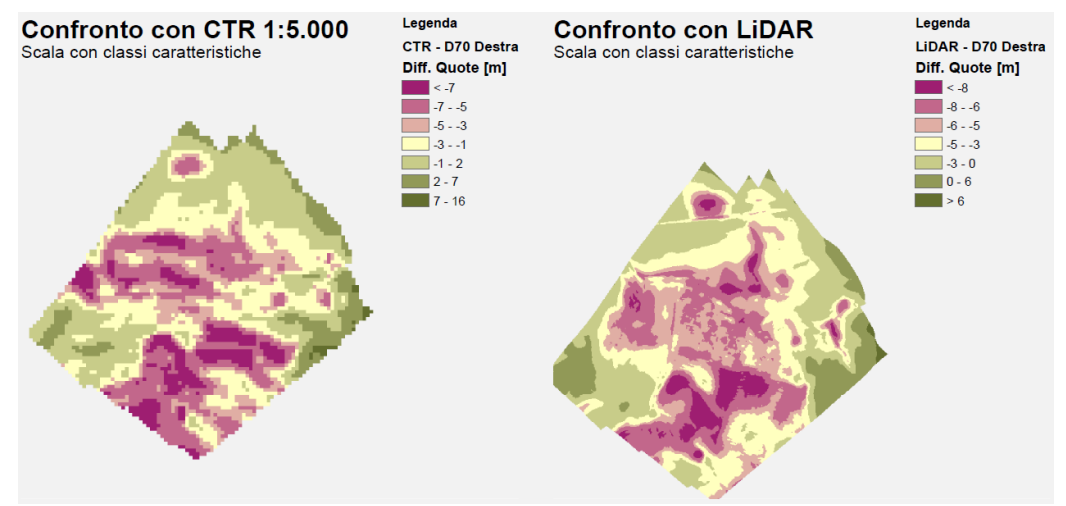

**Figura 05.06 Confronto con classificazione specifica D70 Destra**

## **5.5 DSM denominato "D70 Sinistra"**

La seconda combinazione presa in esame, denominata "D70 Sinistra", si compone delle sole cinque immagini acquisite con la fotocamera D70® rivolta in direzione Sud-Ovest (Allegato 3 Tavola A3.2). Su queste sono disposti, in modo pressoché omogeneo, i GCP point 1, point 5, point 7, point 10, point 11 e point 12.

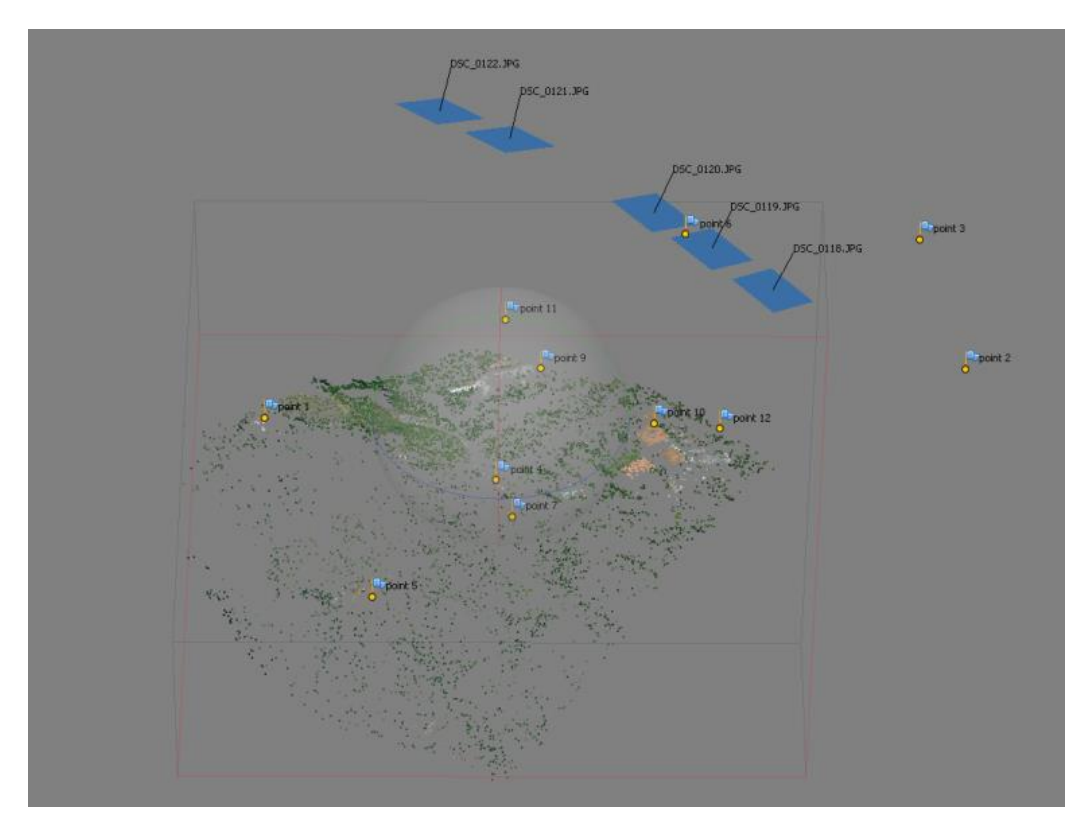

**Figura 05.07 Nuvola di punti D70 Sinistra**

Con l'ausilio di questi punti Photoscan® orienta le immagini e generare una nuvola di punti composta di 9988 elementi in circa 28 secondi.

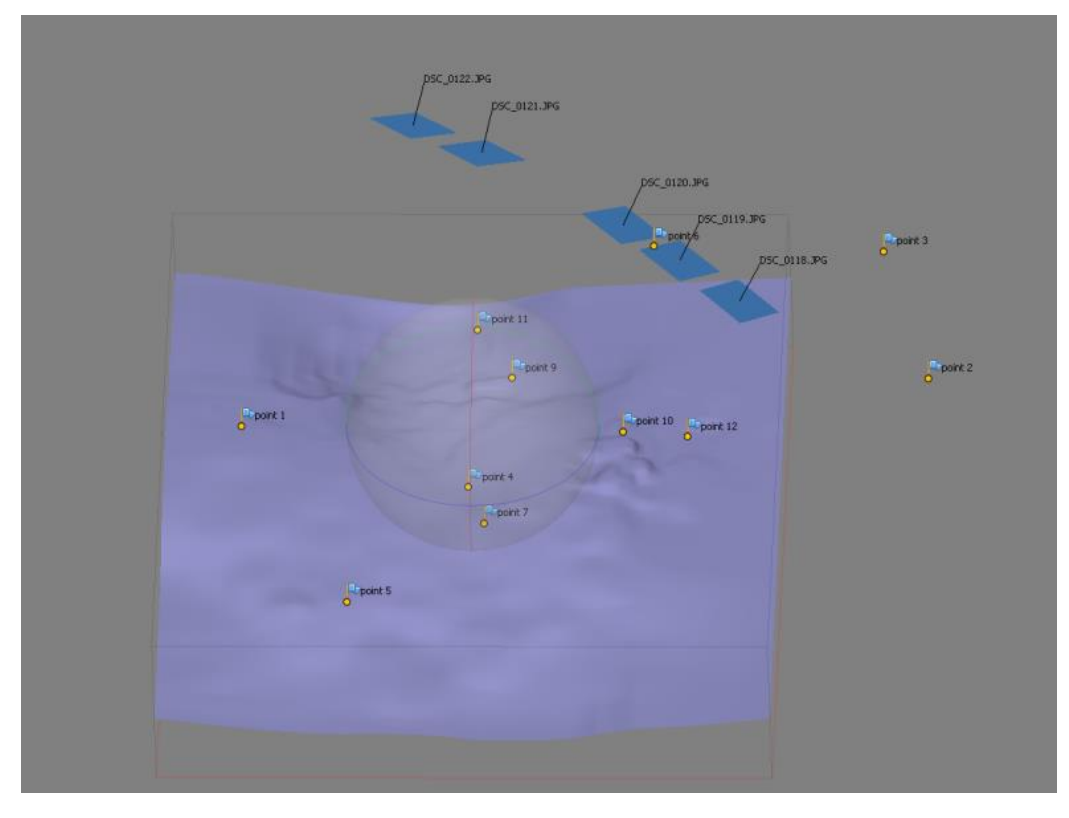

**Figura 05.08 DSM D70 Sinistra generato con il software fotogrammetrico**

In ulteriori 16 secondi, l'algoritmo di interpolazione crea una superficie di 1.998.269 facce, per un totale di 44 secondi.

Similmente al caso precedente, la posizione dei GCP sul modello ha un errore medio 4,36 metri [\(Tabella 05.03\)](#page-84-0), nonostante l'accuratezza con la quale essi sono stati identificati sulle immagini, **rientrando nei limiti di valutazione dei progetti ITALRAD e RADMONITOR**.

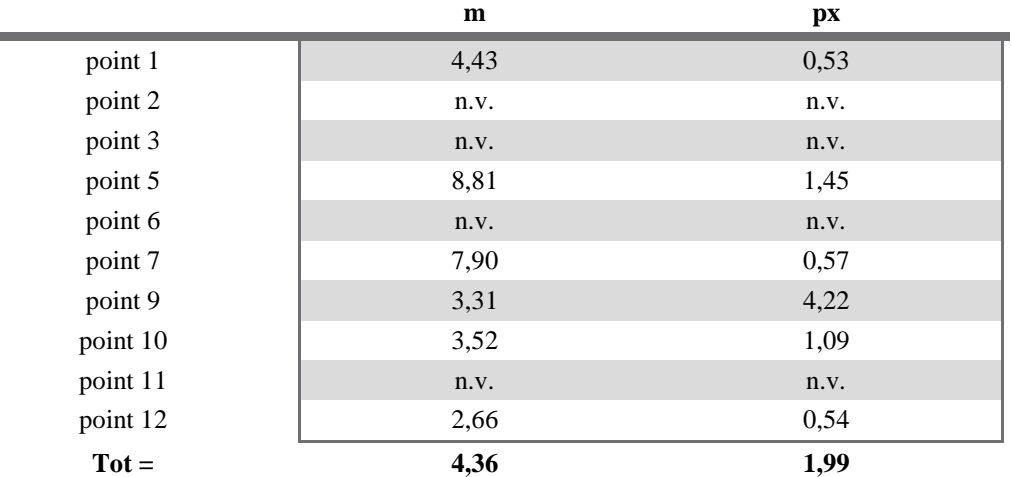

**Tabella 05.03 Statistiche sui GCP DSM D70 Sinistra**

<span id="page-84-0"></span>Esportato il modello nel sistema di riferimento corretto e importato in ArcGis®, la prima operazione è stata quella di verificare l'estensione perpendicolarmente alla direzione di volo: il modello misura circa 422 metri, coerentemente con quanto modellizzato. Si è poi proseguito con le operazioni di confronto: osservando le differenze tra entrambi i DEM e il modello denominato "D70 Sinistra", nuovamente si nota una preponderanza quasi assoluta di valori negativi.

A differenza del "DSM Destra" dove il modello è più fedele alla cartografia da cui sono stati estrapolati i GCP, il "DSM Sinistra" sembra essere più simile al DEM di passo 1 metro: le medie si attestano a -5.49 m per le differenze con la CTR e a -4,38 m per quelle con il LiDAR. con deviazioni standard pressoché simili, rispettivamente di ±3,43 m e di ±3,26 m e, comunque, **all'interno delle tolleranze imposte**.

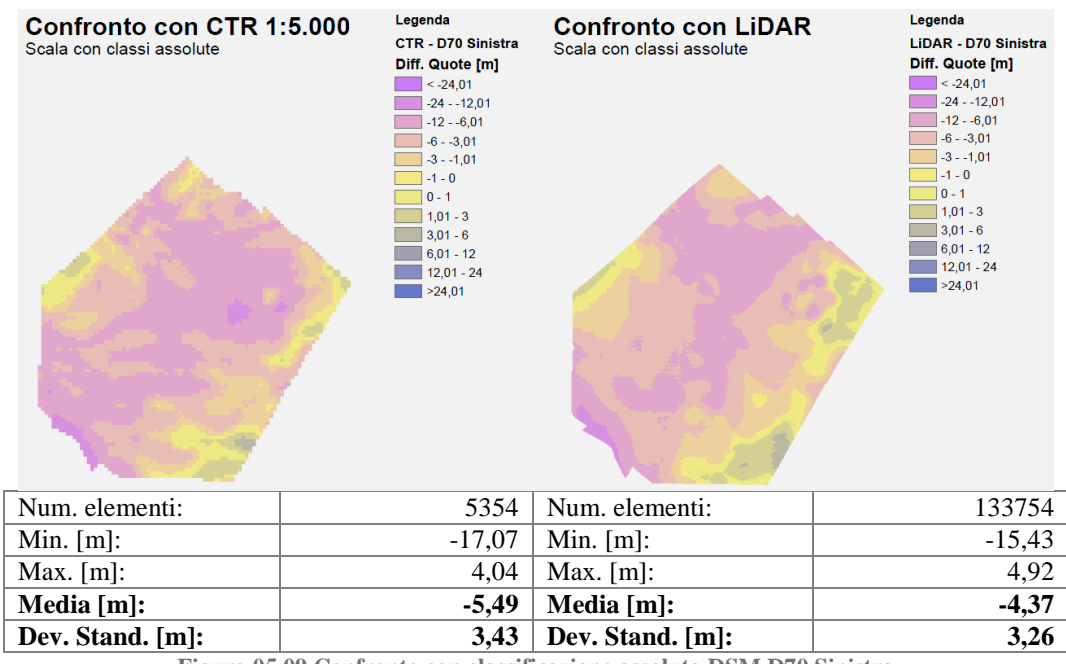

**Figura 05.09 Confronto con classificazione assoluta DSM D70 Sinistra**

Anche in questo caso, i valori intorno allo zero sono in coincidenza con le aree pianeggianti o con coltivazioni a basso fusto. Le aree caratterizzate dalla presenza di vegetazione ad alto fusto hanno differenze superiori agli 8 m in valore assoluto.

Di difficile interpretazione è il diverso comportamento dei due DSM in prossimità del nucleo costruito a Nord-Ovest: nonostante l'area pianeggiante sia facilmente identificabile, gli edifici, evidenti nel confronto con il LiDAR, nel caso con la CTR non sono identificabili su scala globale, ma, seppur con qualche difficoltà, diventano più evidenti solo con la classificazione specifica.

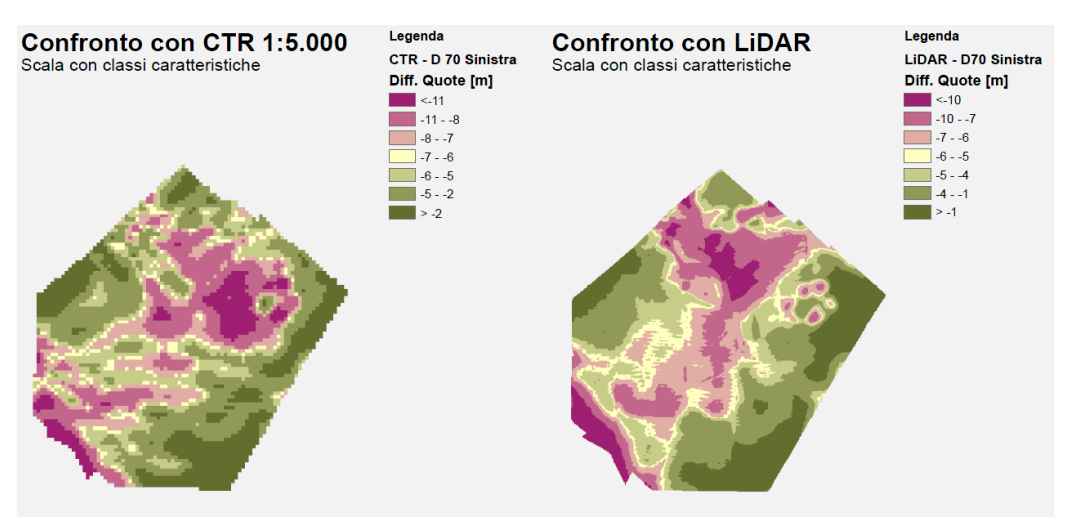

**Figura 05.10 Confronto con classificazione specifica D70 Sinistra**

# **5.6 DSM denominato "D70"**

Una volta analizzate singolarmente le due serie d'immagini si è provveduto ad analizzare tutte le cinque coppie di fotogrammi in modo da verificare l'effettivo risultato di un sistema multicono nel DSM denominato "D70" (Allegato 3 Tavola A3.3).

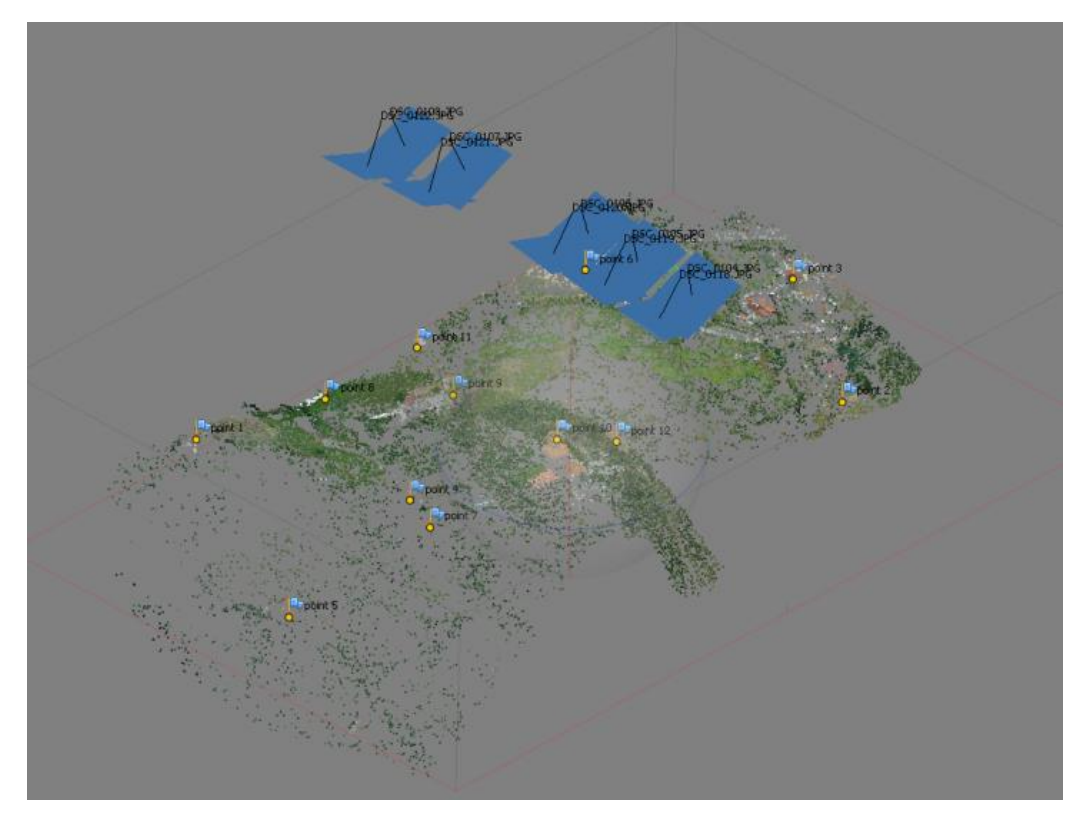

**Figura 05.11 Nuvola di punti D70** 

All'aumento del numero di immagini è corrisposta una sostanziale crescita del tempo computazionale: identificati i dieci punti di controllo a terra sulle immagini, infatti, il software ha impiegato 102 secondi per riuscire a stimare l'orientamento esterno di tutte le camere, realizzando una nuvola di punti composta da 35.474 elementi.

Contrariamente a quanto verificatosi nei casi precedenti, già da questo prodotto è possibile notare irregolarità nella determinazione di alcune aree modello.

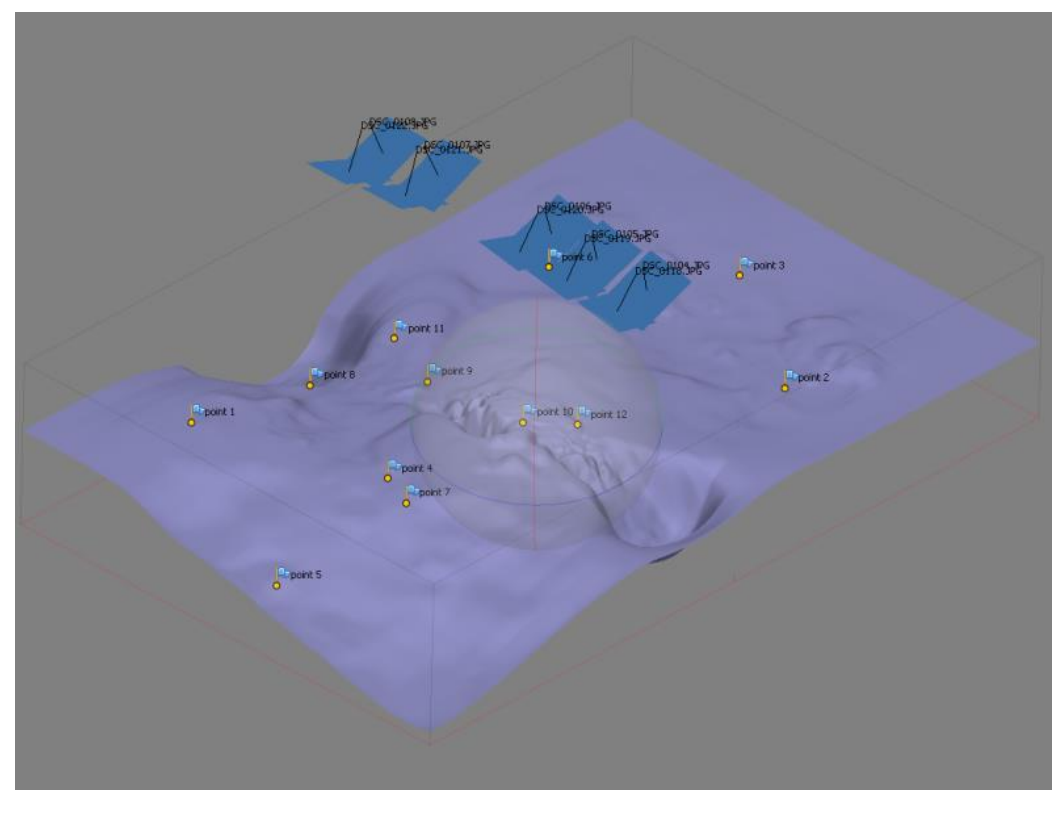

**Figura 05.12 DSM D70 generato con il software fotogrammetrico**

Tali anomalie sono particolarmente evidenti dopo ulteriori 32 secondi quando, proseguendo con le operazioni, viene generato un DSM composto da 1.998.447 poligoni in cui l'area coincidente con la proiezione della traccia del volo presenta avvallamenti e picchi del tutto inattesi.

Nonostante divergenze rispetto alla morfologia attesa, le stime degli errori sui GCP rimangono comunque paragonabili con i valori calcolati in precedenza rimanendo, in media, **all'interno delle tolleranze RADMONITOR e ITALRAD**, come illustrato nella [Tabella 05.04.](#page-89-0)

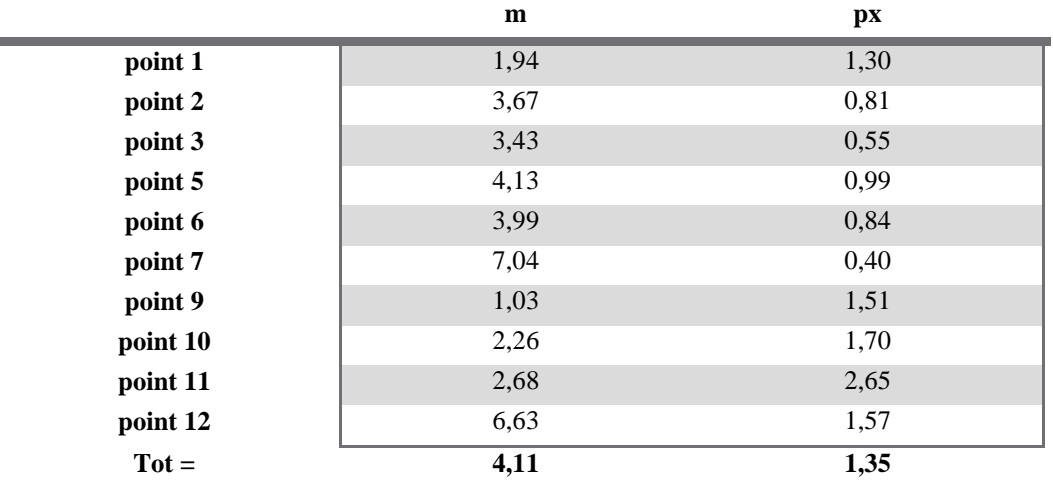

ř.

**Tabella 05.04 Statistiche sui GCP DSM D70**

<span id="page-89-0"></span>Esportando il modello a passo di un metro è possibile valutare l'effettivo ricoprimento al suolo lungo la direzione trasversale del sistema multicono: **il piano di rilievo fotogrammetrico prototipale è in grado di ricoprire complessivamente un'area di più di 700 metri di larghezza, distanza che avrebbe garantito la ricostruzione del blocco in caso di corretto funzionamento del meccanismo di sincronia delle camere.**

Eseguendo le differenze con le due cartografie di riferimento, le irregolarità osservate in precedenza trovano ulteriore riscontro.

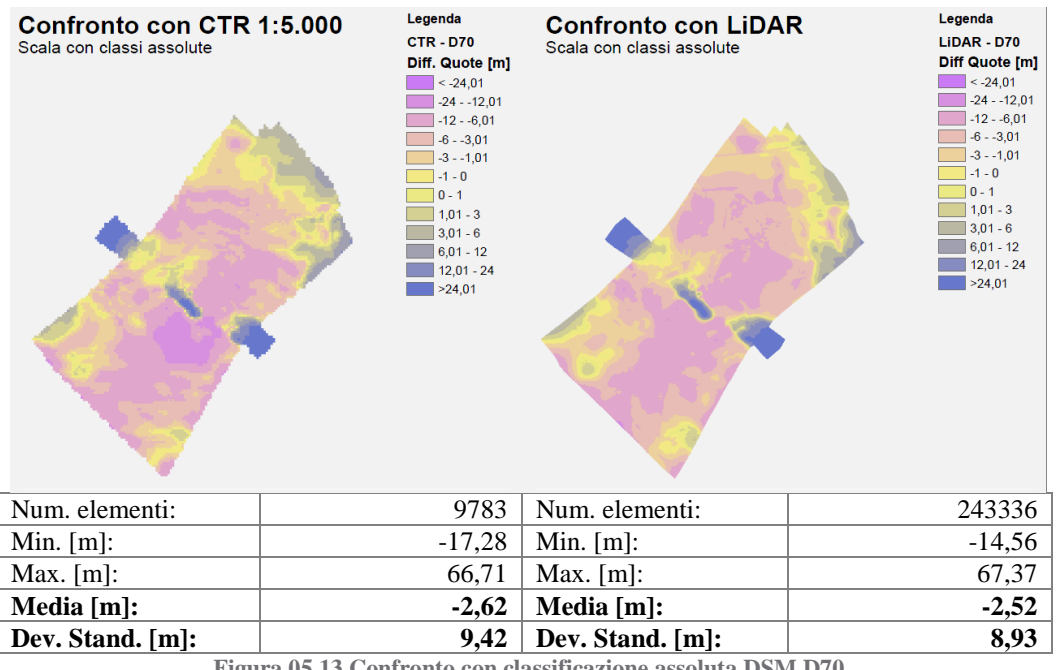

**Figura 05.13 Confronto con classificazione assoluta DSM D70**

Le medie si attestano, infatti, tra le più simili al valore nullo sia nel confronto con la CTR sia in quello con il LiDAR, ma le deviazioni standard sono le più alte (quasi il triplo) tra quelle riscontrate con i DSM "Destra" e "Sinistra".

Tali valori, **difformi dalle tolleranze richieste**, sono da imputare principalmente alle anomalie che si generano lungo la traccia del volo.

Sebbene il ridotto numero di immagini non permetta studi più specifici, è plausibile ipotizzare che i motivi per cui Photoscan® genera queste divergenze di quota nell'area centrale, siano i medesimi che portano alla generazione dei due tronchi in direzione Nord-Ovest.

Queste aree, infatti, sono quelle osservate da due sole immagini acquisite in simultanea e che, quindi, hanno una base di presa molto molto ridotta (circa mezzo metro): i tronchi coincidono con gli estremi del blocco, l'anomalia centrale coincide con lo scatto "mancato" dal dispositivo di sincronizzazione delle camere, a causa del quale la corretta geometria di presa, studiata e modellizzata con l'algoritmo in linguaggio Matlab®, risulta compromessa.

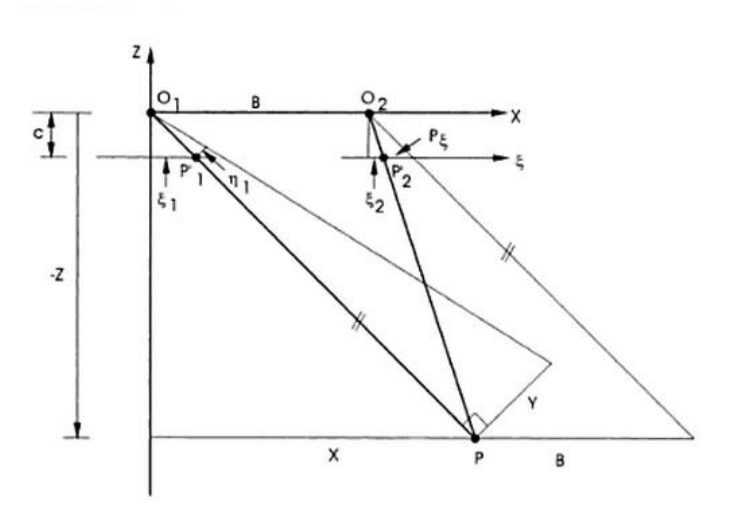

**Figura 05.14 Schema del "caso normale"**

Per spiegare il motivo per cui la base di presa, immagini successive o tra strisciate adiacenti, influisce così drasticamente sui risultati, si consideri la situazione semplificata del "caso normale"<sup>11</sup>.

Per la prima immagine è possibile definire

1

<sup>11</sup> Il *caso normale* è quella particolare condizione del caso nadirale dove come origine del sistema di riferimento si usa il centro di presa della prima immagine, l'asse delle ascisse è in direzione della base di presa, la quota è positiva se verso l'alto e la matrice di rotazione per entrambe le immagini è la matrice unità.

$$
X = Z \frac{\xi_1}{-c} \tag{5.1}
$$

allo stesso modo è possibile definire per la seconda immagine

$$
X = B + Z \frac{\xi_2}{-c} \tag{5.2}
$$

da cui, uguagliando i due termini

<span id="page-92-0"></span>
$$
Z\frac{\xi_1}{-c} = B + Z\frac{\xi_2}{-c}
$$

$$
-Z = \frac{cB}{\xi_1 - \xi_2} = \frac{cB}{p_{\xi}}
$$
(5.3)

dove  $p_{\xi}$  viene definita come parallasse del punto P in direzione  $\xi$ .

Applicando la *legge di propagazione dell'errore<sup>12</sup>* alla [\( 5.3](#page-92-0) ) è possibile finalmente capire come la base di presa influenzi direttamente l'errore sulle quote:

$$
\sigma_Z = \frac{Z^2}{B} \sigma_{p_{\xi}} \tag{5.4}
$$

<u>.</u>

<sup>12</sup> La *legge di propagazione* degli errori definisce il modo in cui l'errore associato ad una variabile influisce sulle funzioni ad esso legato. In particolare, sia  $f(X)$  la funzione legata al vettore di variabili  $X = (x_1, x_2, ..., x_n)$  cui sono associate la varianze  $\sigma = (\sigma_1, \sigma_2, ..., \sigma_n)$ , l'errore  $\sigma_f$  si definisce come  $\sigma_f = \sigma_f(x_1, x_2, ..., x_n, \sigma_1, \sigma_2, ..., \sigma_n) = \left(\sum_{i=1}^n \left(\frac{\partial}{\partial x_i}\right)^2\right)$  $\sum_{i=1}^n \left(\frac{\partial f}{\partial x_i} \sigma_i\right)^2$  $\mathbf{1}$ .

Nel caso in esame non si verificano le estreme semplificazioni appena descritte e si perde la linearità del problema. Nonostante ciò, è dimostrabile che la base di presa B rimane al denominatore e, avendo valore inferiore al metro, diventa un termine moltiplicativo che diminuisce drasticamente le precisioni delle quote.

Anche classificando gli istogrammi nei sette *geometrical interval*, i due casi non variano sensibilmente d'aspetto. L'unica zona che presenta forti differenze è l'area edificata già d'interesse nel capitolo precedente: anche con classificazione specifica, il confronto con la CTR non permette l'identificazione delle strutture, che risultano, seppur grossolanamente, identificabili in quello con il LiDAR.

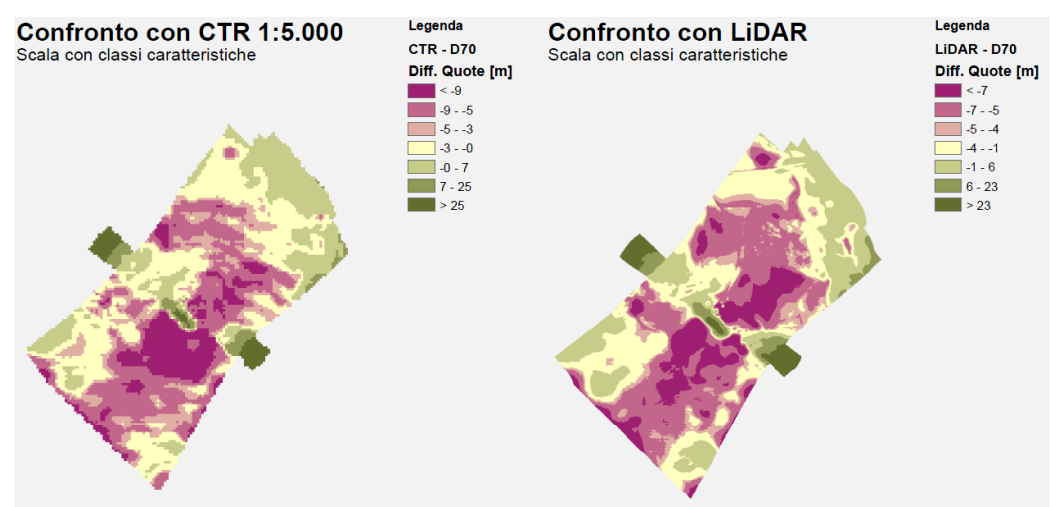

**Figura 05.15 Confronto con classificazione specifica D70**

### **5.7 DSM denominato "D70 composito"**

A riscontro di quanto ipotizzato sulle precisioni delle quote nell'area centrale, si è eseguito un ulteriore confronto tra il DSM "D70 Destra" e il DSM "D70

Sinistra". L'area di sovrapposizione tra i due DSM, nei due singoli casi, presenta, infatti, valori più simili ai DEM di riferimento.

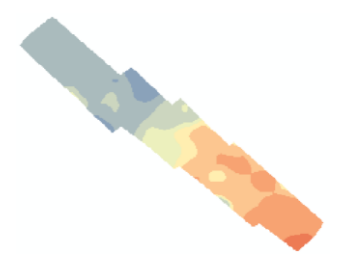

<span id="page-94-0"></span>**Figura 05.16 Differenze tra DSM D70 Destra e D70 Sinistra sull'area di sovrapposizione** Eseguendo la differenza tra i due raster, come visibile in [Figura 05.16,](#page-94-0) nonostante l'evidente *tilt* di un DSM rispetto l'altro, i valori non differiscono di più di 9 m. Ne è derivata, dunque, l'idea di creare un nuovo DSM generato dall'unione dei due, avendo l'accortezza di mediare le quote dell'area comune con i punti vicinipesando le osservazione con il quadrato dell'inverso della distanza.

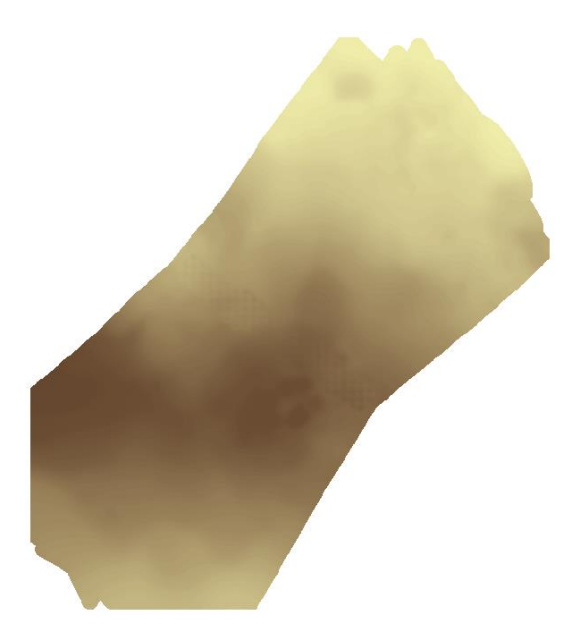

**Figura 05.17 DSM D70 "composito"**

Il risultato di tale operazione è un DSM (Allegato 3 Tavola A3.4) di **larghezza complessiva superiore ai 790 metri** che, se confrontato con le cartografie, presenta una traslazione di circa 4 metri in entrambi i casi, ma i valori delle deviazioni standard si dimezzano scendendo rispettivamente a 3,89 m, per il confronto con la CTR, e a 3,33 m, per quello con il LiDAR [\(Figura 05.18\)](#page-96-0).

Questi valori, se paragonati alle necessità dei progetti RADMONITOR e ITALRAD, **rientrano appieno nelle richieste di precisione**, candidando il metodo appena descritto come una possibile soluzione alla ricerca di un sistema fotogrammetrico ad ampio FoV per gli scopi preposti. È, però, da sottolineare che il processo di unione dei due DSM è stato eseguito esternamente a PhotoScan® richiedendo l'intervento di un operatore e quindi riducendo l'automazione del processo.

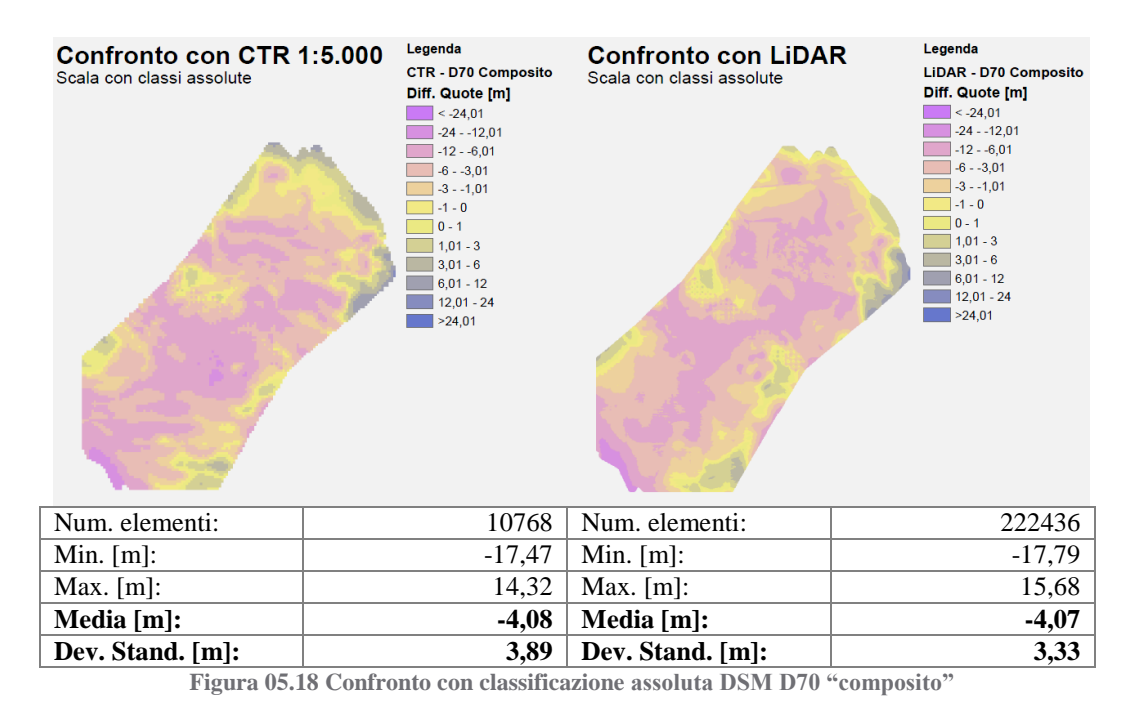

### <span id="page-96-0"></span>**5.8 DSM denominato "D800"**

Altra combinazione d'immagini elaborata è quella denominata "D800", composta dalle sei immagini acquisite attraverso la fotocamera D800® con obiettivo fish-eye, elaborate senza maschere per limitare la ricerca di correlazione tra punti omologhi sulle immagini (Allegato 3 Tavola A3.5).

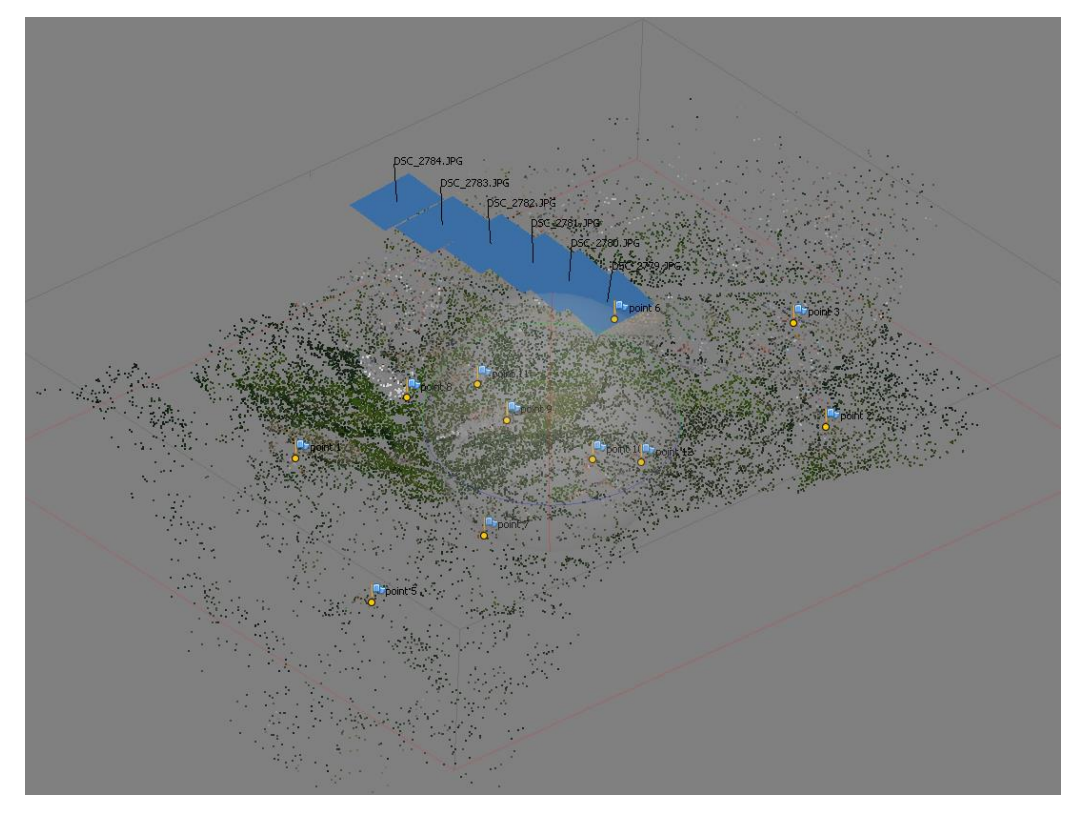

**Figura 05.19 Nuvola di punti D800**

Nonostante la particolare conformazione della lente, si è deciso di non utilizzare tutti i GCP visibili sulle immagini poiché le forti deformazioni non hanno permesso la precisa identificazione dei punti di legame. Nonostante questo, i GCP denominati point 1, point 2, point 6, point 7, point 8, point 9, point 10 e point 12, hanno portato alla generazione di una nuvola di 25.581 punti in circa 83 secondi: le forti deformazioni rendono il processo molto più complesso dal punto di vista computazionale allungando i tempi di risoluzione

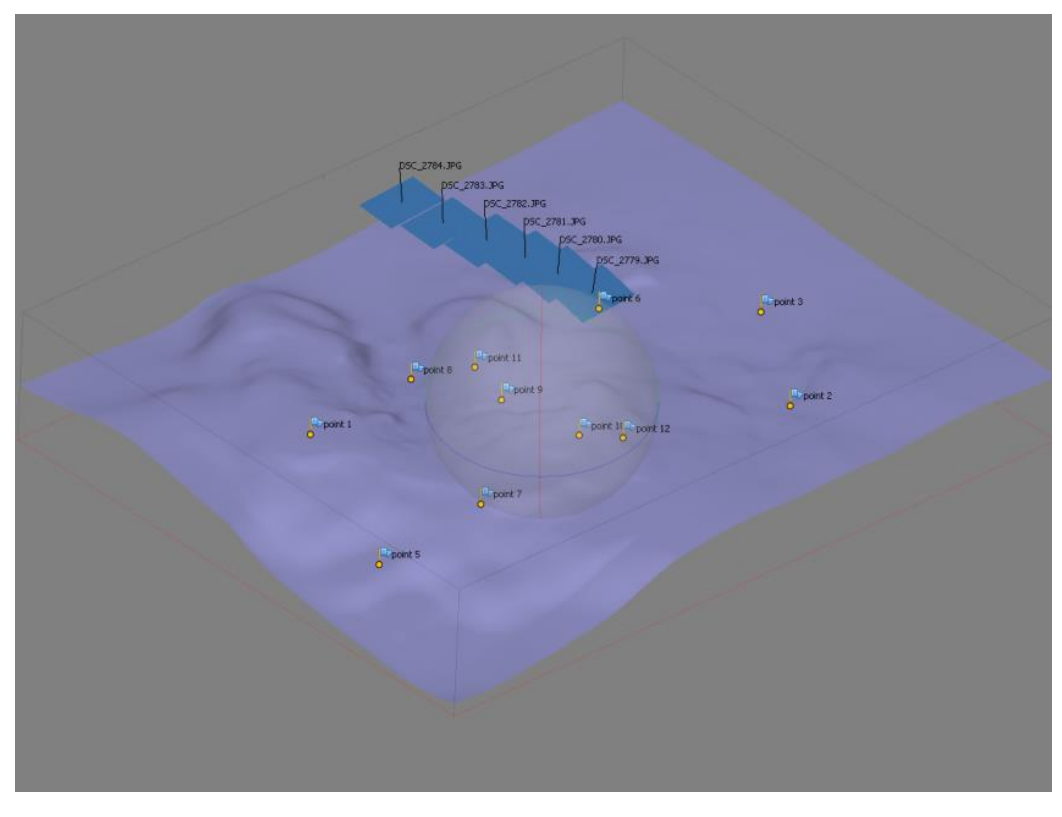

**Figura 05.20 DSM D800 generato con il software fotogrammetrico**

Con questi punti, in 38 secondi, il software ha interpolato una superficie finale composta da 1.998.075 poligoni.

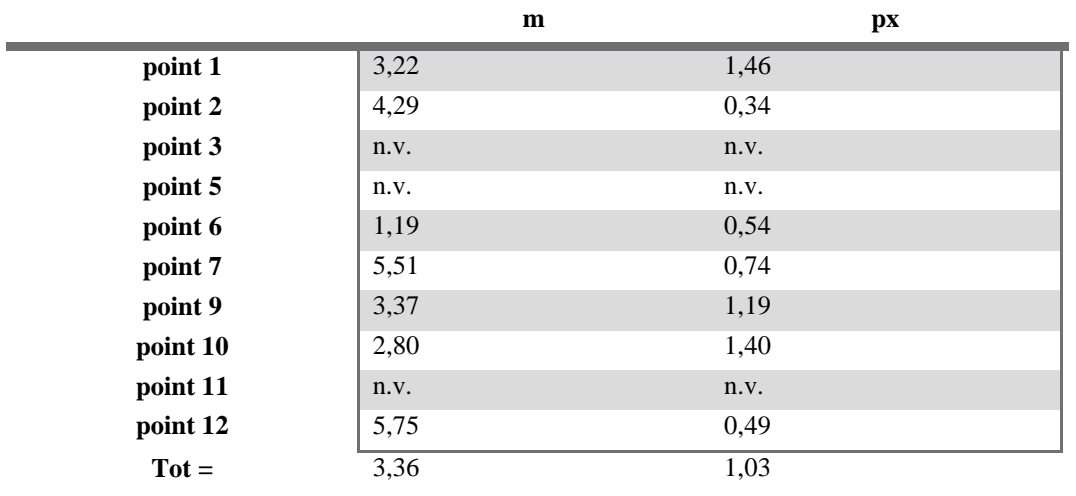

<span id="page-98-0"></span>**Tabella 05.05 Statistiche sui GCP DSM D800**

Anche in questo caso **la verifica sulle precisioni dei GCP è coerente con i limiti imposti dai progetti ITALRAD e RADMONITOR,** attestandosi su valori massimi di 5, 75 metri e con valore medio di 3,36 metri [\(Tabella 05.05\)](#page-98-0).

Già dalla nuvola di punti, però, il computo dell'elaborazione possiede una geometria del tutto inaspettata. È, infatti, evidente un effetto di *tilt* che porta ad avere la zona Sud con valori di quota inferiori rispetto alla corrispondente area a Nord.

Proseguendo con le analisi sulle differenze, le discordanze tra il DSM generato e le cartografie sono ancora più evidenti. Nonostante le deviazioni standard valgano 6,24 m per la CTR e 5,22 m per il LiDAR, **al limite con le tolleranze ITALRAD e RADMONITOR**, e che tali modelli presentino la media più vicina allo zero fra quelle fin ora descritte (i valori delle medie sono, infatti, - 1,67 m per il confronto con la CTR e -2,09 m per quello con il LiDAR), è possibile identificare differenze superiori ai 15 metri e ai 35 metri in valore assoluto, rispettivamente nell'area Sud e nell'area Nord.

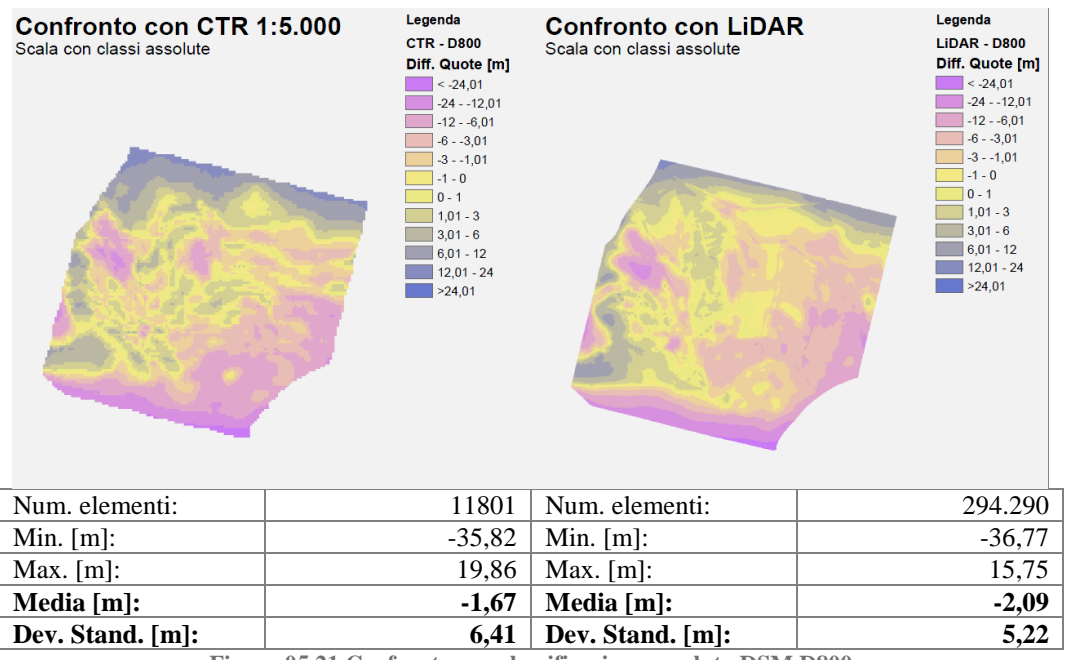

**Figura 05.21 Confronto con classificazione assoluta DSM D800**

Con l'utilizzo di un fish-eye era atteso un modello deformato in modo parabolico con deviazioni di tipo concentrico. Una possibile spiegazione a questo comportamento potrebbe risiedere nell'impossibilità da parte di PhotoScan® di calibrare correttamente l'obiettivo.

Altro comportamento previsto con l'utilizzo della lente fisheye, è che il modello digitale abbia estensioni piuttosto elevate. In realtà avviene che, in direzione perpendicolare al volo, la larghezza massima rimane sotto i 600 metri, con una direzione preferenziale che diverge sensibilmente dalla traccia dell'aeromobile.

L'area edificata nella zona Sud risulta ancora una volta un buon elemento di paragone tra i confronti con i due DEM. In entrambi, infatti, è facilmente identificabile l'area pianeggiante tra le costruzioni con valori di differenze prossimi allo zero, ma, se in scala globale, tali edifici sono riconoscibili solo sul confronto con il LiDAR, nella classificazione a *geometrical interval*, si perdono totalmente le relative informazioni geometriche.

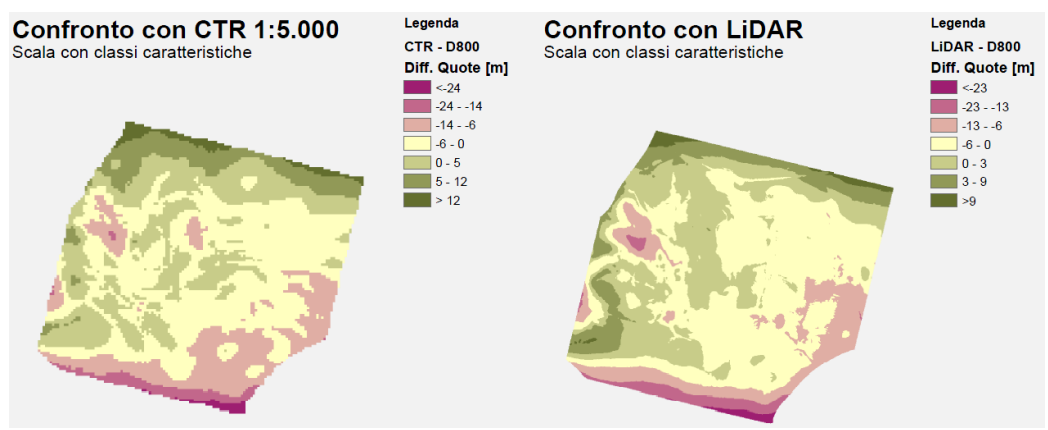

**Figura 05.22 Confronto con classificazione specifica D800**

Particolarmente interessante sarebbe anche avere la conoscenza del criterio per la determinazione dell'appartenenza o meno di un punto alla nuvola del DSM. I confini della superficie nata dall'interpolazione, infatti, risultano particolarmente squadrati e con direzione diversa da quelle dei fotogrammi.

Questa particolare conformazione, nonostante l'obiettivo abbia un campo visivo di 180°, porta ad avere un DSM con larghezza media perpendicolarmente alla direzione di volo di circa 450 metri, con apertura massima di circa 670 metri.

Data la particolare geometria con la quale PhotoScan® ha calcolato i confini del DSM sarebbe interessante anche

# **5.9 DSM denominato "D800 con maschera circolare"**

Vista la loro particolare natura, è stato elaborato lo stesso set d'immagini del capitolo precedente in un set denominato "D800 fisheye" (Allegato 3 Tavola A3.6).

Questa volta, per agevolarne l'elaborazione, con un programma di disegno grafico si è realizzata un'area circolare bianca su sfondo nero.

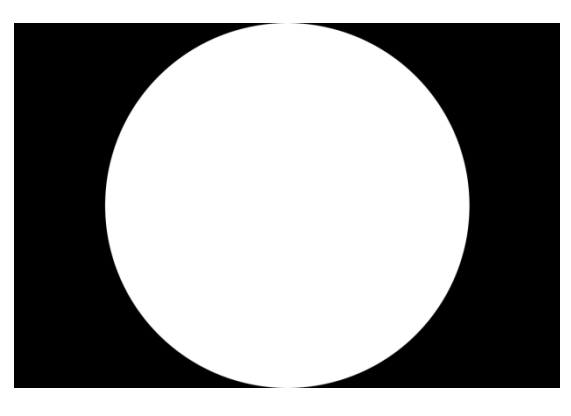

**Figura 05.23 Maschera di ricerca per obiettivo fisheye**

PhotoScan® consente l'utilizzo di maschere per limitare l'area ricerca di punti omologhi sui fotogrammi attraverso l'utilizzo di immagini booleane.

Come detto già nell'introduzione, l'utilizzo di un obiettivo fisheye porta a forti deformazione che aumentano allontanandosi dal centro del fotogramma e con andamento non lineare. Limitare l'area di ricerca ha lo scopo di agevolare l'algoritmo di calibrazione ad agevolare le operazioni concatenamento delle immagini (orientamento relativo).

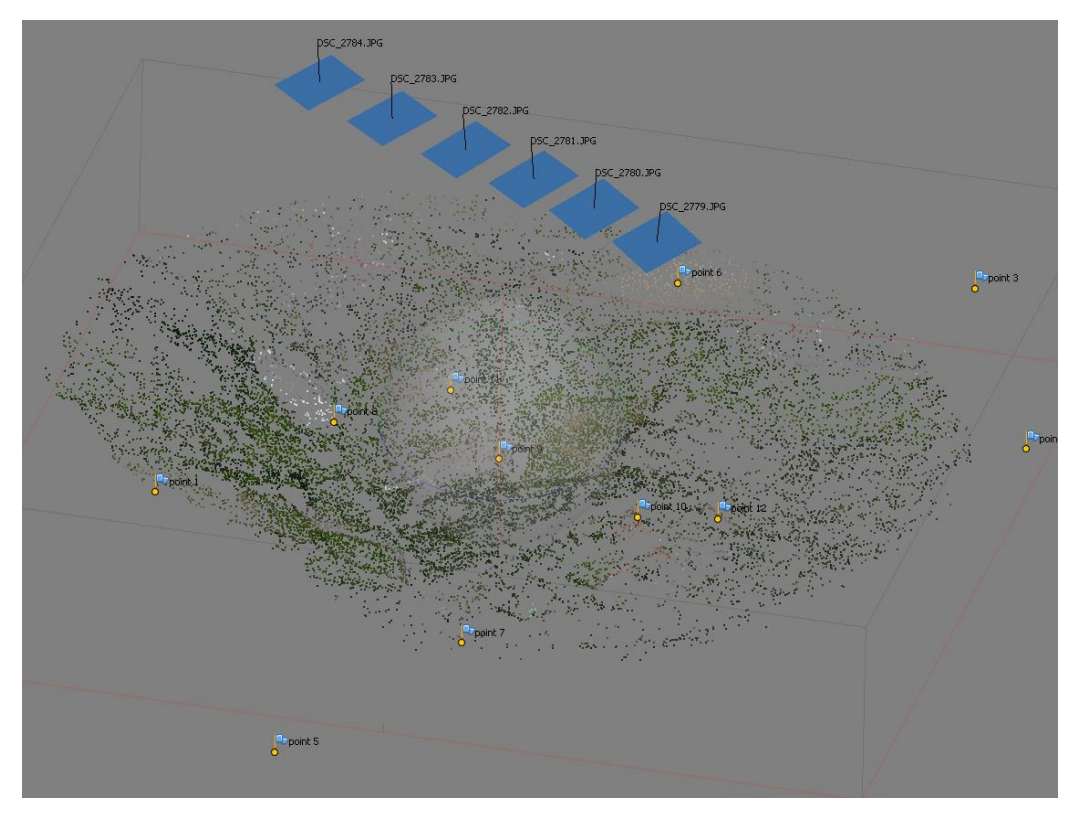

**Figura 05.24 Nuvola di punti D800 con maschera**

Grazie a questa maschera, in 55 secondi è stata generata una nuvola di 22.327 punti: rispetto al caso precedente, nonostante il prodotti abbiano indicativamente lo stesso numero di elementi, il processo ha impiegato quasi due terzi del tempo del caso precedente.

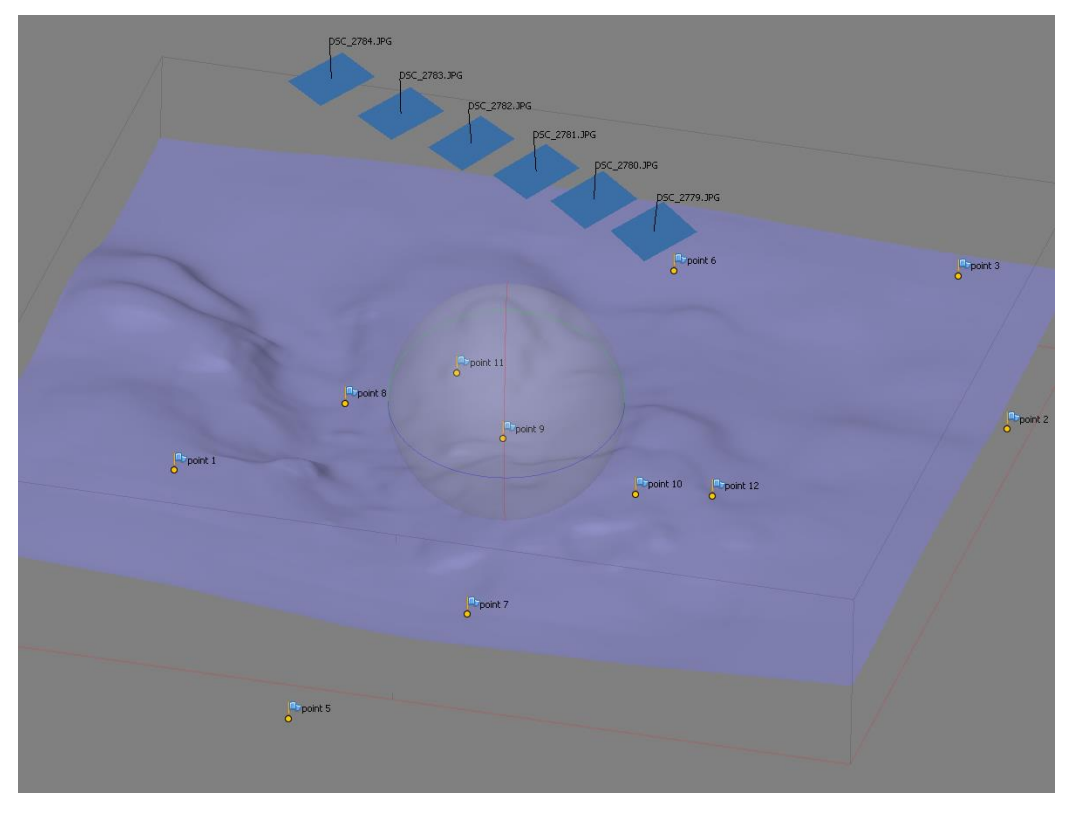

**Figura 05.25 DSM D800 con maschera generato con il software fotogrammetrico**

La nuvola generata ha consentito all'algoritmo d'interpolazione di modellare una superficie composta di 1.998.756 poligoni in 42 secondi che, a differenza del caso senza maschera, presenta direzione preferenziale pressoché coincidente con la direzione del volo.

Si ricordi che l'unica differenza tra il DSM in oggetto e quello al paragrafo precedente è la sola applicazione della maschera prima di effettuare le operazioni di allineamento delle immagini e che l'identificazione dei GCP sui fotogrammi non ha subito variazioni.

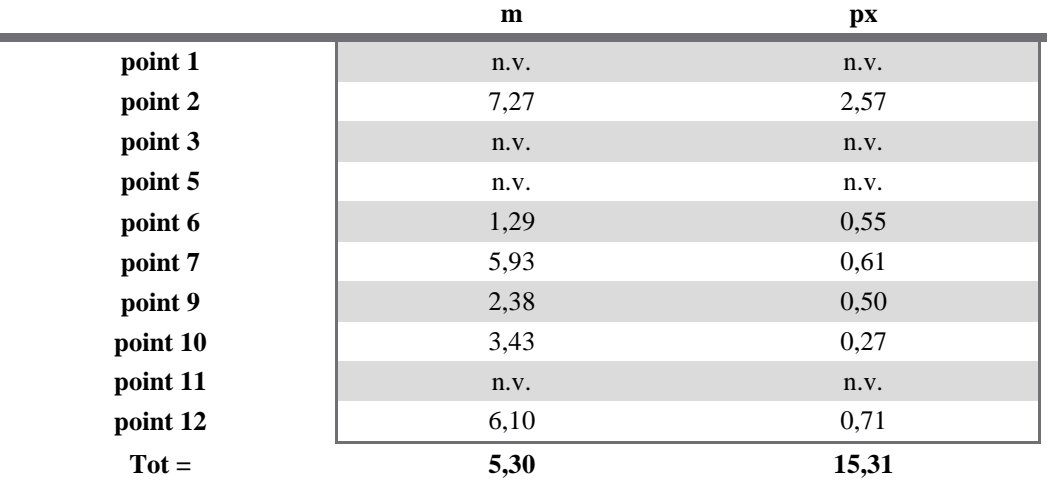

**Tabella 05.06 Statistiche sui GCP DSM D800 con maschera**

Eseguendo i confronti con le cartografie di riferimento, si nota quel comportamento che si attenderebbe dall'utilizzo di una lente fisheye: nonostante l'anomalia a Sud, già riscontrata anche nel caso precedente, è identificabile sia il sistematismo radiale, con concavità rivolta verso il basso. sia la particolare estensione trasversale del prodotto cartografico, che supera gli 870 metri creando un potenziale ricoprimento nella medesima direzione di quasi il 75%.

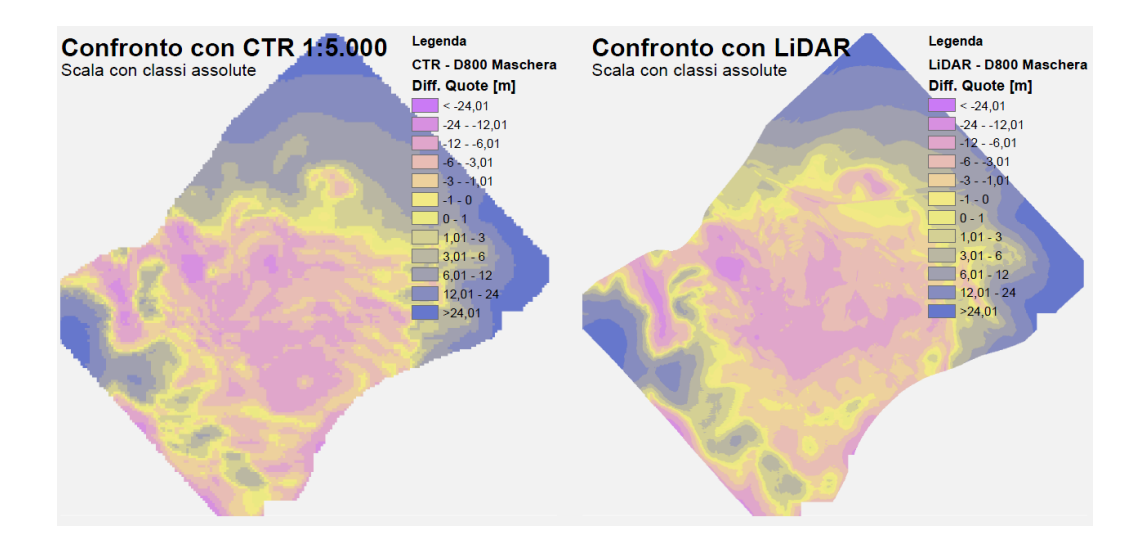

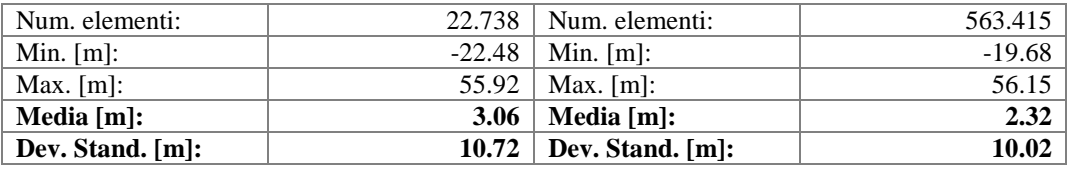

**Figura 05.26 Confronto con classificazione assoluta DSM D800 con maschera**

La forma convessa del DSM registra le uniche medie positive osservate in ogni combinazione d'immagini. Questo genera anche i valori più elevati di deviazioni standard, che eccedono i 10 metri per entrambi i confronti.

Tale comportamento viene enfatizzato classificando ciascun confronto nei 7 *geometrical interval* dove risultano di più facile individuazione anche gli elementi identificati nei paragrafi precedenti.

Infatti, nonostante il sistematismo della soluzione, in entrambi i casi si riescono ad osservare sia gli elementi vegetativi a Nord del centro sportivo, sia l'area pianeggiante tra gli edifici nella zona centrale del DSM.

Su quest'ultimi, però, è degno di nota il fatto che, se nella CTR non è visibile alcuna distinzione tra vegetazione arborea e edifici, nel LiDAR è possibile riconoscere parzialmente l'ingombro, ma si perdono le informazioni sulla vegetazione a Sud.

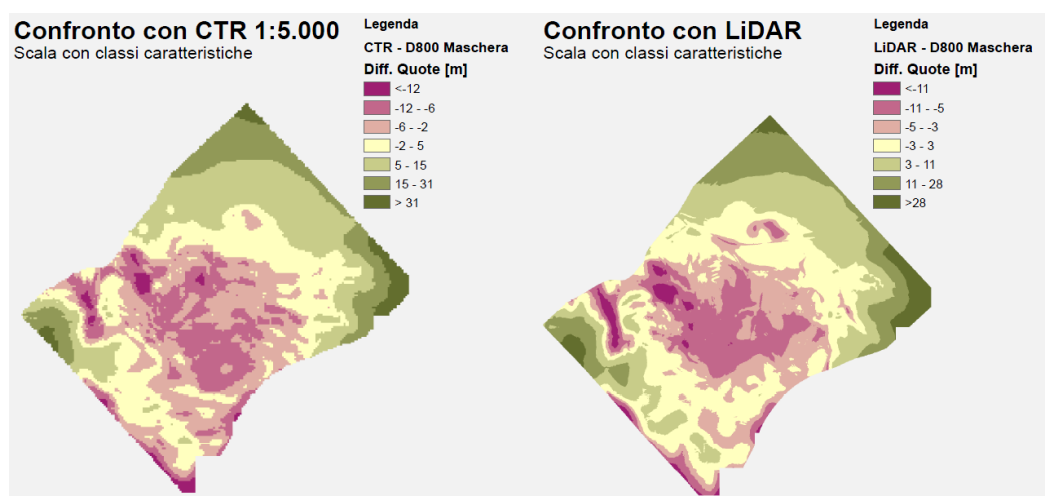

**Figura 05.27 Confronto con classificazione specifica D800 Maschera**

Anche negli istogrammi è riconoscibile l'effetto della conformazione del DSM, che mostra code con evidenti lunghezze differenti.

## **5.10 DSM denominato "D800 D70"**

L'ultima combinazione di immagini presa in esame, denominata "D800 D70" è quella composta di tutte le immagini acquisite sorvolando l'area del blocco B3, siano esse acquisite con la fotocamera professionale o con sensore di dimensioni ridotte (Allegato 3 Tavola A3.7).
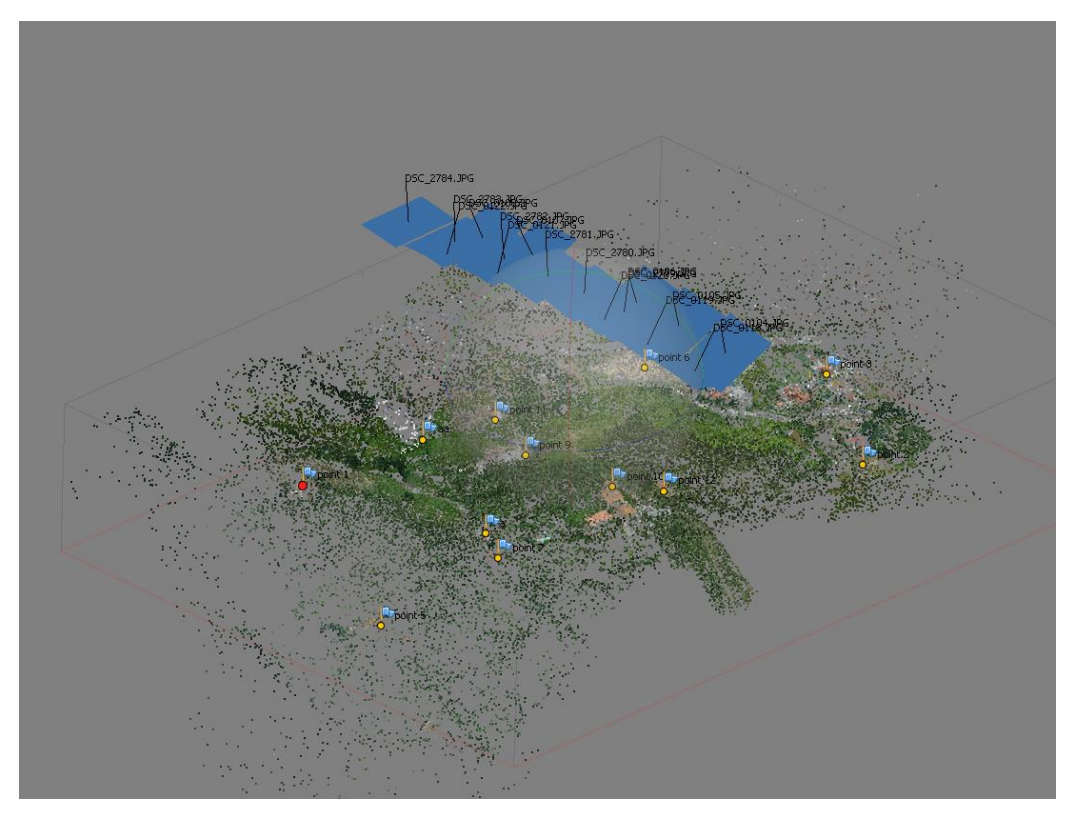

**Figura 05.28 Nuvola di punti D800 D70**

In particolar modo, si è scelto di utilizzare i fotogrammi acquisiti con obiettivo fisheye senza la sovrapposizione di maschere di ricerca per punti omologhi.

Così facendo l'algoritmo di correlazione è stato in grado di identificare una nuvola di 65.306 punti in 81 secondi, basata, anche in questo caso, sull'osservazione di tutti i dieci GCP identificati.

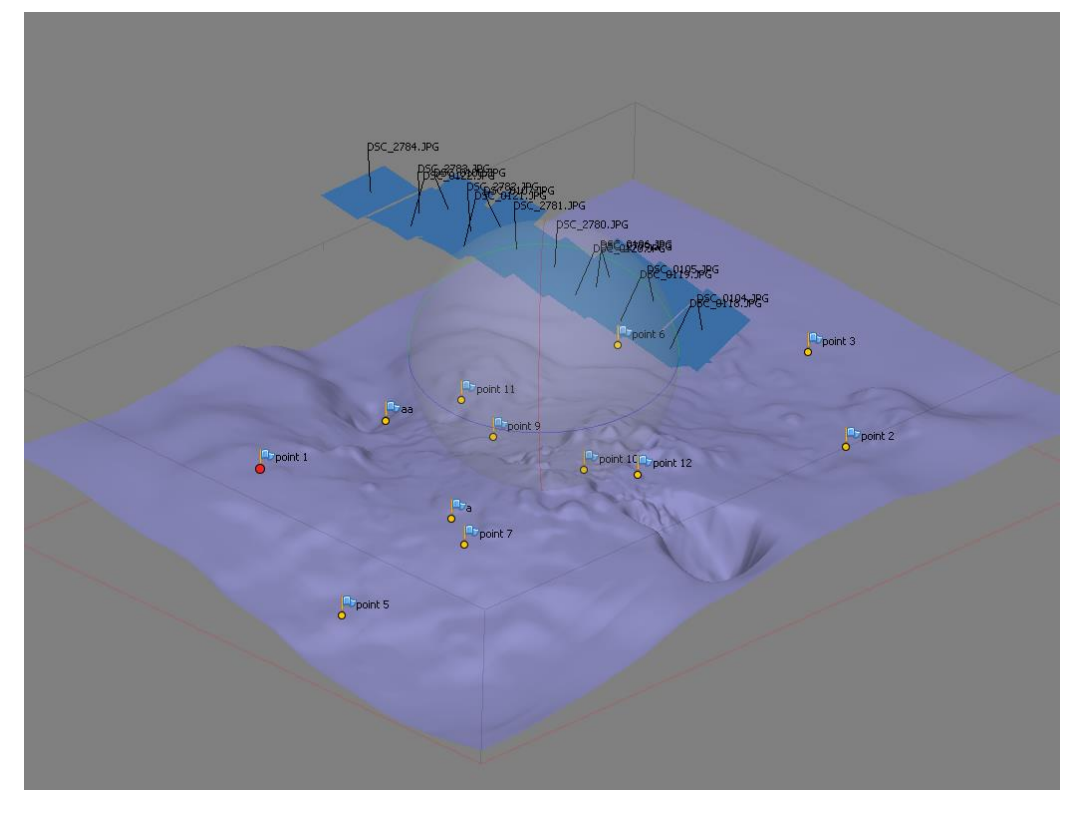

**Figura 05.29 DSM D800 D70 generato con il software fotogrammetrico**

Dopo l'interpolazione, durata 36 secondi, il sistema ha prodotto una superficie composta di 1.998.608 poligoni con precisioni sui punti di controllo come riportate in [Tabella 05.07.](#page-110-0)

In quest'ultima combinazione la media degli errori sui GCP rimane **all'interno dei limiti imposti dai progetti ITALRAD e RADMONITOR**.

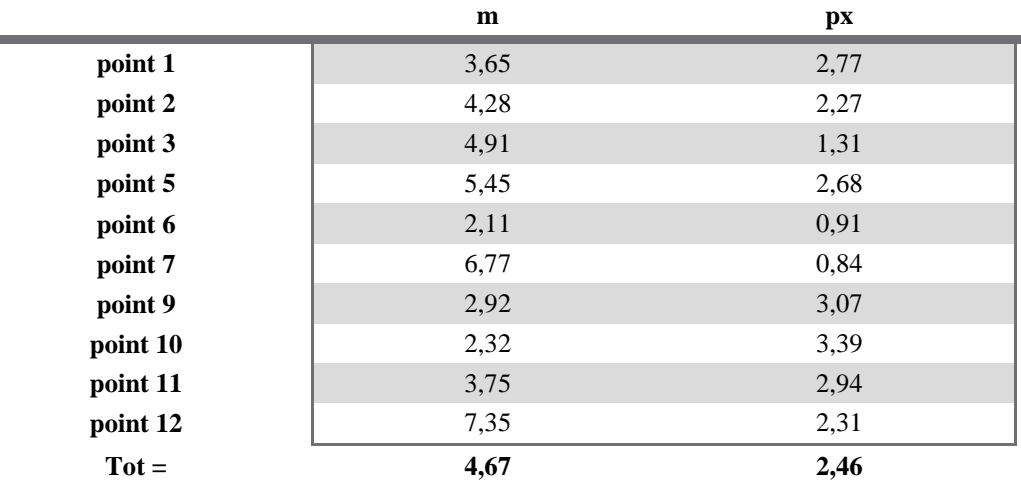

**Tabella 05.07 Statistiche sui GCP DSM D800D70**

<span id="page-110-0"></span>Il confronto di questo DSM con i due DEM di riferimento, porta, come auspicato per la combinazione di immagini più numerosa, a una soluzione con media degli scarti meno significativa, rispettivamente di -1,96 m e di -2,25 m.

Nonostante questo, le deviazioni standard hanno valori piuttosto elavati, 8,64 m per la CTR e 7,76 m per il LiDAR, che **superano le tolleranze imposte dai progetti** [\(Figura 05.30\)](#page-111-0).

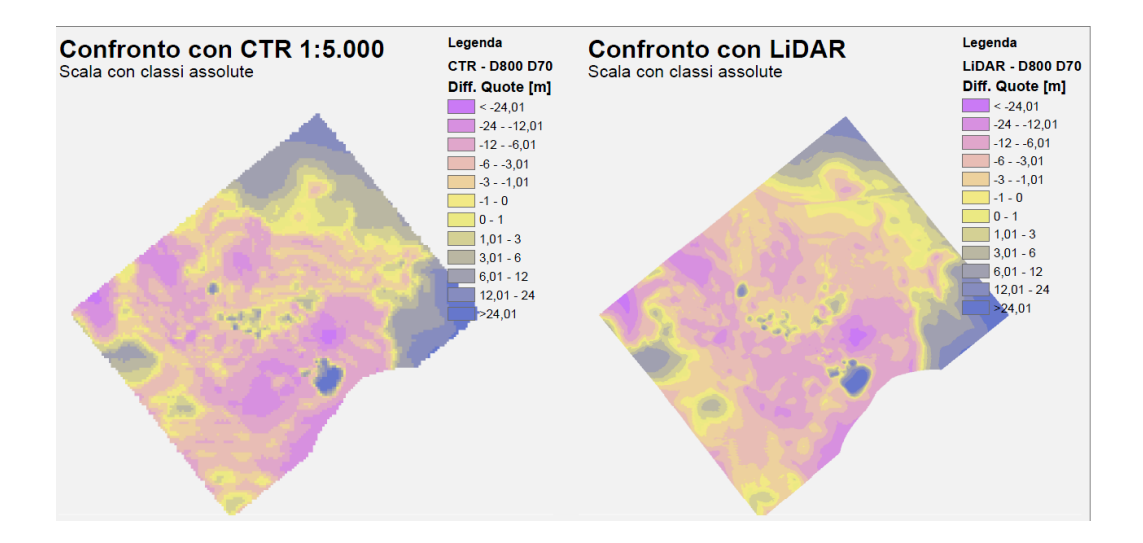

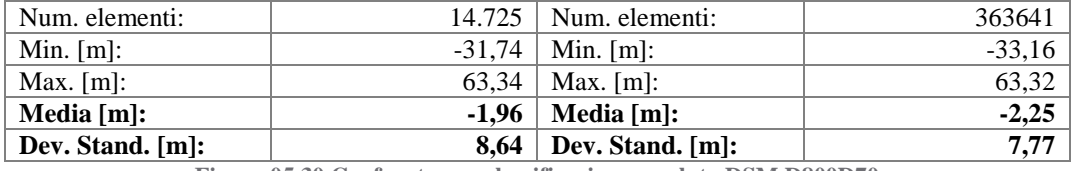

**Figura 05.30 Confronto con classificazione assoluta DSM D800D70**

<span id="page-111-0"></span>Anche se attenuato dal sistema multicono, è, infatti, facilmente riconoscibile l'effetto deformante del fisheye che genera discordanze superiori ai 60 m agli estremi del DSM: aree esclusivamente visibili dalle immagini acquisite con la camera ad assetto nadirale.

Di particolare interesse, sia su scala globale sia su scale specifiche in *geometrical interval*, è invece l'effetto causato dalle immagini riprese con le fotocamere inclinate.

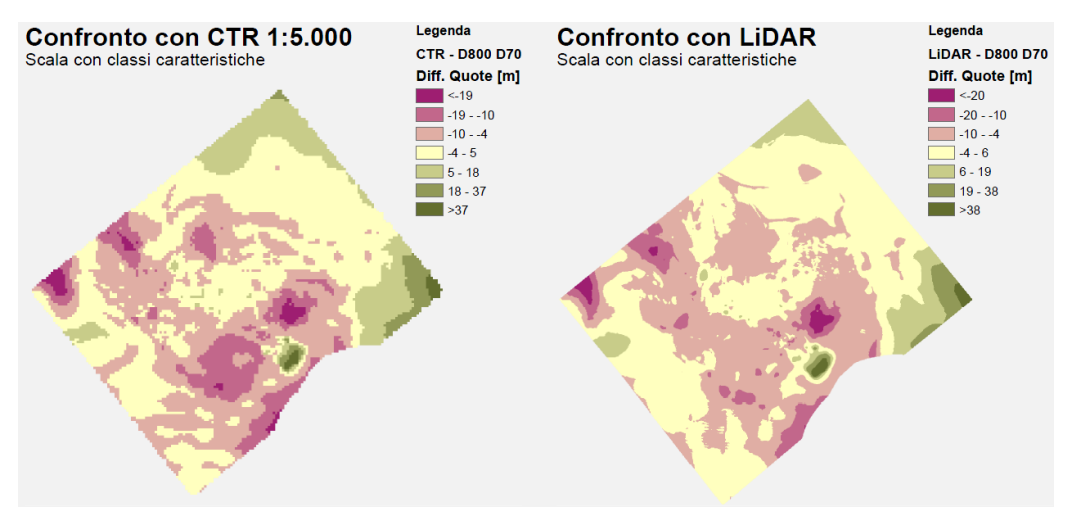

**Figura 05.31 Confronto con classificazione specifica DSM D800D70**

Se, infatti, l'area coincidente con il tronco di valori anomali a Nord-Ovest del DSM D70 è stata generata con altezze coerenti con entrambi i DEM di riferimento, il ridotto numero di immagini che inquadrano l'area a Sud-Est non riesce a mitigate completamente l'effetto causato dalle ridotte basi di presa, generando la singolarità di scarti a valore positivo superiore ai 37 metri.

## **5.11 Osservazioni finali**

In generale è possibile osservare nei confronti del DSM fotogrammetrico con entrambi i DTM di riferimento (quello generato dalla Carta Tecnica Regionale in scala 1:5000 a passo 5 m e quello dalle riprese LiDAR) un sistematismo nella generazione dei DSM da parte di Photoscan® che causa principalmente uno spostamento verticale anche superiore ai 5 metri.

Per quanto concerne i DSM generati con le sole immagini delle camere inclinate, i risultati con precisioni migliori si ottengono elaborando separatamente i dati memorizzati sui due corpi macchina, combinandoli poi in un'unica superficie[\(Figura 05.18\)](#page-96-0).

I valori di media migliore si ottengono, invece, elaborando le immagini inclinate contemporaneamente, ma le osservazioni a ridottissima base di presa generano, sull'area a cavallo della traccia del volo, valori drasticamente anormali che deformano il risultato e portano la deviazione standard a superare i 9 metri [\(Figura 05.13\)](#page-90-0).

L'utilizzo delle immagini acquisite con obiettivo fisheye, invece, porta a soluzioni dissimili tra loro se elaborate con o senza l'applicazione di maschere per la riduzione della finestra di ricerca di punti omologhi.

Nel primo caso le differenze con la CTR e il LiDAR hanno medie negative e deviazioni standard inferiori ai 6,5 m [\(Figura 05.21\)](#page-100-0). Paradossalmente, ridurre la finestra di ricerca porta ad avere un DSM di dimensioni maggiori (363mila elementi rispetto 294mila di quello senza maschera), con media positiva e precisione dell'ordine dei 10 m, mostrando l'incapacità del software di elaborare questo particolare tipo d'immagini [\(Figura 05.26\)](#page-106-0).

La computazione del DSM con tutte le immagini, inclinate o supergrandangolari, è la soluzione che riesce a mediare gli effetti deformanti delle due differenti tecniche di ripresa: l'aggiunta di ulteriori immagini, anche se acquisite con fisheye, permette di mitigare le distorsioni causate dalla ridotta base di presa del sistema multicono, mentre quest'ultime, a loro volta, garantiscono una diminuzione degli errori per l'area da loro osservata [\(Figura](#page-111-0)  [05.30\)](#page-111-0).

È dunque ipotizzabile che il risultato migliore si otterrebbe sostituendo l'obiettivo fisheye alla camera ad assetto nadirale con un ulteriore obiettivo da 20 mm che, aumentando la numerosità delle osservazioni, permette un maggiore controllo degli errori.

Nonostante quasi tutti i risultati sono conformi alle necessità imposte dai progetti ITALRAD e RADMONITOR, le precisioni ottenute divergono da quelle che erano le attese secondo le simulazioni eseguite in precedenza [\(Tabella](#page-52-0)  [02.02](#page-52-0) e [Tabella 03.01\)](#page-59-0), influenzate soprattutto dal metodo utilizzato per l'orientamento del blocco: i GCP identificati sulla CTR hanno una precisione intrinseca di 1,2 metri planimetricamente e di 1 metro in altimetria.

È da sottolineare, però, che tutti i confronti eseguiti fin ora sono stati effettuati tra due entità, per loro natura, differenti. Come già detto, Photoscan® genera modelli digitali di superfici allo stato grezzo che rappresentano il territorio con tutti gli elementi che sovrastano il terreno, siano essi di natura artificiale o meno. I modelli di riferimento, invece, sono DEM e rappresentano quindi la sola superficie del suolo, a livelli di dettaglio differenti.

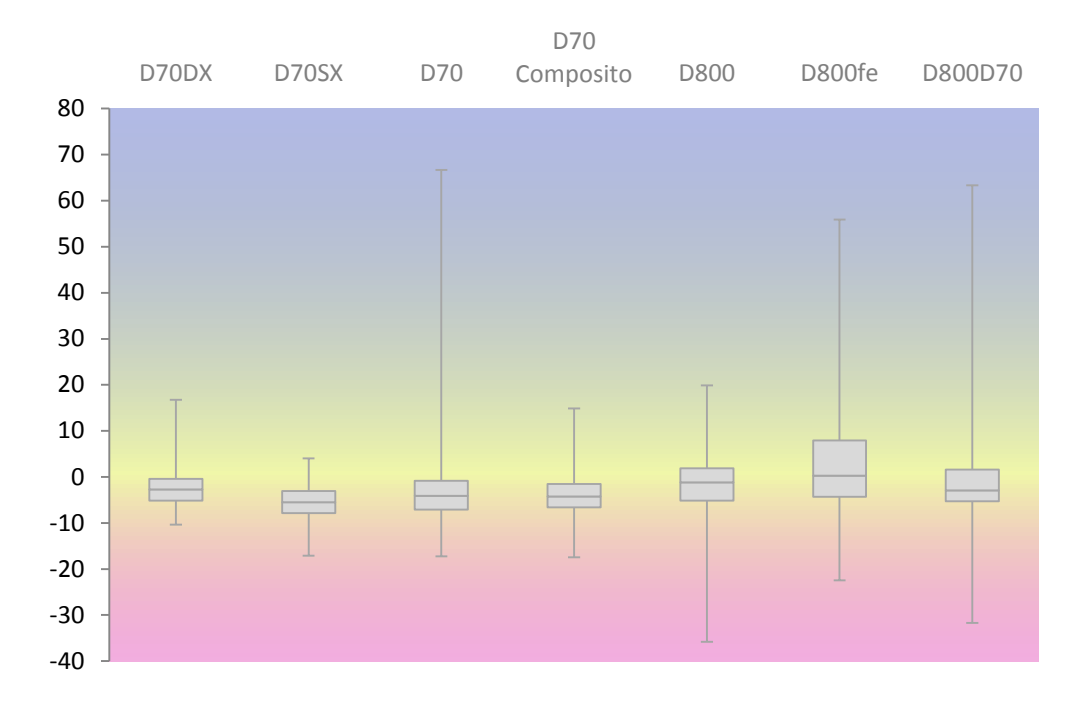

**Figura 05.32 Diagramma Box-Plot con dispersione dati rispetto CTR**

<span id="page-115-0"></span>Per capire quanto questa differenza concettuale influenza i risultati si voluto operare un ulteriore confronto.

In primo luogo si sono osservati i diagrammi con le dispersioni dei valori delle differenze, scegliendo quindi di eseguire le operazioni successive basandosi sui dati con dispersione minore, ma con estensione sufficiente da risultare caratteristico per la modellizzazione di un sistema multicono.

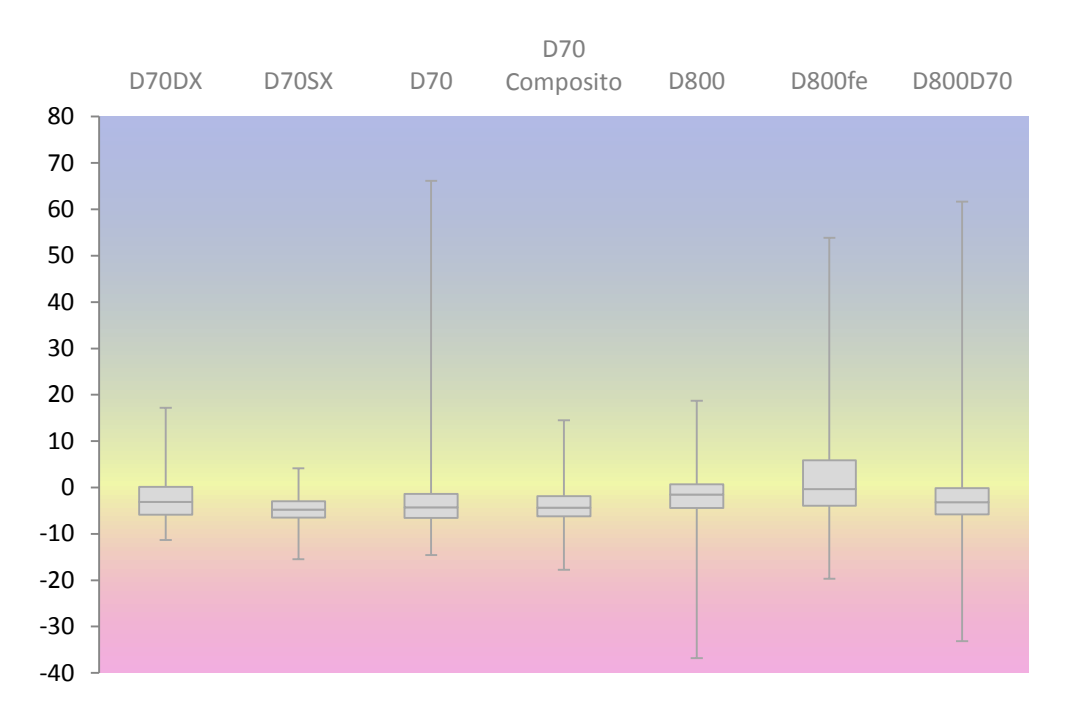

**Figura 05.33 Diagramma Box-Plot con dispersione dati rispetto LiDAR**

<span id="page-116-0"></span>Candidato che rispetta questi vincoli è, come visibile in [Figura 05.32](#page-115-0) e [Figura](#page-116-0)  [05.33,](#page-116-0) il DSM denominato "D70 Composito".

Attraverso l'utilizzo di un'ortofoto generata con Photoscan®, si sono evidenziate sul DSM le aree planari, ossia quelle zone in cui DSM e DEM dovrebbero coincidere rieseguendo le operazioni di confronto con entrambe le superfici di riferimento (Allegato 3 Tavola A3.4aErroe).

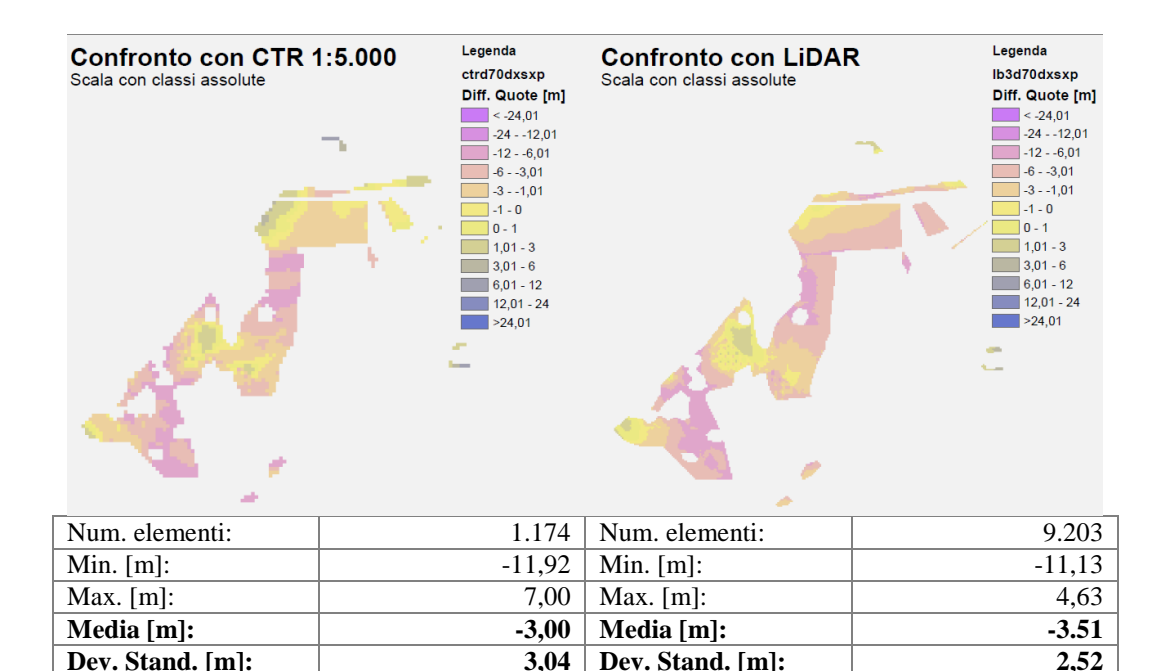

**Figura 05.34 Confronto con classificazione assoluta DSM D70 composito aree planari**

<span id="page-117-0"></span>In realtà, come visibile sia in [Figura 05.34](#page-117-0) sia nel grafico di [Figura 05.35,](#page-118-0) nonostante un'effettiva riduzione della dispersione ed una diminuzione dell'errore da 3,89 m a 3,04 m per la CTR e da 3,33 m a 2,52 m per il confronto con il LiDAR, rimane evidente l'effetto di traslazione che porta a valori di differenza media di -3,00 m per la CTR e -3,51 m per il LiDAR.

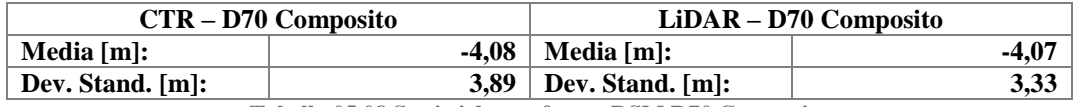

**Tabella 05.08 Statistiche confronto DSM D70 Composito**

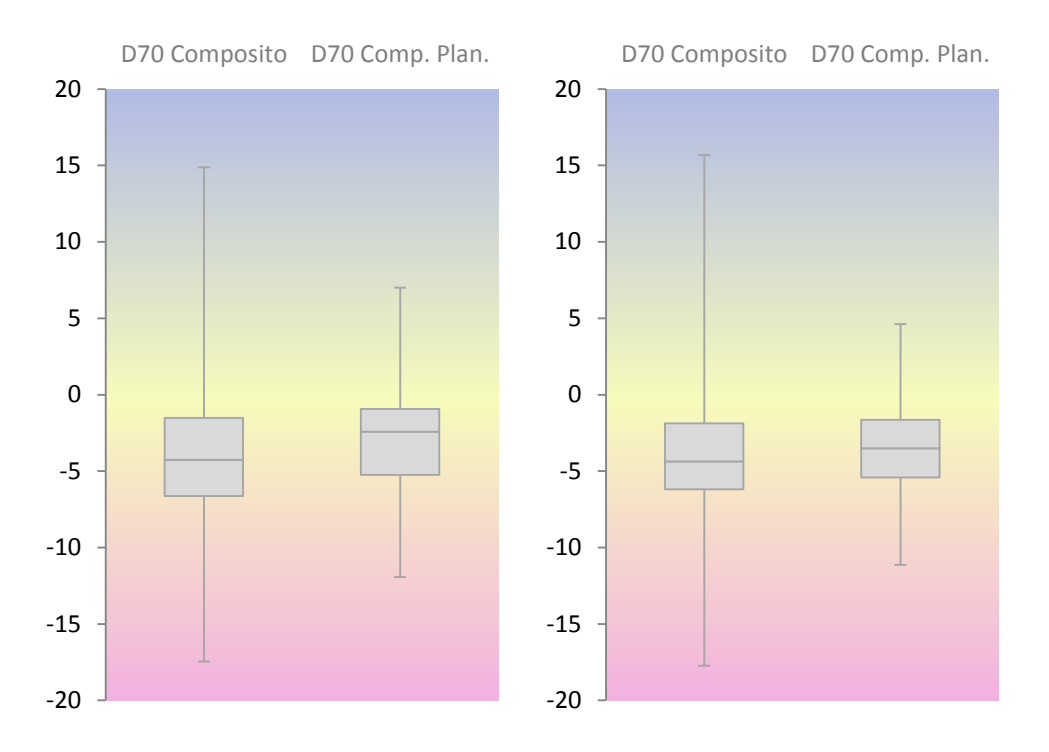

<span id="page-118-0"></span>**Figura 05.35 Diagramma Box-Plot dispersione dati aree planari CTR (destra) e LiDAR (sinistra)** Un'altra soluzione interessante sarebbe quella di elaborare le immagini con software che consentano la definizione di vincoli per la scelta delle immagini da correlare tra loro, limitando l'identificazione di punti omologhi tra fotogrammi le cui basi di presa siano superiori a una determina soglia.

## **6 Conclusioni**

Il lavoro svolto si è basato sulla richiesta da parte dei progetti ITALRAD e RADMONITOR verso il DICA di identificare un sistema, leggero ed economico, in grado di realizzare **un DEM con griglia minima di 10 metri x 10 metri con precisioni di ±5 metri**, per nuove procedure di calibrazione delle strumentazioni in situ che necessitano a priori della morfologia e orografia dell'area in esame.

Vista la richiesta di economicità della strumentazione, la **fotogrammetria** si presenta come la tecnica più idonea alla realizzazione del prodotto richiesto.

I forti vincoli imposti sul piano di volo dalle strumentazioni radiometriche portano alla necessità identificare nuovi approcci fotogrammetrici in grado di sopperire al limitato FoV proprio della fotogrammetrica classica. In particolar modo si è **progettato e realizzato un sistema multicono composto di due camere con obiettivo da 20 mm ad assetto inclinato e scatto sincronizzato (**[Figura 02.07](#page-46-0)**)**, paragonandone i risultati con quelli ottenibili con un obiettivo supergrandangolare di tipo fisheye.

Data la particolare configurazione del sistema, si è realizzato un algoritmo in grado di simulare il comportamento di tale strumentazione definendone le precisioni teoriche ottenibili [\(Tabella 02.02](#page-52-0) e [Tabella 03.01\)](#page-59-0).

Verificata la conformità rispetto alle richieste dei progetti, si è passati all'elaborazione dei dati del test eseguito su un'area del comune di Massarosa (LU), nonostante i numerosi intoppi riscontrati durante l'esecuzione della ripresa (in particolare di funzionamento del sistema automatico di scatto) alcuni fotogrammi sono risultati adatti alla realizzazione del test.

Lo studio è stato effettuato grazie a un software fotogrammetrico che permettesse l'elaborazione automatizzata delle immagini limitando il più possibile l'intervento da parte di un operatore. Questa scelta è stata ritenuta necessaria in quanto le particolari condizioni del piano di volo portano ad avere un'enorme mole di dati, il cui processo risulta sostenibile solo se indipendente dall'intervento umano.

I risultati delle elaborazioni sono stati poi vincolati tramite GCP e confrontati con cartografie di riferimento per appurarne la validità, ottenendo **precisioni entro i limiti imposti dai progetti ITALRAD e RADMONIR,** ma del tutto difformi da quelle calcolate durante la fase di modellizzazione.

In primo luogo perché i GCP possiedono intrinsecamente precisioni inferiori al metro sia planimetricamente sia in altimetria. Il confronto, inoltre, è stato eseguito tra DSM e DTM: due entità di natura differente che, a causa dei diversi elementi rappresentati, possono divergere tra loro di diversi metri.

I confronti hanno inoltre mostrato l'incapacità del software di manipolare immagini con forti deformazioni (obiettivo fisheye) e la criticità dei risultati ottenuti dal trattamento di fotogrammi acquisiti con base di presa ridotta.

Di particolare interesse è l'elaborazione congiunta delle immagini con i dati registrati dai sensori GPS, che consentirebbe di svincolare il processo di produzione del DSM dalla conoscenza delle coordinate dei GCP, permettendo quindi di realizzare operazioni di fotogrammetria integrata (Integrated Sensors Orientation, ISO).

Sebbene siano indubbiamente necessari ulteriori voli di test, con i dati a disposizione è possibile affermare che**, l'interpolazione dei DSM ottenuti dal processo separato dei dati acquisiti con le differenti camere, è da considerarsi la metodologia che ha portato al risultato più idoneo agli scopi preposti**.

## **7 Bibliografia**

- [1] Agisoft® LLC. (2013). Agisoft PhotoScan User Manual Professional Edition, Version 1.0.0.
- [2] Cacciuoli, A., Baldoncini, M., Bezzon, G. P., Broggini, C., Buso, G. P., Callegari, I., . . . Xhixha, G. (2011, December 2). A new FSA approach for in situ γ ray spectroscopy. *Science of the Total Environment*.
- [3] Cillocu, F., Dequal, S., Brovelli, M., Crespi, M., & Lingua, A. (2009). Ortoimmagini 1:10000 e modelli altimetrici, Linee Guida. *Centro Interregionale per i Sistemi Informatici, geografici e Statistici.* CISIS.
- [4] ESRI©. (2013, 12). *ArcGIS Help 10.1*. Tratto da ArcGIS Resources: http://resources.arcgis.com/en/help/main/10.1/index.html
- [5] ESRI©. (2013, Dicembre). *GIS Dictionary*. Tratto da ESRI ARCGIS: http://support.esri.com/en/knowledgebase/GISDictionary/term/feature% 20dataset
- [6] Forlani, G. (1986). Sperimentazione del nuovo programma CALGE dell'ITM. *Bollettino SIFET n. 2*, p. 63-72.
- [7] Ministero dell'Ambiente e della Tutela del Territorio e del Mare. (2013, Dicembre). *Catalogo dei metadati.* Tratto da Geoportale nazionale: http://www.pcn.minambiente.it/geoportal/catalog/main/home.page
- [8] Pinto, L. (2009, Settembre 22). Modelli digitali del terreno: tecnologie di acquasizione, caratteristiche e accuratezze. Cremona, Cremona, Italia.
- [9] Schwalbe, E. (2005). Geometric Modelling And Calibration of Fisheye Lens Camera System. Berlin.